# **Abschlussbericht**

# **Abfallverbrennungskessel 4.0 - Digitalisierung und ganzheitliche Betriebscharakterisierung von Dampferzeugern in Abfallverbrennungskraftwerken**

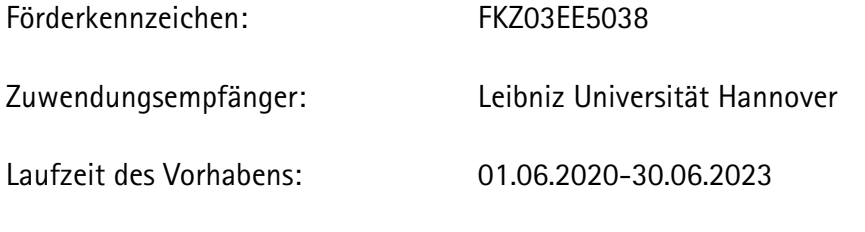

Autoren: Professor Dr.-Ing Roland Scharf (IKW) M. Sc. Annika Biro (IKW) Professor Dr.-Ing. Astrid Nieße (OFFIS) Dr.-Ing. Alexandra Pehlken (OFFIS) M. Sc. Lisa Dawel (OFFIS) Dr.-Ing. Fabian Cyris (EEW)

Gefördert durch:

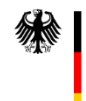

Bundesministerium für Wirtschaft und Klimaschutz

aufgrund eines Beschlusses des Deutschen Bundestages

Die Verantwortung für den Inhalt dieser Veröffentlichung liegt bei den Autoren.

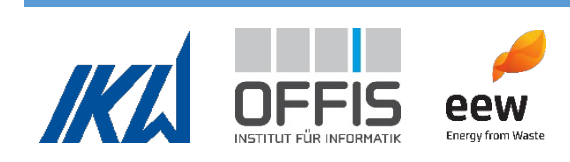

#### Inhalt

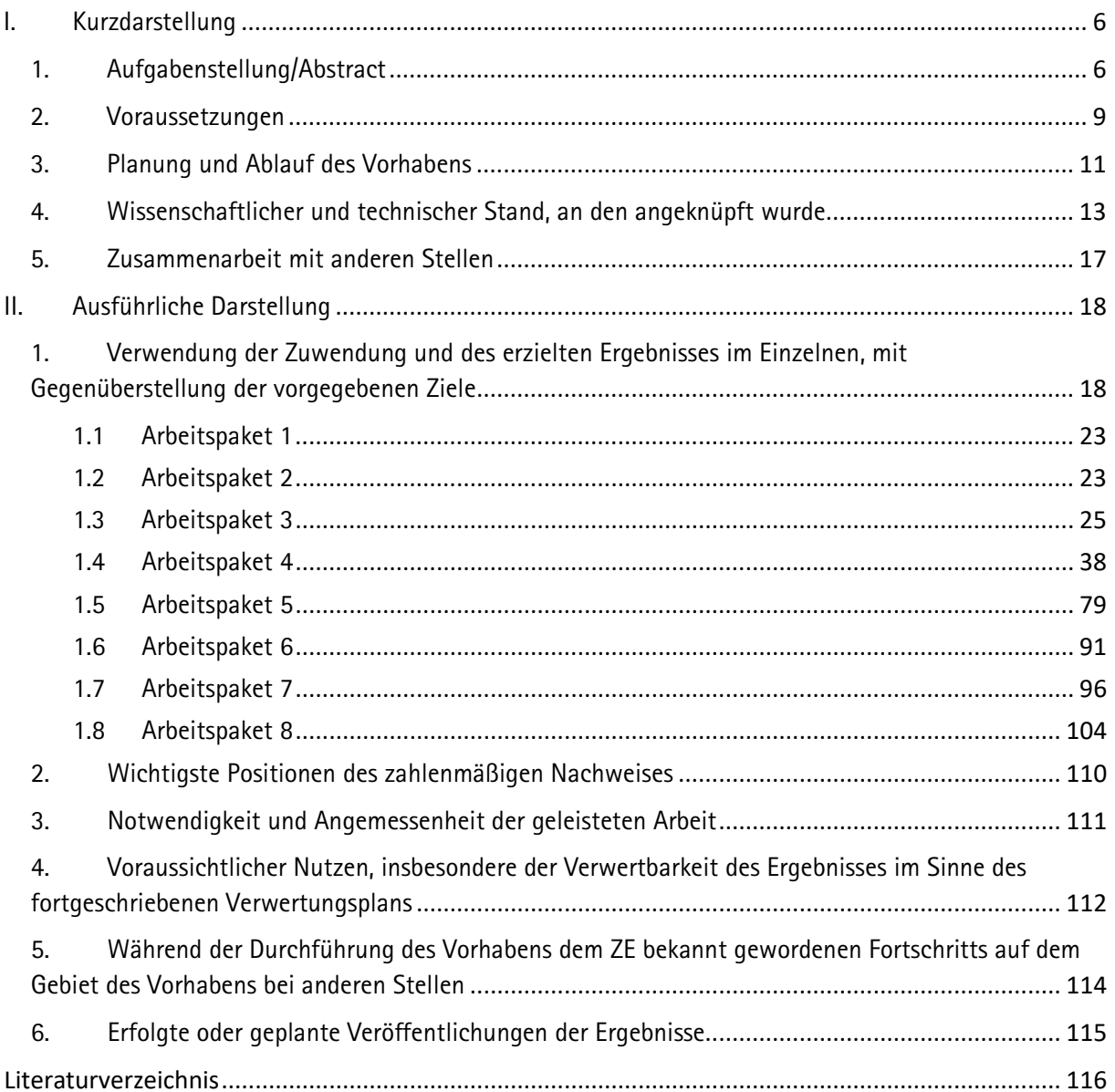

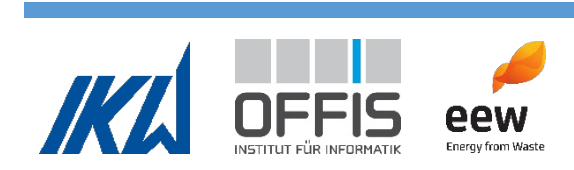

# **Abbildungsverzeichnis**

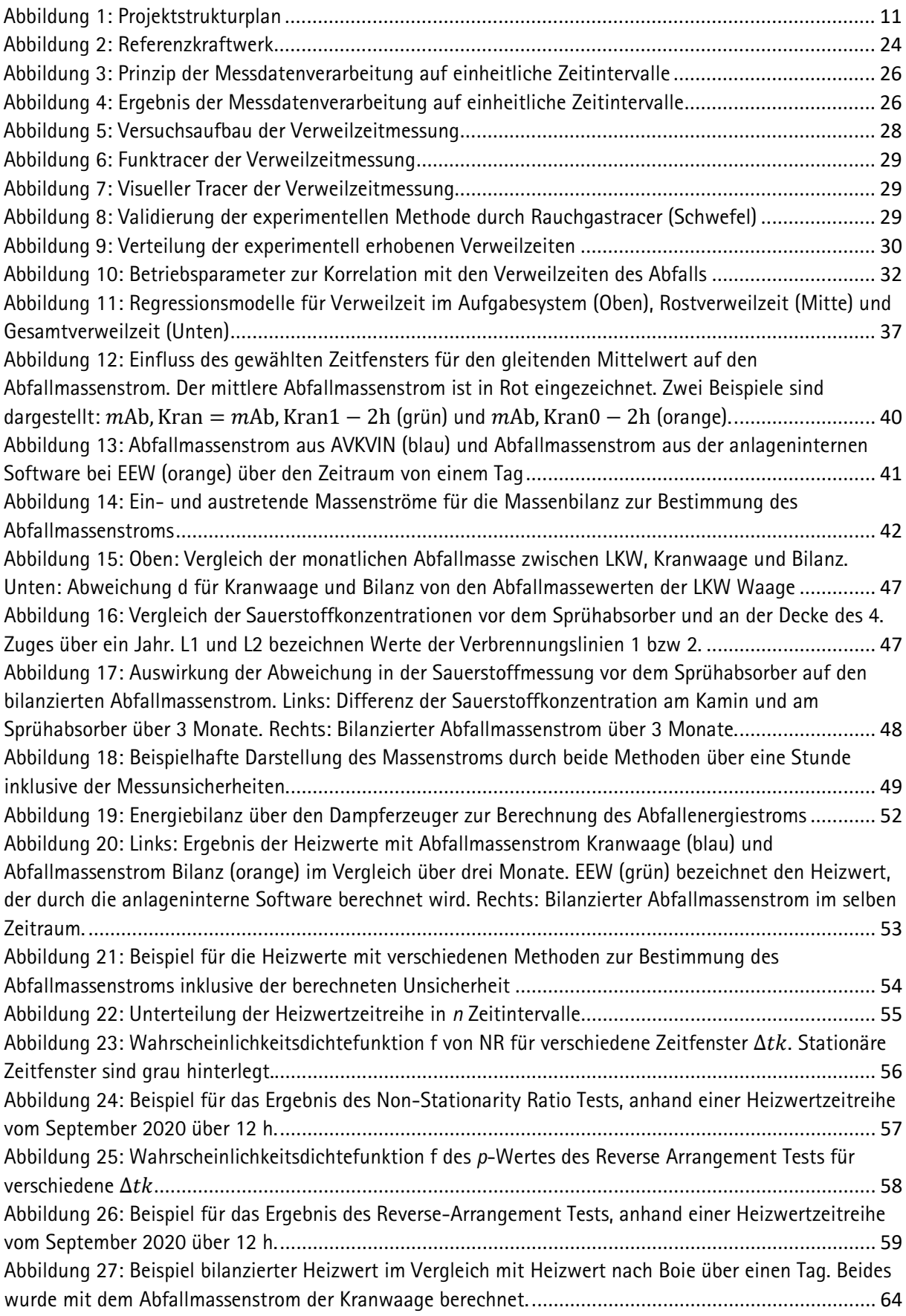

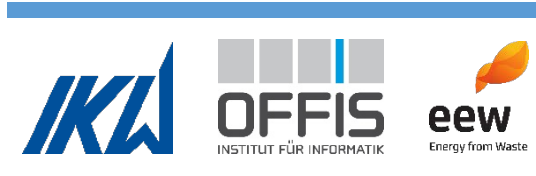

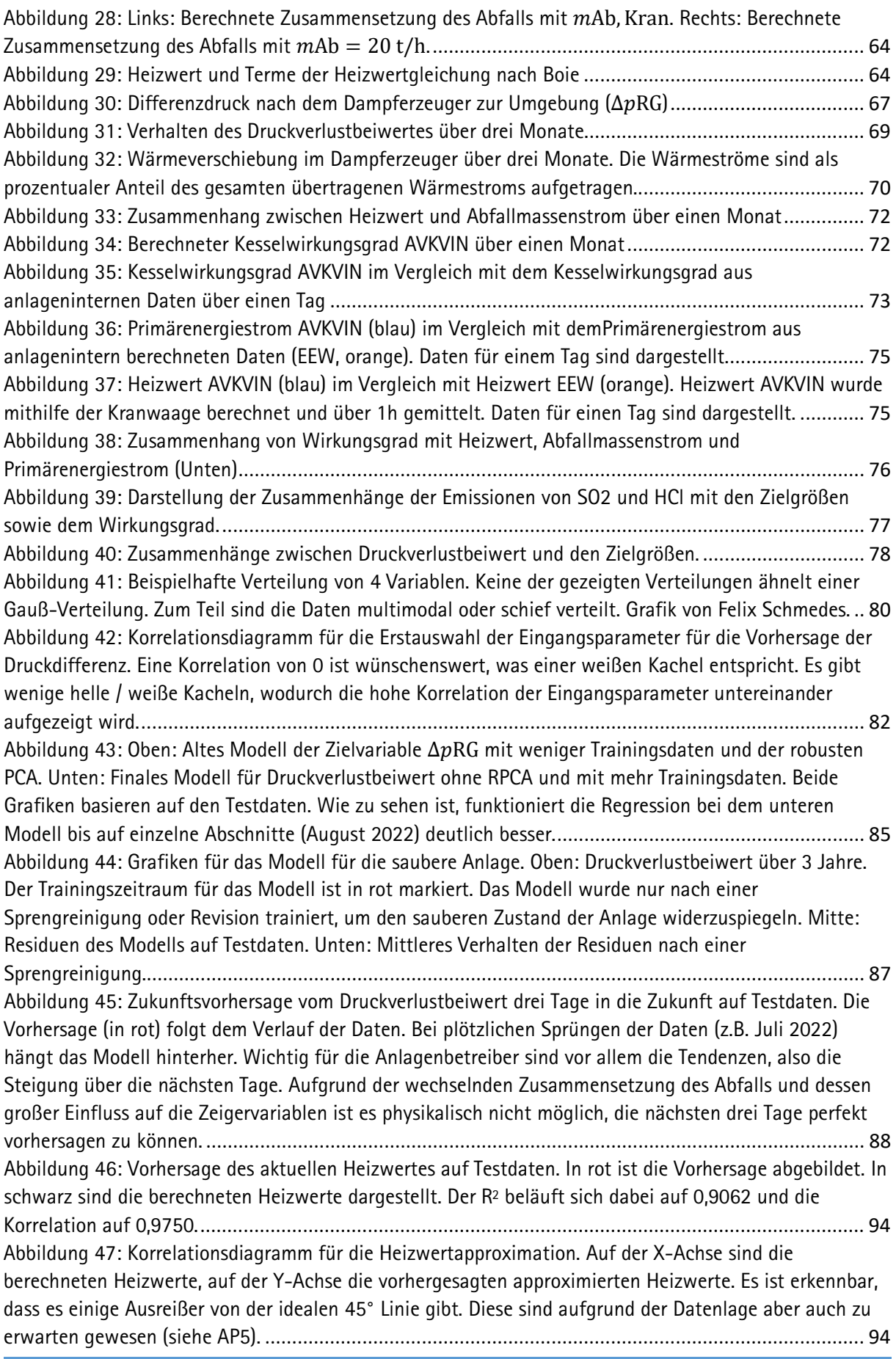

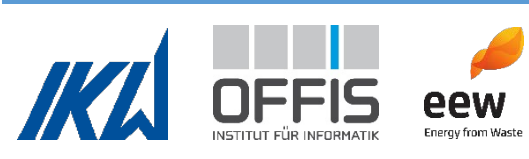

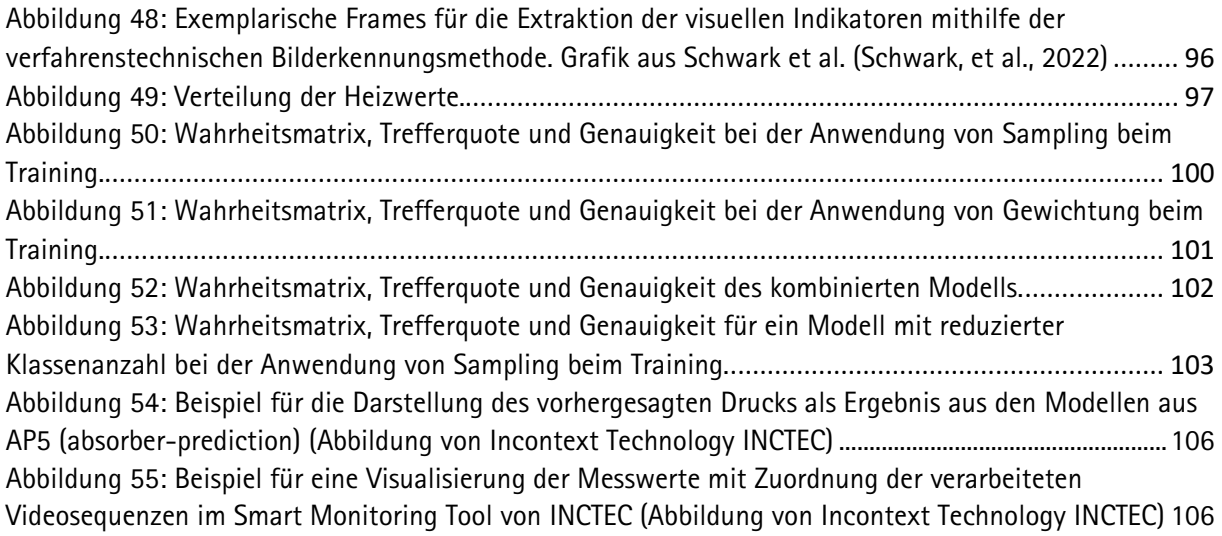

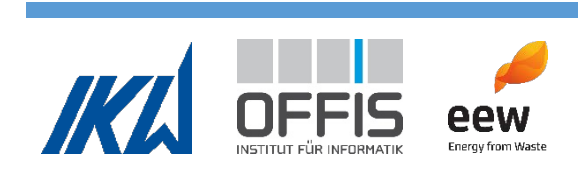

### <span id="page-5-1"></span><span id="page-5-0"></span>**I. Kurzdarstellung**

#### **1. Aufgabenstellung/Abstract**

Abfallverbrennungskraftwerke leisten einen zentralen Beitrag zur nachhaltigen Nutzung von Rohstoffen. Die chemisch gebundene Energie wird bei der Verbrennung in Form von Wärme freigesetzt, sodass sie als Strom und Wärme nutzbar gemacht werden kann. Zusätzlich werden durch Abfallverbrennung, im Gegensatz zur bis 2005 praktizierten Deponierung, Bodenverunreinigungen, Sickerwasser und Gehrung in der Deponie vermieden. Das Abfallvolumen wird durch die Verbrennung zusätzlich reduziert und Wertstoffe wie z. B. Metalle können aus den Rückständen zurückgewonnen werden.

Der Betrieb eines Abfallverbrennungskraftwerks ist komplex, da Abfall ein Brennstoff mit heterogenen, kontinuierlich variierenden Eigenschaften ist. Während des Betriebs muss kontinuierlich auf Veränderungen der Brennstoffeigenschaften reagiert werden. Eine besondere Herausforderung ist hierbei, dass die Abfallzusammensetzung und somit die Abfalleigenschaften vor der Verbrennung unbekannt sind. Die Abfalleigenschaften variieren zudem zufällig. Es ist daher zielführend, für die Optimierung von Abfallverbrennungskraftwerken Methoden einzusetzen, die zufällige Variationen berücksichtigen können.

Ziel des Projekts war es, den Betrieb von Dampferzeugern in Abfallverbrennungskraftwerken durch digitale Methoden nachhaltig zu optimieren. Hierfür wurden die Prozesse im Dampferzeuger sowohl durch physikalisch-empirische als auch mit Methoden des maschinellen Lernens analysiert. Durch den Einsatz der Methoden des maschinellen Lernens wurde eine Analysemethode einbezogen, die statistische Variationen berücksichtigt. Zusätzlich wurde eine Bilderkennung entwickelt, mit der Heizwerte des Abfalls bei der Aufgabe in das Verbrennungssystem analysiert werden können.

Mithilfe von experimentellen und physikalisch-statistischen Methoden wurden die Verweilzeiten des Abfalls im Müllaufgabesystem des Referenzkraftwerkes erhoben. Zusätzlich wurden Korrelationen dieser Verweilzeiten mit relevanten Betriebsgrößen untersucht. Dies ermöglichte eine genauere Verknüpfung von Dampferzeugermessdaten mit Ereignissen im Abfallbunker, z.B. Zuordnung von Abfallbildern am Trichter zum berechneten Heizwert des Abfalls auf dem Rost.

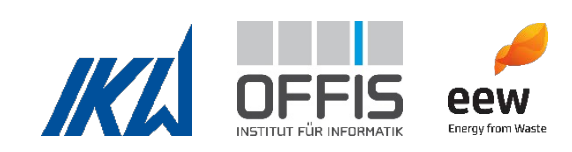

Durch thermodynamische Betrachtung des Systems, statistische Auswertung der Messdaten, Literaturrecherche sowie Expertenbefragung wurden des Weiteren Kenngrößen für mehrere zu untersuchende Zielvariablen wie Abfalldurchsatz, Heizwert, Emissionen, Standzeit und Verschmutzung des Dampferzeugers ausgewählt. Diese Kennzahlen dienten als Input für die Methoden des maschinellen Lernens.

Es wurde ein mathematisches Modell des Abfallverbrennungskraftwerks erstellt. Die Zielvariablen wurden mithilfe des Modells näher untersucht. Besonderer Fokus lag auf der Bestimmung des Abfallmassenstroms und des Heizwerts. Eine Methodik zur Ermittlung eines optimalen Zeitintervalls für die Mittelwertbildung des Heizwertes wurde entwickelt, um den Abfall auf dem Rost optimal zu beschreiben. Es ergab sich ein optimaler Mittelwert von 1h. Dieser wurde für die Korrelationen in der Bilderkennungsanalyse verwendet. Abschließend wurde mithilfe des mathematischen Modells graphisch untersucht, ob Zusammenhänge zwischen den Zielvariablen bestehen.

Methoden des maschinellen Lernens wurden zur Vorhersage der Dampferzeugerverschmutzung und zur Vorhersage des Heizwertes eingesetzt. Es wurden mehrere Modelle entwickelt, die anhand des Druckverlustes im Kessel die Verschmutzung des Dampferzeugers beschreiben und die die Entwicklung des Druckverlustes in der Zukunft vorhersagen. Dies ist interessant für die Kraftwerksbetreiber, da dadurch die Terminierung von notwendigen Sprengreinigungen unterstützt werden kann. Der Heizwert konnte hinreichend genau vorhergesagt werden. Die Vorund Nachteile von physikalisch-statistischer Berechnung gegenüber KI wurden untersucht.

Maschinelles Lernen wurde ebenfalls zur Charakterisierung des Abfalls bei der Abfallaufgabe eingesetzt. Durch Bilderkennung wurden Abfallbilder am Trichter ausgewertet und mit den berechneten Heizwerten mithilfe von KI korreliert, um den Heizwert des aufgegebenen Abfalls vorherzusagen. Aufgrund der ungleichen Verteilung der Daten sowie des kleinen Datensatzes wurde eine Vorhersage von Heizwertklassen angestrebt. Verschiedene Modelle zur Klassifikation wurden auf ihre Trefferquote und Genauigkeit untersucht und abschließend ein kombiniertes Modell entwickelt, das die beste Vorhersage bietet.

Die Ergebnisse der verwendeten Methoden wurden in einem Ansatz zur Dampferzeugerbewertung zusammengefasst. Es wurde ein Tool der Firma INCTEC genutzt, in das die entwickelten Methoden des maschinellen Lernens aus diesem Projekt zu Demonstrationszwecken eingebunden wurden.

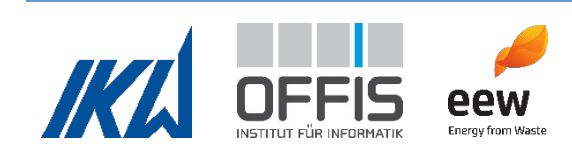

Ein Tool dieser Art macht die Analyse und Visualisierung von Dampferzeugermessdaten und die Vorhersage von z.B. Dampferzeugerverschmutzung und Heizwerten für die Mitarbeiter des Abfallverbrennungskraftwerkes zugänglich. Es ermöglicht die Vereinigung von verschiedenen Methoden zur Dampferzeugerüberwachung in einem Tool.

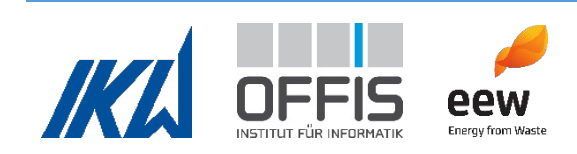

#### <span id="page-8-0"></span>**2. Voraussetzungen**

Das Gesamtziel des Vorhabens war die Entwicklung von digitalisierten Methoden für die optimierte Betriebsführung von Dampferzeugern in Abfallverbrennungskraftwerken. Es wurden vier zentrale Forschungsfragen bearbeitet:

*Forschungsfrage 1: Wie verhalten sich die Zielgrößen Durchsatz, Wirkungsgrad, Emissionen und Standzeit zueinander und welche Abhängigkeiten bestehen?*

Im Betrieb eines Abfallverbrennungskraftwerks ist es von zentralem Interesse, die Zusammenhänge zwischen den Zielgrößen Durchsatz, Wirkungsgrad, Emissionsfreisetzung und Standzeit zu verstehen, um die Betriebsführung als mehrkriterielle Optimierung formalisieren und lösen zu können. Um diese Zusammenhänge zu untersuchen, wurden drei verschiedene Ansätze verfolgt und anschließend in einem Ansatz zur Betriebsbewertung zusammengefasst. Die drei Ansätze werden in den folgenden Forschungsfragen aufgegriffen.

*Forschungsfrage 2: Wie können die Verbrennung und Wärmeübertragung eines Abfallverbrennungskraftwerks physikalisch-statistisch abgebildet und bei variablen Einflussgrößen vergleichbar bewertet werden?*

Zur Untersuchung der Zielgrößen Durchsatz, Wirkungsgrad, Emissionen und Standzeit wurde ein physikalisch-statistisches Modell erarbeitet. Ziel war es, die Zielgrößen durch Kenngrößen darzustellen und durch numerische Größen bewertbar zu machen. Aufgrund der verschiedenen Betriebsmodi von Abfallverbrennungskraftwerken war es notwendig, zuvor eine Methodik zu entwickeln, durch die die Zielgrößen unabhängig von variablen Einflussgrößen bewertet werden können.

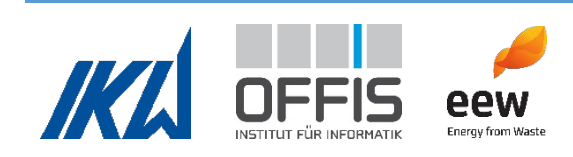

*Forschungsfrage 3: Wie kann maschinelles Lernen dazu beitragen, Wirkzusammenhänge in verfügbaren Daten von Abfallverbrennungskraftwerken zu identifizieren?*

In Abfallverbrennungskraftwerken zeigen sich Effekte in den Verbrennungsprozessen, die mit den bisher entwickelten physikalischen Modellen nicht prognostiziert und daher nicht in einer automatisierten Betriebsführung berücksichtigt werden können. Im Forschungsprojekt wurde untersucht, welche Algorithmen des maschinellen Lernens sich eignen, um diese Wirkzusammenhänge zu identifizieren und zu bemessen, und wie die so gewonnenen Erkenntnisse nutzbar gemacht werden können.

*Forschungsfrage 4: Wie können nützliche Information aus neuen Verfahren der Bilderkennung gewonnen werden? Bestehen Korrelationen zu vorhandenen Daten?*

Die Verbrennung im Dampferzeuger eines Abfallverbrennungskraftwerks läuft in Abhängigkeit der Materialzusammensetzung des aufgegebenen Abfalls ab. Kontinuierliche chemische Analysen eignen sich nicht, da ein aufwändiger Aufbau an Anlagentechnik erforderlich wäre, sie mit hohen Kosten verbunden sind und Informationen nur zeitverzögert bereitstehen. Daher sollte für diese Forschungsfrage der Einsatz bildgebender und bildverarbeitender Verfahren untersucht werden.

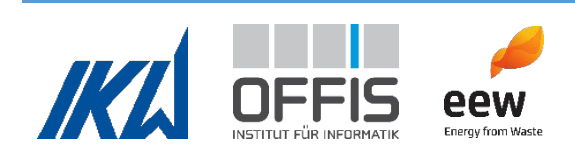

#### <span id="page-10-0"></span>**3. Planung und Ablauf des Vorhabens**

Die Laufzeit des Vorhabens "Abfallverbrennungskessel 4.0 - Digitalisierung und ganzheitliche Betriebscharakterisierung von Dampferzeugern in Abfallverbrennungskraftwerken" (AVKVIN) betrug drei Jahre (01.06.2020 – 01.05.2023). Das Projekt startete fristgemäß. Die Gesamtdauer wurde im Laufe des Projektes um einen Monat bis 30.06.2023 verlängert.

AVKVIN wurde als wurde als Kooperationsprojekt des Instituts für Kraftwerkstechnik und Wärmeübertragung der Leibniz Universität Hannover, dem Institut für Informatik in Oldenburg (OFFIS) und der EEW Energy from Waste GmbH durchgeführt.

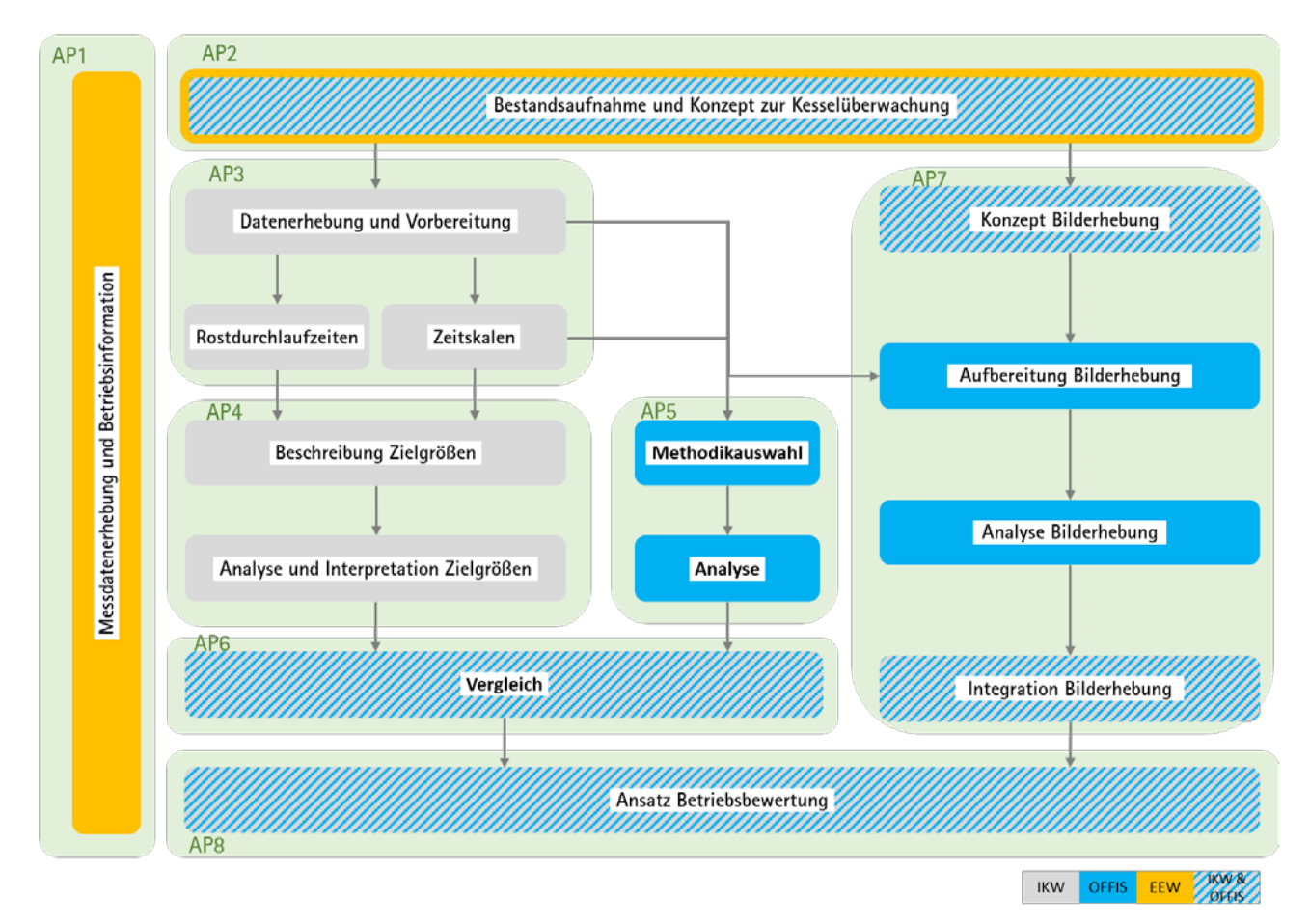

#### **Abbildung 1: Projektstrukturplan**

<span id="page-10-1"></span>Das Projekt ist in acht Arbeitspakete (AP) gegliedert. [Abbildung 1](#page-10-1) zeigt den Projektstrukturplan des Projekts. Während des Projekts wurden kontinuierlich Informationen von EEW bereitgestellt (AP1). Zu Beginn des Projekts wurde ein initiales Konzept erstellt (AP2), welches anschließend kontinuierlich überarbeitet wurde. In AP3 wurden Abfallverweilzeiten ermittelt, die für AP5 und

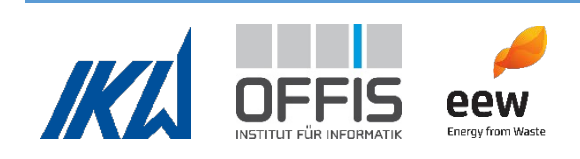

AP7 benötigt wurden. In AP4 wurden Kennzahlen für die Untersuchungen in AP5 bestimmt, mit besonderem Fokus auf den Heizwert. In AP5 wurden die im Kraftwerk erhobenen Messdaten mit Methoden des maschinellen Lernens analysiert. AP6 führt die Ergebnisse aus AP4 und AP5 zusammen. In AP7 wurde die Bilderkennung für Abfalleigenschaften entwickelt. AP8 rundet das Projekt ab und verbindet alle Ergebnisse in einem gemeinsamen Ansatz zur Prozessoptimierung.

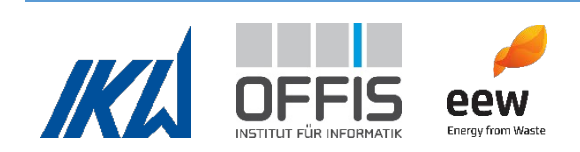

#### <span id="page-12-0"></span>**4. Wissenschaftlicher und technischer Stand, an den angeknüpft wurde**

#### *Thermische Abfallverwertung im Abfallverbrennungskraftwerk*

In einem Abfallverbrennungskraftwerk erfolgt eine thermische Verwertung, indem Abfall verbrannt und die freigesetzte thermische Energie in elektrische Energie und Wärme umgewandelt wird. Ein weiteres wichtiges Ziel ist es, Schadstoffe aus dem Abfall zu neutralisieren und zu reduzieren, wobei das Volumen des Abfalls deutlich reduziert wird (Christensen, 2010). In Abfallverbrennungskraftwerken werden zumeist Rostfeuerungen eingesetzt, die sich als verlässliche Technologie etabliert haben (Jurczyk & Cyranka, 2016). Bei einer Rostfeuerung wird der Abfall aus dem Abfallbunker durch einen Trichter dosiert auf den Rost aufgegeben. Der Rost besteht abwechselnd aus verschiebbaren und feststehenden Elementen, den Roststäben, über die der Abfall durch Vor- und Rückschubbewegungen der Roststäbe transportiert wird.

Die Brennstoffzusammensetzung ist sehr heterogen und zum Zeitpunkt der Abfallaufgabe in das Verbrennungssystem unbekannt (Kranert, 2017). Dies bedeutet, dass im Betrieb laufend auf Änderungen der Eigenschaften des Abfalls reagiert werden muss. Dabei müssen mehrere, teils konkurrierende Ziele erfüllt werden. Der Durchsatz, die Effizienz und die Lebensdauer der Anlagenkomponenten sollen maximiert werden, während die Emissionsgrenzwerte eingehalten werden müssen (Pehlken, et al., 2022). Die Geschwindigkeit des Abfalls auf dem Rost sowie die Verbrennungsluftzufuhr werden kontinuierlich zur Optimierung der Verbrennung (Feuerung, Ausbrand, Feuerraumtemperatur) angepasst. Die Regelung von Rostfeuerungen erfolgt derzeit halbautomatisch. Einerseits übernimmt eine automatisierte Feuerleistungsregelung die grundlegende Einstellung der Betriebsparameter. In der Feuerleistungsregelung werden verschiedene Messsignale verarbeitet, um die Feuerlage und die Feuerraumtemperatur durch Anpassung des Abfallmassenstroms und der Temperatur der Lufteindüsungen zu steuern (Thomé-Kozmiensky, 1994). Andererseits zeigt sich in der Praxis, dass häufig manuell in die Feuerleistungsregelung eingegriffen wird, um auf kurzfristige Änderungen in der Brennstoffzusammensetzung zu reagieren. Die manuellen Eingriffe werden basierend auf Mitarbeitererfahrung durchgeführt. Sowohl in der Feuerleistungsregelung als auch bei manuellen Eingriffen werden langfristige Auswirkungen der Steuereingriffe nicht berücksichtigt. Vorausschauende Dampferzeugerfahrweisen können aufgrund mangelnder Information über

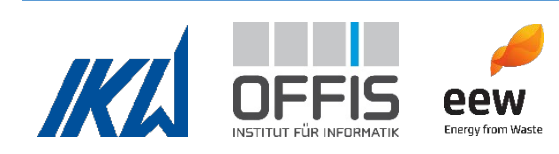

Zusammensetzung und Heizwert des Abfalls als auch aufgrund fehlender Methoden für eine ganzheitliche Bewertung der langfristigen Auswirkungen der Steuereingriffe nicht durchgeführt werden.

#### *Prozessüberwachung in Kraftwerken*

Die Prozesse im Kraftwerk werden übergeordnet mit Hilfe des Prozessleitsystems überwacht und gesteuert. Neben diesem System werden spezielle Aufgaben von weiteren Steuerungssystemen in der Feuerung, der Kraft-Wärme-Umwandlung und im Rauchgasreinigungssystem übernommen.

Eine effiziente Prozessüberwachung ermöglicht die Optimierung des Kraftwerksbetriebs. Um die Zustände der einzelnen Kraftwerkskomponenten zu erfassen und lokale Fehlfunktionen zu detektieren, wurden in der Kraftwerkstechnik bereits Ansätze zur Überwachung der gesamten Anlage und ihrer Komponenten entwickelt. Diese Systeme setzten Konstruktionsdaten, Messdaten aus dem Prozessleitsystem sowie punktuell erhobene Daten ein, z.B. während Revisionen durchgeführte Wandstärkenmessungen. In (Zhang & et al., 2013) und (Morris & et al., 2009) werden Sensoren zur Deformations- und Leckagedetektion einzelner Rohre eingesetzt. Messdaten aus Kraftwerken wurden in (Sabouhi, Abbaspour, Fotuhi-Firuzabad, & Dehghanian, 2016) verwendet, um die Zuverlässigkeit von Komponenten vorherzusagen. Diese Überwachungsmethoden sind limitiert durch die über den Prozess zur Verfügung stehenden Informationen. Die Messdaten werden von einer begrenzten Anzahl von Sensoren erhoben, die nicht jede Situation im Prozess abbilden können.

#### *Automatisierte Datenauswertung / Data-Mining*

Data-Mining und Machine-Learning-Verfahren haben sich in den letzten Jahren zu häufig genutzten Werkzeugen sowohl in der Wissenschaft als auch in der Industrie entwickelt. Maschinelles Lernen ist in der Lage, multidimensionale und nichtlineare Zusammenhänge abzubilden (Du & Swamy, 2019). Aktuelle Trends beschäftigen sich z.B. mit der Spracherkennung (Natural Language Processing) (Deng & Liu, 2018), Bildverarbeitung (Computer Vision)

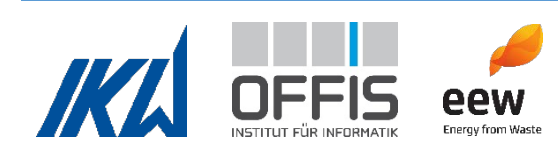

(Hassaballah & Hosny, 2019) und dem Übertragen von maschinell gelerntem Wissen auf andere Bereiche (Transfer Learning). Dabei ist die Zahl der eingesetzten Methoden mit der Zeit stark angewachsen (Schmidhuber, 2015). Im Bereich der künstlichen neuronalen Netze werden je nach Anwendung unterschiedliche Typen und Strukturen eingesetzt (Tch, 2017). Beispiele dafür sind rekurrente neuronale Netze zur Zeitreihenprognose (Zhang, Patuwo, & Hu, 1998), Autoencoder zur Verdichtung des Informationsgehalts vieldimensionaler Daten (Hinton & Salakhutdinov, 2006) und faltende neuronale Netze zur Bildverarbeitung (Hassaballah & Hosny, 2019), (Haneke, Trahasch, Zimmer, & Felden, 2018).

Insbesondere die Anwendung rein datengetriebener Ansätze aus dem Bereich des unüberwachten Lernens (Haneke, Trahasch, Zimmer, & Felden, 2018) oder auch mithilfe von Autoencodern (Hinton & Salakhutdinov, 2006) ermöglicht es, Eigenschaften aus großen Datensätzen zu extrahieren und digital zugänglich zu machen.

#### *Abfallcharakterisierung durch Bilderkennung in Kombination mit maschinellem Lernen*

Grundsätzlich sind Analysen der materiellen, stofflichen oder molekularen Zusammensetzung im laufenden Betrieb des Abfallverbrennungskraftwerks schwer umsetzbar. In Abfallverbrennungskraftwerken werden standardmäßig keine Analysesysteme eingesetzt, mit denen sich die Abfalleigenschaften vor der Verbrennung charakterisieren lassen. Jedoch gibt es Systeme, die sich noch in der Entwicklung befinden und deshalb nicht kommerziell eingesetzt werden (Yan, et al., 2021), (Oischinger, et al., 2021), (Jell, et al., 2021). Diese Systeme nutzen für die Auswertung entweder die stoffliche Abfallzusammensetzung oder den Abfallvolumenstrom. In Recyclinganlagen werden Materialeigenschaften erhoben, damit Abfälle nach Material sortiert werden können. Diese Systeme sind jedoch für den Einsatz in Abfallverbrennungskraftwerken ungeeignet (Yang & Thung, 2016), (Meng & Chu, 2020), (Adedeji & Wang, 2019).

Bilderkennung wird bereits heute zur Unterstützung der Überwachung von Verbrennungsprozessen in Kraftwerken eingesetzt. So wurde z.B. ein Ansatz zur automatisierten Steuerung eines Kraftwerkes auf Basis von Infrarot-Bilddaten vorgestellt (Zipser, 2005), (Keller et al., 2007). Das Brennbett wird mit einer Infrarotkamera gefilmt und die Brennzonen der Rostfeuerung ausgewertet. Die Ergebnisse werden durch ein Regelungsmodell an die

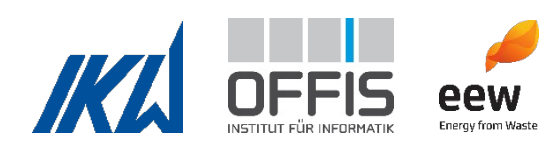

Prozesssteuerung weitergegeben. Darüber hinaus wurden in (Vogelbacher, 2018) die Feuerung in der Zementherstellung in einem Drehrohrofen mit einer Nahinfrarotkamera gefilmt und die Bilder ausgewertet. Weitere Methoden zur Bilderkennung von Abfällen wurden bisher nur unter Laborbedingungen durchgeführt (Kandlbauer, Khodier, Ninevski, & Sarc, 2021), (Wagland, Veltre, & Longhurst, 2012).

Die Verwendung von Methoden des maschinellen Lernens ist in der Abfallverbrennung zur Vorhersage des Heizwerts und der Brenneigenschaften des Abfalls noch nicht in der Anwendung. Bei keiner der oben genannten Aktivitäten wurde auf neue Methoden der Bildverarbeitung unter Zuhilfenahme maschinellen Lernens zurückgegriffen. Stattdessen wurden lediglich herkömmliche Verfahren angewendet wie z.B. Kantendetektion, Korrelationsfilter, Segmentierung, morphologische Bildverarbeitung und skaleninvariante Merkmalstransformation. Den Autoren ist ein Ansatz ohne die Berücksichtigung der Zusammensetzung des Abfalls bekannt, bei dem Wetterund Kalenderdaten für die Vorhersage der täglichen Durchschnittheizwerte benutzt werden (Birgen, et al., 2021). Inwiefern dieser Ansatz auch auf die Vorhersage des Heizwertes einzelner Abfallaufgaben anwendbar ist, muss untersucht werden.

#### *Physikalische Heizwertberechnung*

Heizwerte von Abfällen werden in Abfallverbrennungskraftwerken mittels Energiebilanzen bestimmt (Horeni, Beckmann, Fleischmann, & Barth, 2007). Während der Bearbeitung von AVKVIN stellte sich heraus, dass aufgrund der starken Fluktuation des Heizwertes für die weitere Analyse der Daten die Bildung von Mittelwerten erforderlich ist. Dabei ist der Zeitraum, über den die Mittelwerte gebildet werden, relevant. Wissenschaftliche Untersuchungen der optimalen Berechnungszeiträume für Heizwerte sind den Autoren nicht bekannt.

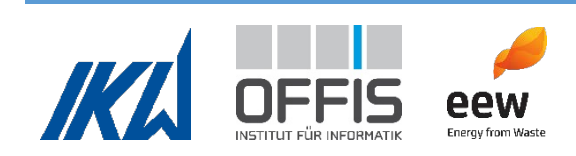

*Angabe der verwendeten Fachliteratur sowie der benutzten Informations- und Dokumentationsdienste*

Die genutzten Informations- und Dokumentendienste waren die Fachdatenbanken der Universitätsbibliothek Hannover (TIB) sowie Elsevier, Wiley und ScienceDirekt. Es wurden zudem Veröffentlichungen des VDI genutzt (Fachverband Anlagenbau, 2013), (VGB PowerTech, 2012), (VDI-Fachbereich Energie- und Umwelttechnik, VDI 3925 Blatt 1, 2016), (VDI-Fachbereich Energie- und Umwelttechnik, VDI 3925 Blatt 2, 2018), (VDI Fachbereich Umweltschutztechnik, 2014) (VDI-Fachbereich Umweltschutztechnik, 2015). Weitere wichtige verwendete Quellen werden an den entsprechenden Stellen in diesem Bericht angegeben und sind im Literaturverzeichnis aufgeführt. Weitere wichtige Quellen sind auch in den erfolgten Veröffentlichungen angegeben.

#### <span id="page-16-0"></span>**5. Zusammenarbeit mit anderen Stellen**

Das Vorhaben wurde als Kooperationsprojekt des Instituts für Kraftwerkstechnik und Wärmeübertragung (IKW) der Leibniz Universität Hannover, dem Fachgebiet Energieinformatik (EI) der Leibniz Universität Hannover sowie der EEW Energy from Waste GmbH gestartet. Nach dem Wechsel von Frau Prof. Nieße, Leiterin des EI, an die Karl von Ossietzky Universität Oldenburg zum 01.09.2020 wurde das Aufgabenpaket des EI vom Institut für Informatik in Oldenburg (OFFIS) übernommen.

Es wurden ein Kick-Off Termin zu Beginn des Projekts mit allen Projektbeteiligten, halbjährliche Fortschrittsgespräche mit allen Projektbeteiligten sowie wöchentliche Arbeitstreffen des Kernteams (IKW, OFFIS, EEW) durchgeführt. Der Austausch zwischen den Projektpartnern war sehr intensiv und die interdisziplinäre Zusammenarbeit trug maßgeblich zur Qualitätssicherung der erreichten Ergebnisse bei.

Gegen Ende des Vorhabens wurde ein Unterauftrag an die Firma Incontext Technology INCTEC zum Smart Monitoring vergeben, um die Ergebnisse anwendungsnah und zugänglich darzustellen.

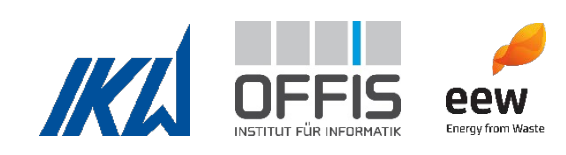

## <span id="page-17-0"></span>**II. Ausführliche Darstellung**

<span id="page-17-1"></span>**1. Verwendung der Zuwendung und des erzielten Ergebnisses im Einzelnen, mit Gegenüberstellung der vorgegebenen Ziele**

Die folgende Tabelle enthält eine Übersicht über die wichtigsten Ergebnisse der Arbeitspakete in AVKVIN. Anschließend folgt eine detaillierte Ausführung der Arbeiten und Ergebnisse für jedes Arbeitspaket.

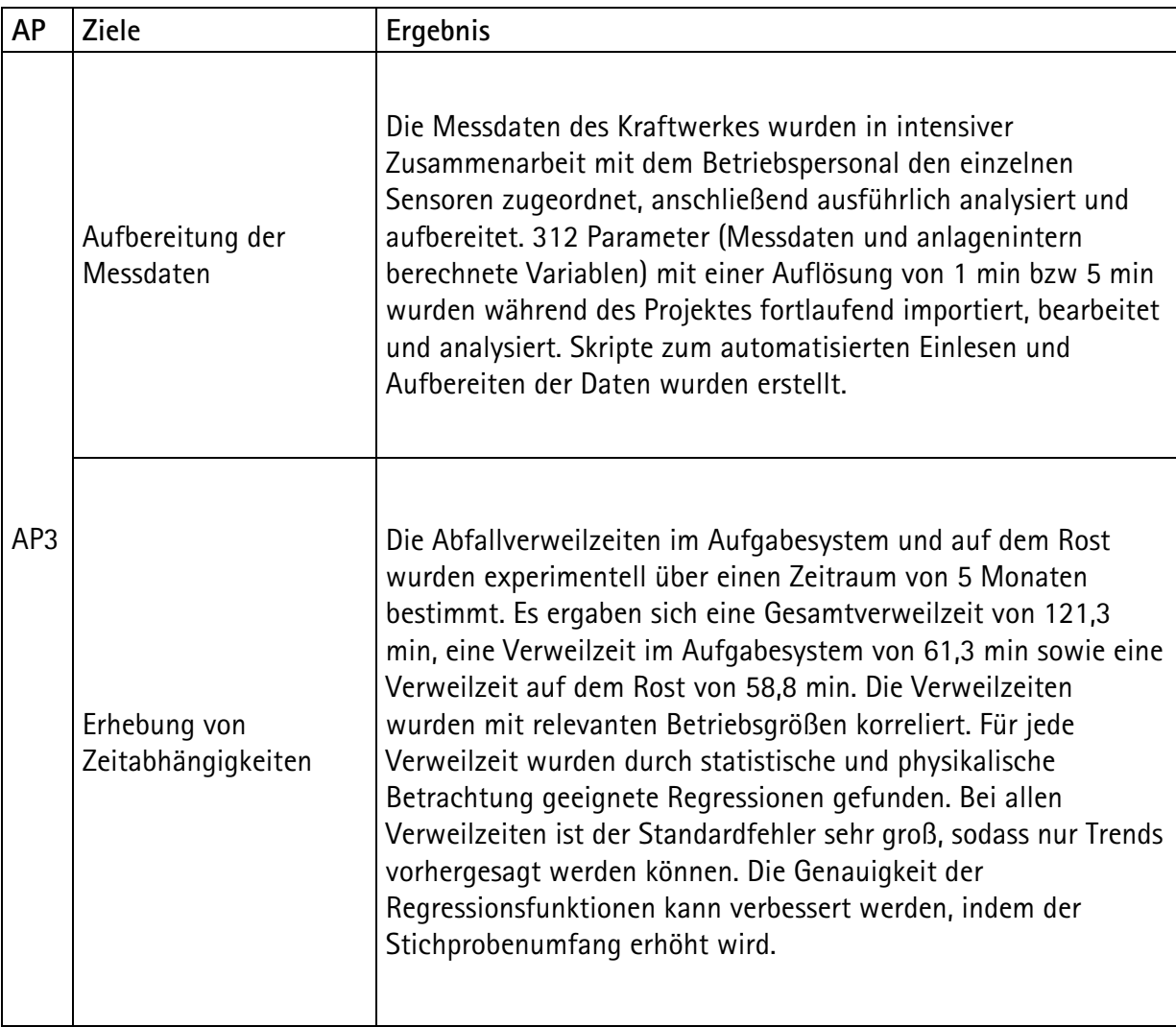

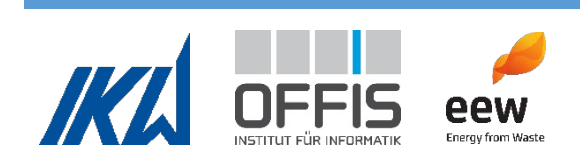

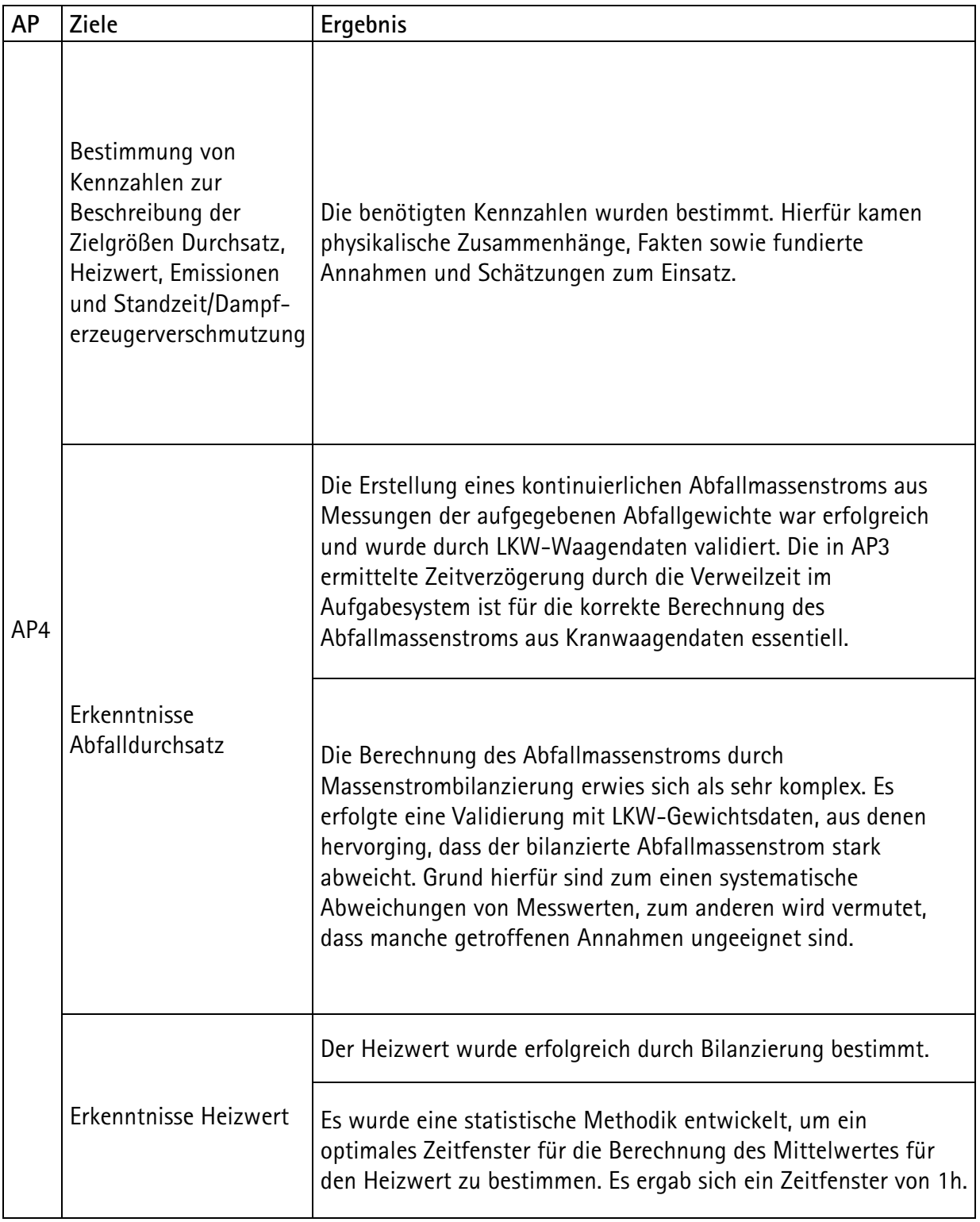

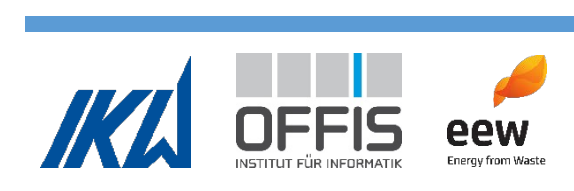

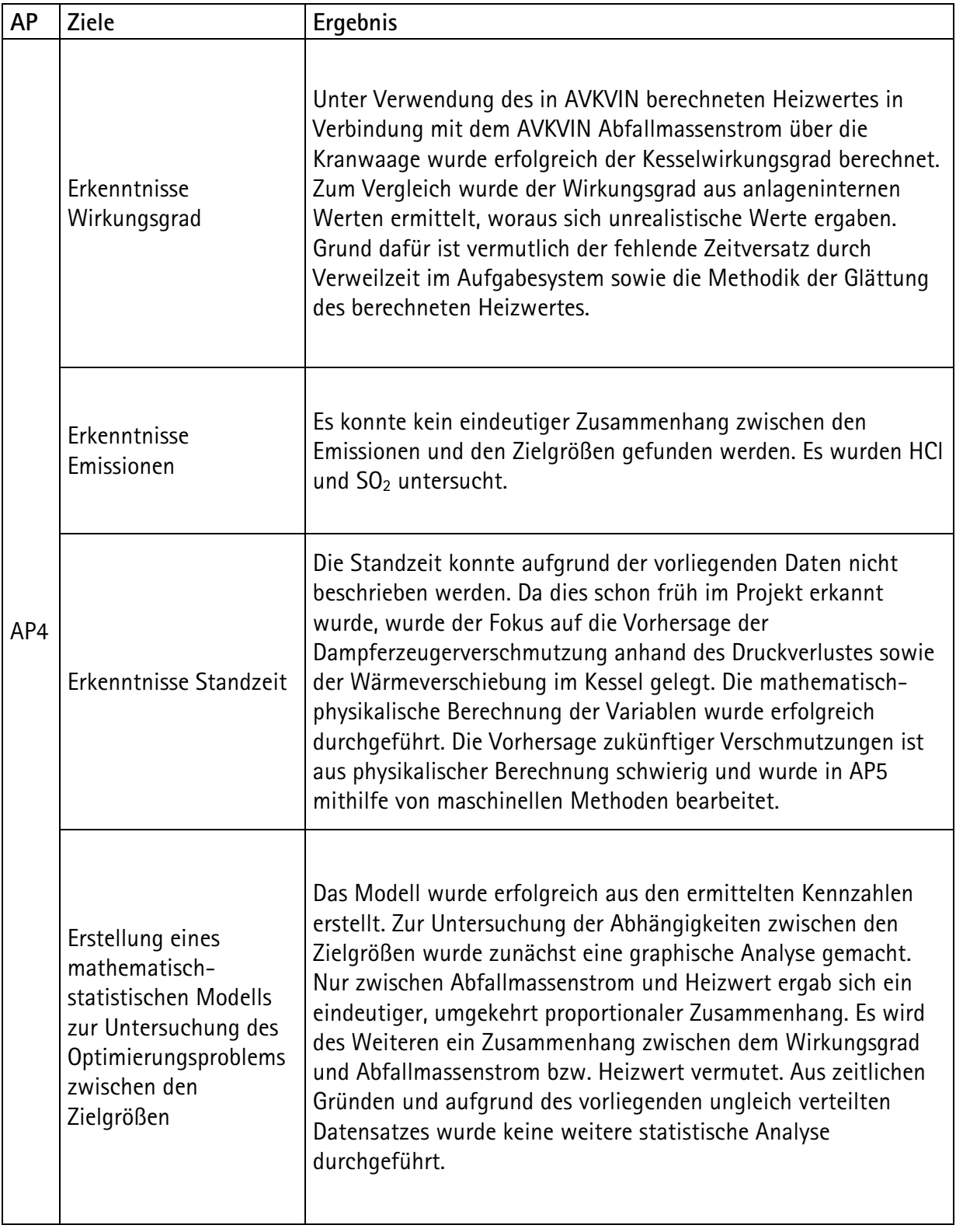

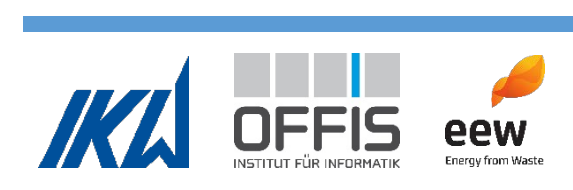

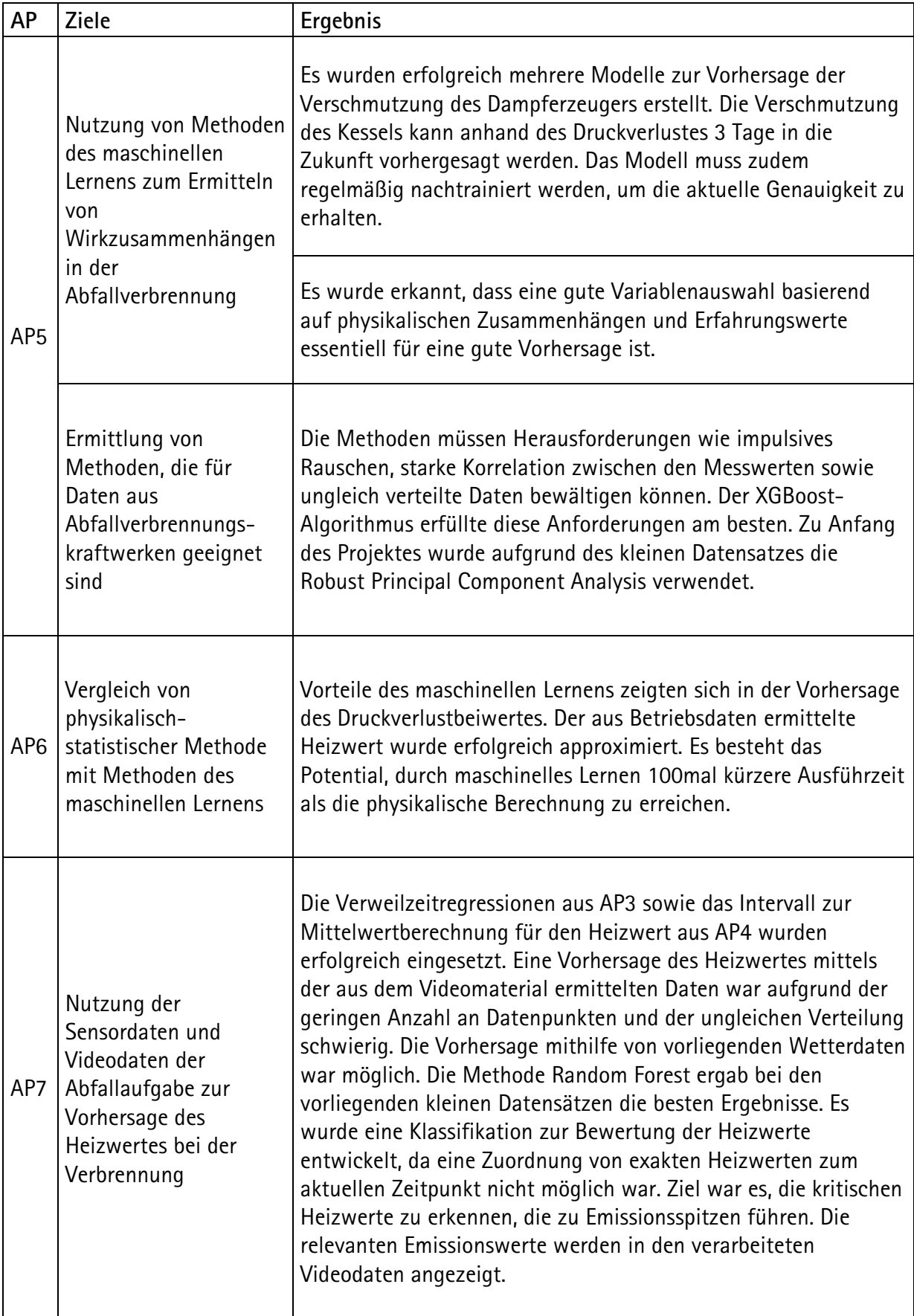

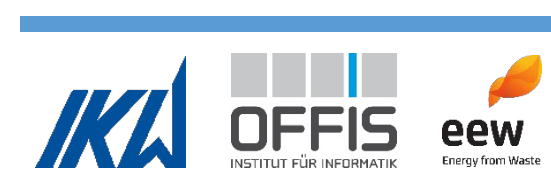

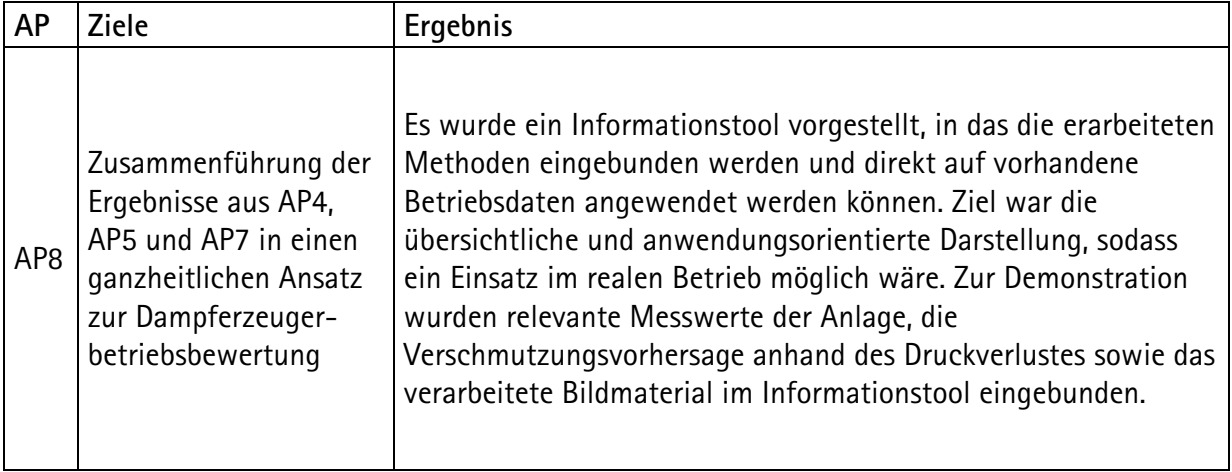

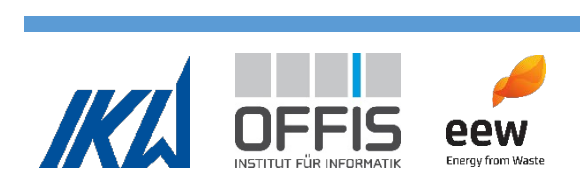

#### <span id="page-22-0"></span>1.1 Arbeitspaket 1

Das Arbeitspaket 1 beinhaltete den kontinuierlichen Austausch und die Betreuung durch die EEW Energy from Waste GmbH. Es fand ein intensiver Austausch zwischen dem Projektteam und dem Betriebspersonal statt, wodurch alle benötigten Informationen bereitgestellt wurden. Bei den wöchentlichen Arbeitstreffen des Kernteams (IKW, OFFIS, EEW) waren alle Partner regelmäßig beteiligt.

#### <span id="page-22-1"></span>1.2 Arbeitspaket 2

Ziel des zweiten Arbeitspakets war es, ein initiales Konzept für die Kesselüberwachung zu erstellen. Es wurde eine umfangreiche Bestandsaufnahme der Betriebsabläufe, Messdaten und Herausforderungen des Dampferzeugerbetriebs durchgeführt. Hierfür wurden die Dokumentation des Kraftwerks gesichtet und mehrere Begehungen der Anlage durchgeführt. Zusätzlich wurden Befragungen des Betriebspersonals durchgeführt. Im Ergebnis wurde ein Katalog für Betriebszustände, Steuereingriffe und Kennzahlen erstellt, die im täglichen Betrieb der Anlage von besonderer Bedeutung sind und für die Steuerung der Anlage eingesetzt werden.

Die Bestandsaufnahme zeigte, dass der Heizwert die Abfalleigenschaft ist, über die im Betrieb große Unsicherheit besteht. Demgegenüber wurden signifikante Verbesserungen in den Betriebsabläufen erwartet, wenn genauere Informationen über den Heizwert bekannt wären.

Es zeigte sich zusätzlich, dass die Kranfahrer, die die Abfallbeschickung steuern, visuelle Indikatoren verwenden. Hierzu zählen die Staubformation während der Abfallaufgabe sowie die Farbzusammensetzung und das Rutschverhalten des aufgegebenen Abfalls.

Eine große Herausforderung im Abfallverbrennungsbetrieb sind Verschmutzungen des Dampferzeugers, die aufgrund des Brennstoffs entstehen. Durch zusätzliche Informationen über die zu erwartende Entwicklung der Verschmutzung könnte der Betrieb signifikant optimiert werden. Daher wurde als zusätzliches Ziel der Untersuchungen die Prognose der Dampferzeugerverschmutzung mit Methoden des maschinellen Lernens identifiziert.

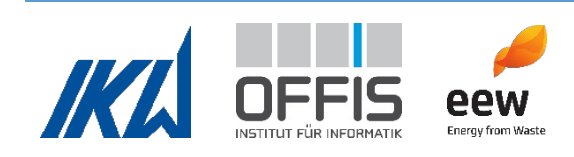

#### *Übersicht Referenzkraftwerk*

Zum besseren Verständnis der nachfolgenden Abschnitte wird die Referenzanlage kurz beschrieben. Sie ist in [Abbildung 2](#page-23-0) zu sehen.

Das Kraftwerk besteht aus zwei Verbrennungslinien und einem Wasser-Dampf-Kreislauf. Mit einem Kran wird der Abfall aus dem Bunker in die Aufgabetrichter befördert. Der Abfall rutscht durch das Aufgabesystem und wird mithilfe eines Stößels dosiert auf den Verbrennungsrost geschoben. Es handelt sich um einen Vorschubrost, der in vier Zonen von etwa gleicher Länge eingeteilt ist. Nähere Details für den Rost sind bei Bedarf in (Garmatter & Scharf, Analysis of waste residence times in a waste incineration power plant, 2022) zu finden. Durch die Roststäbe wird vorgewärmte Primärluft in den Verbrennungsraum eingeleitet. Die Sekundärluft für die Verbrennung wird oberhalb des Rostes zugegeben. Bei Bedarf kann Stützfeuerung eingesetzt werden, wofür Öl verwendet wird. Der Abfall verbrennt auf dem Rost und es entsteht Schlacke und Rauchgas. Über einen Nassentschlacker wird die Asche in einen Schlackenbunker befördert. Das Rauchgas durchströmt vier vertikale Züge des Kessels und überträgt Wärme an den Verdampfer, den Überhitzer und den Economizer des Wasser-Dampf-Kreislaufes. Anschließend wird das Rauchgas gereinigt. SNCR-Entstickung, ein Sprühabsorber, ein Flugstromreaktor und ein Gewebefilter werden eingesetzt. Ein Rauchgasgebläse fördert das Reingas über einen Schornstein in die Umgebung.

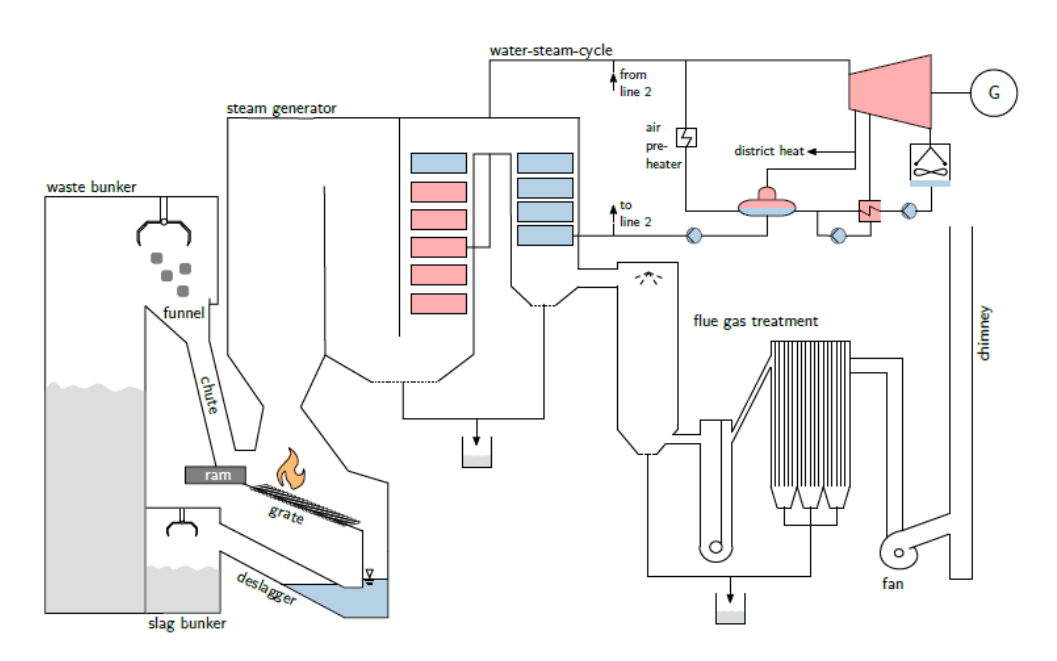

**Abbildung 2: Referenzkraftwerk**

<span id="page-23-0"></span>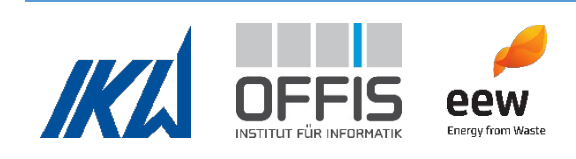

#### <span id="page-24-0"></span>1.3 Arbeitspaket 3

Ziel des Arbeitspakets 3 war die Aufbereitung der Messdaten und die Erhebung von Zeitabhängigkeiten. Die physikalisch-statistische Analyse sowie die Methodik des maschinellen Lernens sollte auf Mittelwerten und Gradienten aufgebaut werden, die die Zeitskalen der stattfindenden Prozesse berücksichtigen.

#### **1.3.1 Aufbereitung der Messdaten**

Die Messdaten aus dem Referenzkraftwerk wurden importiert und analysiert. Die Signale der einzelnen Sensoren wurden den entsprechenden physikalischen Größen zugeordnet. Da das Kraftwerk über zwei Verbrennungslinien verfügt, wurden die Messdaten der jeweiligen Linie zugeordnet. Zudem wurden doppelte Zeitstempel, doppelte Benennungen und Ähnliches in den Datensätzen korrigiert. Des Weiteren wurden die Messungenauigkeiten und der Messbereich für alle Sensoren erhoben und Informationen über die verwendete Messtechnik jedes Sensors zusammengestellt.

Die Messdaten wurden in verschiedenen Zeitintervallen aufgenommen, weshalb eine Messdatenvereinheitlichung vorgenommen wurde, um die Sensordaten vergleichbar bewerten zu können und für weitere Analysen verarbeitbar zu machen. Hierzu wurde untersucht, welches Zeitintervall am besten zur Mittelwertbildung geeignet ist. Je größer die Intervalle sind, desto größer ist der Informationsverlust. Für die Analyse wurden Daten von 12 Tagen verwendet. Die Zeitreihe wurde in verschiedene Intervalle unterteilt und für diese jeweils der Mittelwert für jeden Messwert gebildet. Anschließend wurde der overall normalized root mean square error  $\overline{nrmse}$  gebildet, der die Abweichung der Werte vom Mittelwert beschreibt und als Maß für den Informationsverlust verwendet wird. [Abbildung 3](#page-25-0) veranschaulicht das Prinzip. In [Abbildung 4](#page-25-1) ist  $\overline{nrmse}$  für einige der wichtigsten Messwerte abgebildet.  $\overline{nrmse}$  ändert sich zwischen 10 s und 1 min kaum, daher wird  $\Delta t = 1$  min als Mittlungsintervall gewählt.

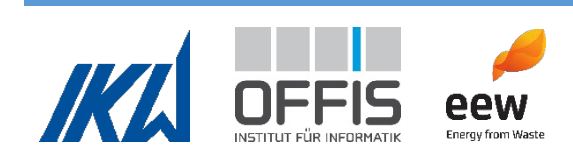

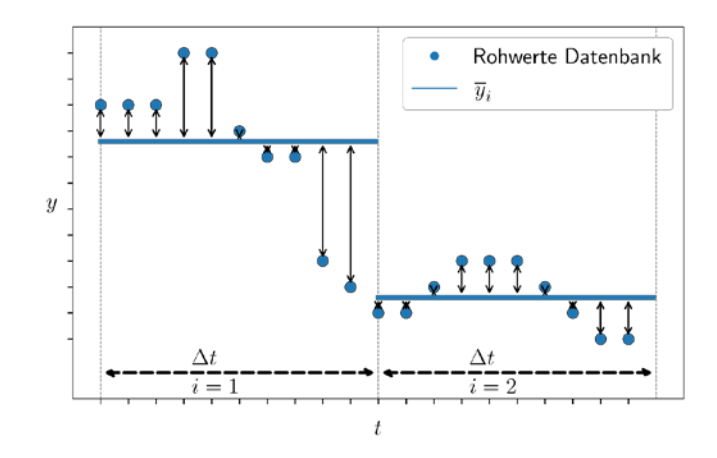

**Abbildung 3: Prinzip der Messdatenverarbeitung auf einheitliche Zeitintervalle**

<span id="page-25-0"></span>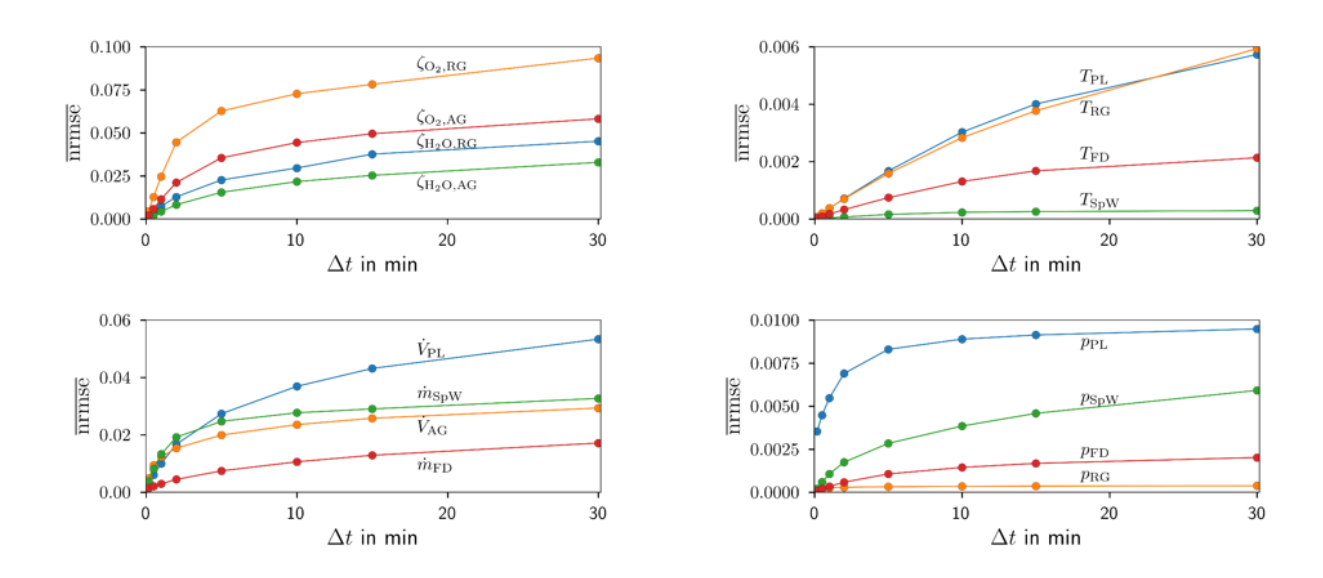

<span id="page-25-1"></span>**Abbildung 4: Ergebnis der Messdatenverarbeitung auf einheitliche Zeitintervalle**

Bei einer ersten Analyse der Daten wurde festgestellt, dass die Werte stark fluktuieren. Der Grund dafür ist die Heterogenität des Abfalls und die daraus resultierenden Schwankungen im Energiegehalt des Abfalls. Die Regelungstechnik der Anlage sowie manuelle Eingriffe reagieren auf diese Schwankungen. Die Untersuchung der Daten ergab auch, dass teilweise unrealistische Werte auftraten. Vor der weiteren Analyse der Messdaten wurde daher ein Filter zum Entfernen von Werten hinzugefügt, die außerhalb des Messbereiches der Sensoren liegen. Physikalisch nicht mögliche Zusammenhänge wurden ebenfalls herausgefiltert.

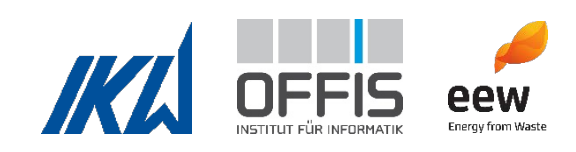

Als generelle Herausforderung bei der Verarbeitung von Daten aus Abfallverbrennungskraftwerken wurde die Unterscheidung zwischen Fehlmessungen, stochastischen Fluktuationen sowie tatsächlichen starken Schwankungen in den Messwerten identifiziert.

#### **1.3.2 Erhebung von Zeitabhängigkeiten**

Zwischen Abfallaufgabe am Trichter und Verbrennung auf dem Rost entsteht durch die Verweilzeit im Aufgabesystem ein Zeitversatz (siehe [Abbildung 5\)](#page-27-0). Die Messdaten aus dem Dampferzeuger, die zur Berechnung von Abfalleigenschaften wie z.B. Heizwert verwendet werden, beziehen sich auf den Abfall, der aktuell auf dem Rost verbrannt wird. Die Kenntnis des Zeitversatzes zwischen Abfallaufgabe und Messdaten aus dem Dampferzeuger ist daher nötig, um Informationen, die vor der Verbrennung durch z.B. Bilderkennung gewonnen werden, mit den Messdaten zeitlich korrekt zu verlinken. Aufgrund der Heterogenität des Abfalls variiert die Verweilzeit der Abfälle im Kraftwerk, da unterschiedliche Betriebsmodi für die optimale Verbrennung der unterschiedlichen Abfälle notwendig sind. In AP 3 wurde daher eine umfassende experimentelle Untersuchung der Abfallverweilzeit durchgeführt, um eine Quantifizierung der Verweilzeit im Aufgabesystem und auf dem Rost zu ermöglichen.

#### *Experimentelle Bestimmung der Abfallverweilzeiten*

Um die Verweilzeiten des Abfalls zu bestimmen, wurden in AP3 Experimente im Referenzkraftwerk durchgeführt. Es wurden hierfür

- die Gesamtverweilzeit des Abfalls im Aufgabesystem und auf dem Rost,
- die Verweilzeit des Abfalls im Aufgabesystem sowie
- die Verweilzeit des Abfalls auf dem Verbrennungsrost

experimentell erhoben. Der Versuchsaufbau ist in [Abbildung 5](#page-27-0) dargestellt. Zur Messung wurden Funk- und visuelle Tracer verwendet, durch die die Abfallpositionen  $t_{\text{T,ein}}$ ,  $t_{\text{R,ein}}$  und  $t_{\text{R,aus}}$ bestimmt werden konnten. Es wurden zwei Tracer verwendet: ein Funktracer, in [Abbildung 6](#page-28-0) dargestellt, sowie ein visueller Tracer, in [Abbildung 7](#page-28-1) dargestellt. Die Tracer wurden zusammen mit dem Abfall zum Zeitpunkt  $t_{\text{T,ein}}$  in den Trichter eingebracht. Der Zeitpunkt  $t_{\text{T,ein}}$  wurde visuell mithilfe einer am Trichter installierten Kamera bestimmt. Solange der Abfall sich im Aufgabesystem befand, wurde seine Verweilzeit mithilfe des Funktracers verfolgt. Bei Ankunft auf

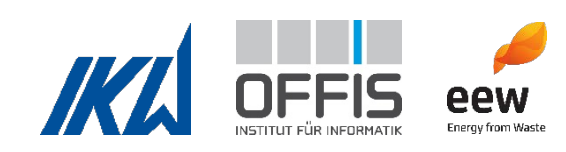

dem Rost stoppte das Funksignal, da die Betriebstemperatur der eingebauten Batterie weit unterhalb der Temperaturen auf dem Rost liegt und bei Überschreitung dieser Temperatur kein Signal mehr gesendet wird. Dies markierte den Zeitpunkt  $t_{\text{R,ein}}$ . Während der weiteren Verweilzeit des Abfalls auf dem Rost wurde der visuelle Tracer mithilfe einer Kamera im Feuerraum verfolgt. Der Zeitpunkt, an dem der visuelle Tracer vom Rost in den Entschlacker fiel, markierte den Zeitpunkt  $t_{\rm R, aus}$ .

Die experimentelle Methode wurde anhand von Rauchgas-Tracerversuchen mit Schwefel validiert. Es zeigte sich eine gute Übereinstimmung zwischen Funkabbruch des Funksensors und sprunghafter Erhöhung der SO2-Konzentration durch Verbrennung der Schwefelproben. [Abbildung 8](#page-28-2) zeigt eine Übersicht über die drei verwendeten Tracer. Für weitere Informationen zu den Rauchgas-Tracerversuchen wird auf (Garmatter, Bauer, Cyris, & Scharf, 2021) verwiesen.

Anschließend konnte die Verweilzeit im Aufgabesystem als

$$
\Delta t_{\rm T} = t_{\rm R, ein} - t_{\rm T, ein},
$$

die Rostverweilzeit als

 $\Delta t_{\rm R} = t_{\rm R, aus} - t_{\rm R,ein}$ 

und die Gesamtverweilzeit als

$$
\Delta t_{\rm G} = t_{\rm R, aus} - t_{\rm T, ein}
$$

berechnet werden.

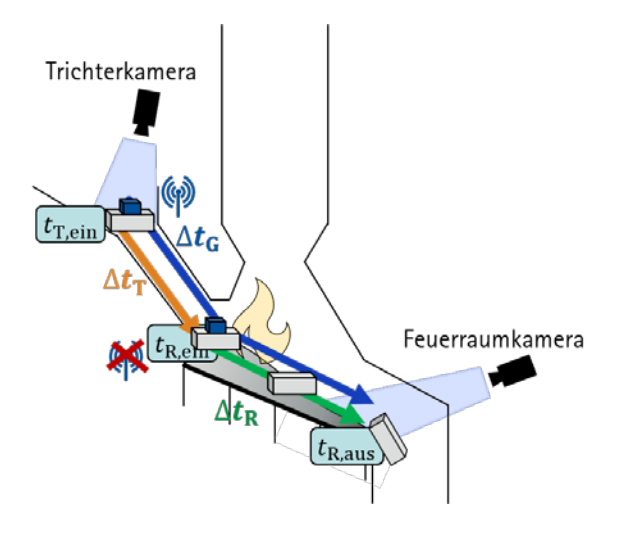

<span id="page-27-0"></span>**Abbildung 5: Versuchsaufbau der Verweilzeitmessung**

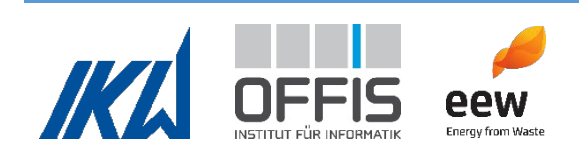

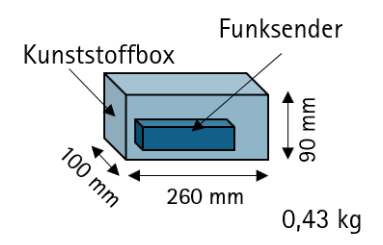

<span id="page-28-0"></span>**Abbildung 6: Funktracer der Verweilzeitmessung**

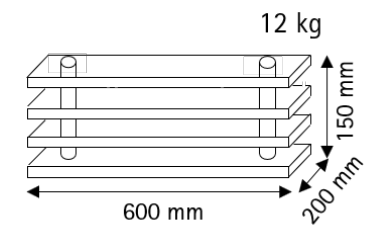

<span id="page-28-1"></span>**Abbildung 7: Visueller Tracer der Verweilzeitmessung**

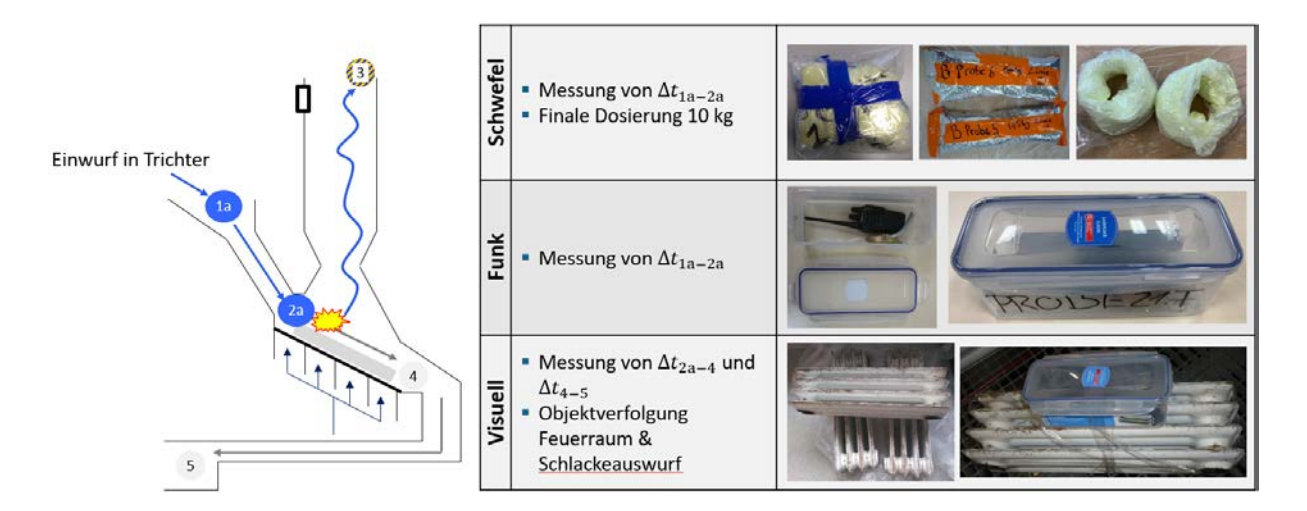

<span id="page-28-2"></span>**Abbildung 8: Validierung der experimentellen Methode durch Rauchgastracer (Schwefel)**

Es wurden Versuche an zehn verschiedenen Tagen über einen Zeitraum von 5 Monaten durchgeführt, um verschiedene, repräsentative Betriebspunkte sowie saisonale Schwankungen in der Abfallzusammensetzung abzudecken.

Die Ergebnisse der Erhebung sind in [Tabelle 1](#page-29-1) zusammengefasst. Hierbei sind  $n$  die Anzahl der Versuche,  $\overline{\Delta t}$  der Mittelwert der Verweilzeit und  $s$  die Standardabweichung.  $\Delta t_\mathrm{min}$  und  $\Delta t_\mathrm{max}$ bezeichnen die minimale und die maximale Verweilzeit. In den Versuchen wurden im Mittel für

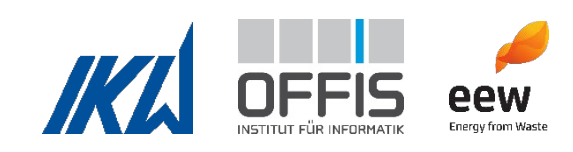

- die Gesamtverweilzeit 121,3 min (Standardabweichung 11,4 min),
- die Verweilzeit im Aufgabesystem 61,3 min (Standardabweichung 14,7 min) und
- die Verweilzeit auf dem Rost 58,8 (Standardabweichung 11,4 min)

gemessen. Die Verteilung der Verweilzeiten wurde mit dem D'Agostino-Pearson-Test (DAP) auf Normalität geprüft (D'Agostino & Pearson, 1973; Öner & Deveci Kocakoç, 2017). Wenn der  $p -$ Wert > 0,05 ist, gilt eine Aufteilung als normalverteilt. Dies traf auf alle Verweilzeiten zu. [Abbildung 9](#page-29-0) zeigt die Verteilung der Verweilzeiten graphisch.

<span id="page-29-1"></span>**Tabelle 1: Ergebnisse der Experimente zur Verweilzeit**

| Verweilzeit        | $\boldsymbol{n}$ | $\overline{\Delta t}$ | S          | $\Delta t_{\min}$ | $\Delta t_{\rm max}$ | $p$ -Wert |
|--------------------|------------------|-----------------------|------------|-------------------|----------------------|-----------|
|                    |                  | in Minuten            | in Minuten | in Minuten        | in Minuten           | DAP-Test  |
| $\Delta t_{\rm F}$ | 25               | 61,3                  | 10,2       | 40,4              | 82,1                 | 0,92      |
| $\Delta t_{\rm R}$ | 18               | 58,8                  | 14,7       | 35,8              | 89,6                 | 0,74      |
| $\Delta t_{\rm G}$ | 20               | 121,3                 | 11,4       | 105,2             | 144,2                | 0,67      |

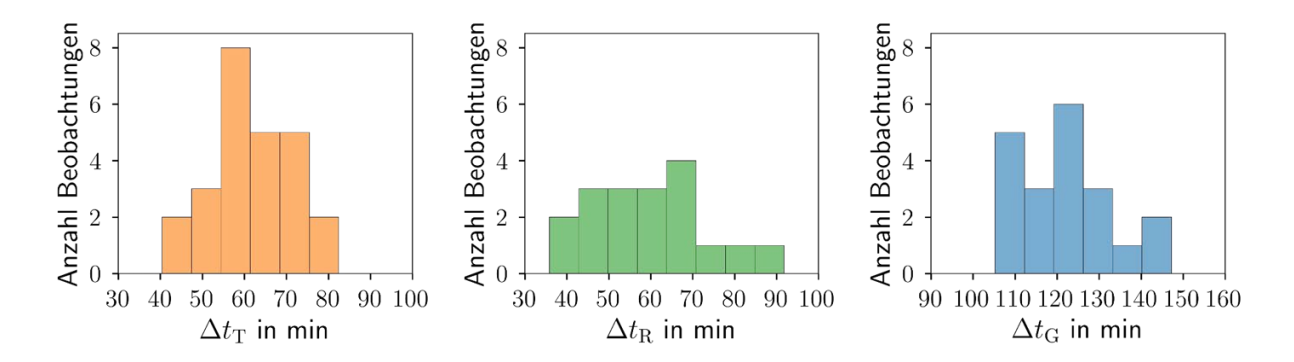

<span id="page-29-0"></span>**Abbildung 9: Verteilung der experimentell erhobenen Verweilzeiten**

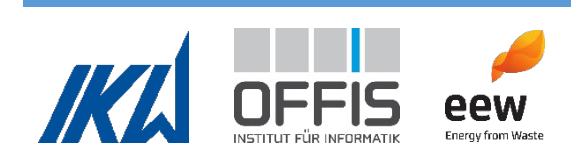

#### *Untersuchung der Abhängigkeit der Verweilzeiten von ausgewählten Betriebsparametern*

Die Ergebnisse der experimentellen Verweilzeitmessungen wurden genutzt, um die Verweilzeiten in Abhängigkeit von Betriebsgrößen, wie z. B. der Stößelgeschwindigkeit  $u_{\text{St}}$ , mittels Regressionsmodellen vorherzusagen. In der bisherigen Forschung wurden nur zwei Versuche in großtechnischen Abfallverbrennungsanlagen durchgeführt, in denen die Abfallverweilzeit bestimmt wurde. Jedoch wurde der Einfluss von unterschiedlichen Betriebsbedingungen auf die Verweilzeit nicht untersucht (Astrup, Riber, & Pedersen, 2011), (Jepsen, 2018), (Yang, Lim, Goodfellow, Sharifi, & Swithenbank, 2005). Diese Forschungslücke wurde in diesem Projekt geschlossen.

Zu Beginn wurde eine Korrelationsanalyse der relevanten Betriebsparameter untereinander und mit den Verweilzeiten durchgeführt, um signifikante Abhängigkeiten zwischen den Variablen zu finden und um wahrscheinliche Kandidaten für die Regressionsgeraden zu ermitteln. Hierfür wurde Pearsons Korrelationskoeffizient  $R$  verwendet.

Anschließend wurde eine multivariante Regressionsanalyse durchgeführt. Es wurden Betriebsparameter berücksichtigt, die alle Bereiche des Kraftwerks abbilden. Die betrachteten Parameter sind in [Abbildung 10](#page-31-0) notiert. Der untere Heizwert  $H_u$  und der Abfallmassenstrom  $\dot{m}_{\rm Ab}$ repräsentieren die Eigenschaften des Abfalls. Beide Größen sind unbekannt und wurden daher aus Messungen abgeleitet. Der Heizwert wurde über eine Energiebilanz über den Dampferzeuger ermittelt und verwendet den Abfallmassenstrom. Der Abfallmassenstrom kann sowohl über Messdaten der Kranwaage ( $\dot{m}_{Ab,Kran}$ ) als auch über eine Massenbilanz am Dampferzeuger  $(m_{Ab, Bilanz})$  ermittelt werden. Für beide Bestimmungsmethoden wurde jeweils ein Heizwert berechnet  $(H_{u,m_{Ab,Kran}}$  und  $H_{u,m_{Ab,Bilanz}})$ . Beide Varianten des Abfallmassenstroms und beide Varianten des Heizwertes wurden auf mögliche Einflüsse auf die Verweilzeit untersucht. Nähere Informationen zu den unterschiedlichen Massenströmen und zur Berechnung des Heizwertes werden in AP4 gegeben. Weitere Parameter der Verbrennung sind die Wärmeleistung  $\dot Q_\text{Brutto}$ sowie die Primär- und Sekundärluftzufuhr  $\dot{V}_\mathrm{PL}$  bzw  $\dot{V}_\mathrm{SL}$  . Zur Beschreibung der Rauchgaszusammensetzung wurden der Sauerstoffgehalt  $\zeta_{02}$  und der CO-Gehalt  $\zeta_{CO}$ herangezogen. Des Weiteren wurden Parameter der mechanischen Förderung in die Untersuchung einbezogen: Die Stößelgeschwindigkeit  $u_{\text{St}}$  sowie die Vorschubgeschwindigkeit des Rosts in den vier Rostzonen  $u_{RZ1}$ ,  $u_{RZ2}$ ,  $u_{RZ3}$  und  $u_{RZ4}$ .

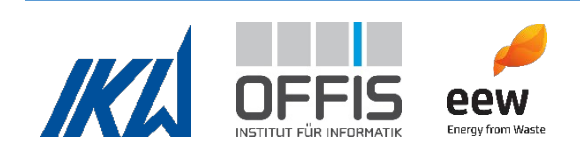

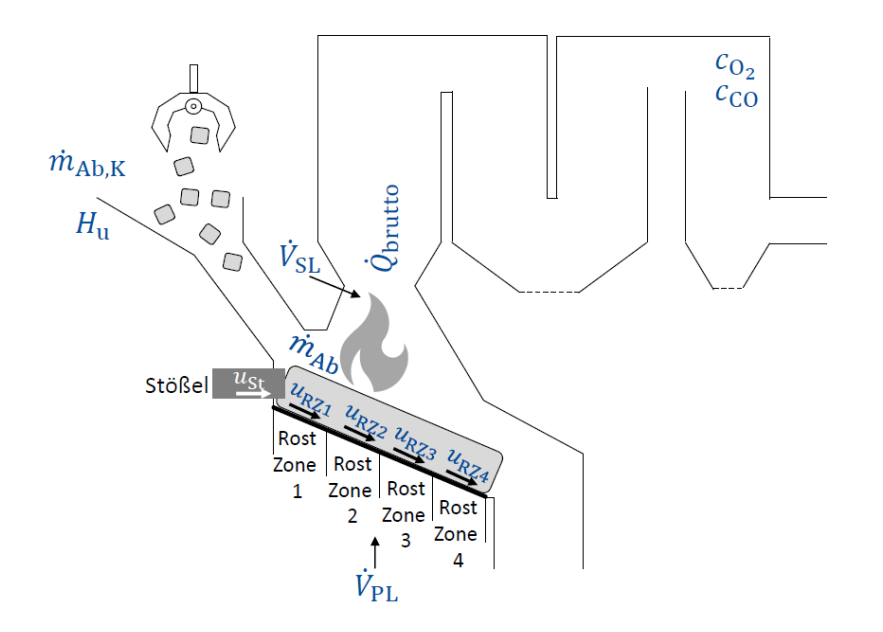

<span id="page-31-0"></span>**Abbildung 10: Betriebsparameter zur Korrelation mit den Verweilzeiten des Abfalls**

Zur Untersuchung der funktionalen Abhängigkeiten wurden Regressionen der Form

$$
\widehat{\Delta t} = b_0 + b_1 x_1 + b_j x_j + \ldots + b_k x_k
$$

gebildet. In der Funktion ist  $\widehat{\Delta t}$  die geschätzte Verweilzeit, die  $b_j$  stehen für die geschätzten Regressionskoeffizienten und die  $x_i$  sind die dazugehörigen unabhängigen Variablen.  $k$  ist die Gesamtzahl der unabhängigen Variablen, die aufgrund des Stichprobenumfangs den Wert 2 hat. Die unabhängigen Variablen sind die genannten Betriebsparameter. Da diese Werte fluktuieren, wurden Durchschnittswerte für jedes Experiment gebildet.

Jede Regression wurde mithilfe von statistischen Tests auf Signifikanz der Betriebsparameter und der Regressionsfunktion getestet. Zudem wurde die Erfüllung der Gauß-Markow-Annahmen überprüft (Backhaus, Erichson, Plinke, & Weiber, 2018). [Tabelle 2](#page-32-0) fasst die verwendeten statistischen Tests zusammen.

Die Qualität der Regressionsfunktionen wurde mithilfe des korrigierten Bestimmtheitsmaßes  $R^2_{\rm korr}$  und des bereinigten mittleren quadratischen Fehlers  $rmse_{\rm korr}$  bewertet (Devore, Berk, & Carlton, 2021). Beide Größen werden als korrigiert bezeichnet, da sie die Anzahl der unabhängigen Variablen berücksichtigen und es so ermöglichen, Ergebnisse mit sowohl einem als auch mit 2 Betriebsparametern zu vergleichen.

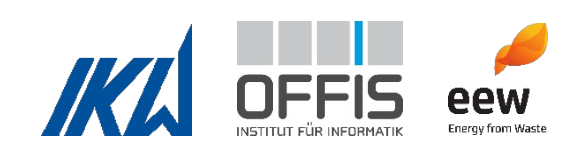

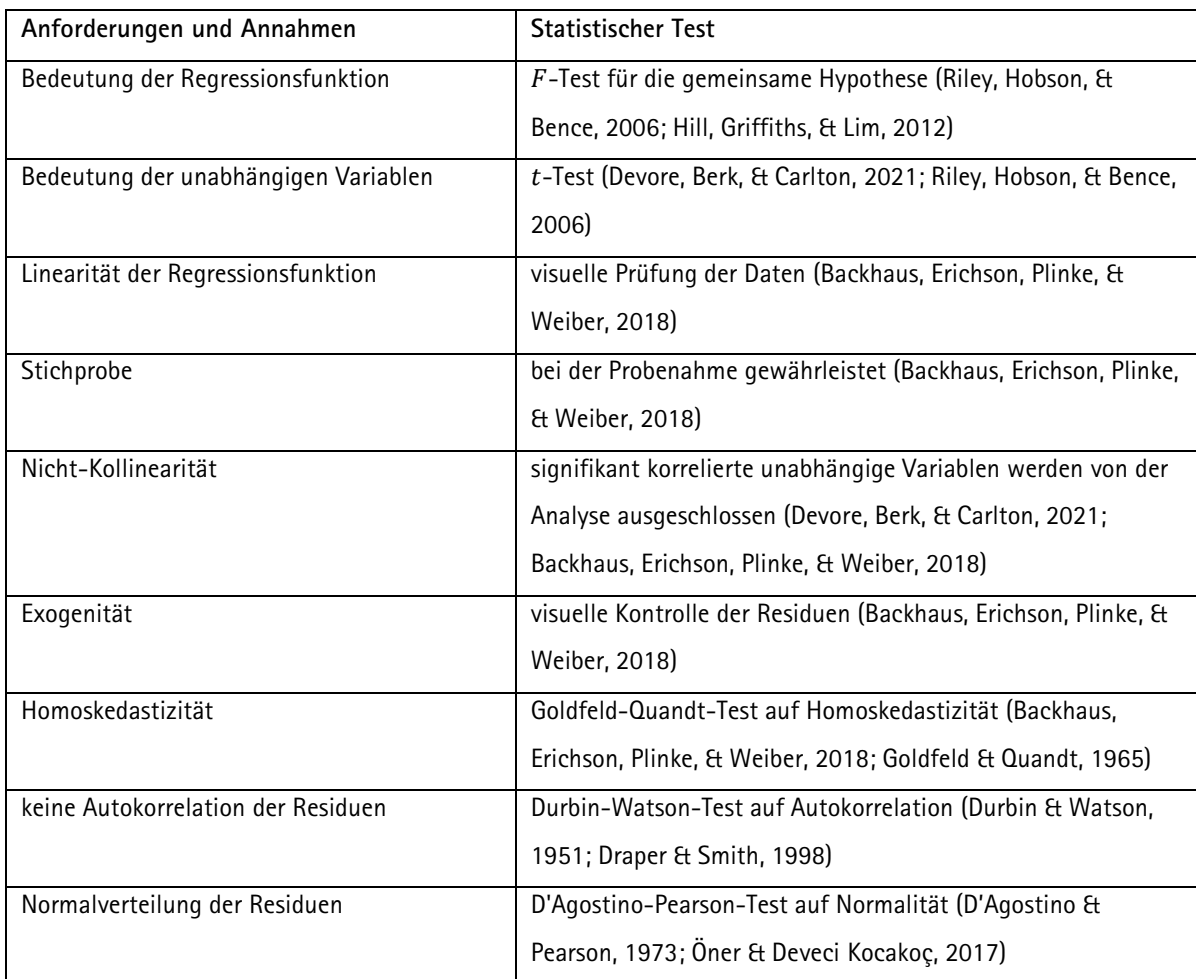

<span id="page-32-0"></span>**Tabelle 2: Verwendete statistische Tests für Regressionsanforderungen und Annahmen**

 $R^2_{\rm korr}$  ist definiert als

$$
R_{\rm korr}^2 = R^2 - \frac{k(1 - R^2)}{n - k - 1}
$$

wobei

$$
R^2 = \frac{\sum_{i=1}^n (\widehat{\Delta t}_i - \overline{\Delta t})^2}{\sum_{i=1}^n (\Delta t_i - \overline{\Delta t})^2}
$$

ist. Der korrigierte Standardfehler der geschätzten Verweilzeit wird als

$$
rmse_{\text{korr}} = \sqrt{\frac{\sum_{i=1}^{n} (\Delta t_i - \widehat{\Delta t}_i)^2}{n - k - 1}}
$$

berechnet.

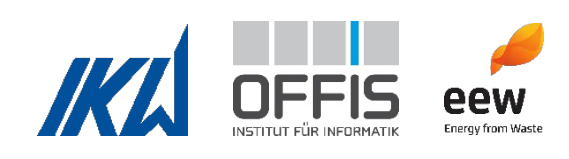

Die drei Verweilzeiten  $\Delta t_{\rm T}$ ,  $\Delta t_{\rm R}$  und  $\Delta t_{\rm G}$  wurden getrennt analysiert und es wurden Regressionen für alle möglichen Kombinationen von unabhängigen Variablen erstellt. Jede Regression wurde mithilfe der vorgestellten Methoden untersucht. Signifikante Korrelationen zwischen Betriebsparametern wurden hierbei ausgeschlossen, da sie Multikollinearität verursachen können. Die signifikanten Regressionen, die alle Tests bestanden haben, sind in [Tabelle 3](#page-33-0) aufgelistet. Die Tabelle enthält auch das korrigierte Bestimmtheitsmaß und den korrigierten Standardfehler aller Regressionen.

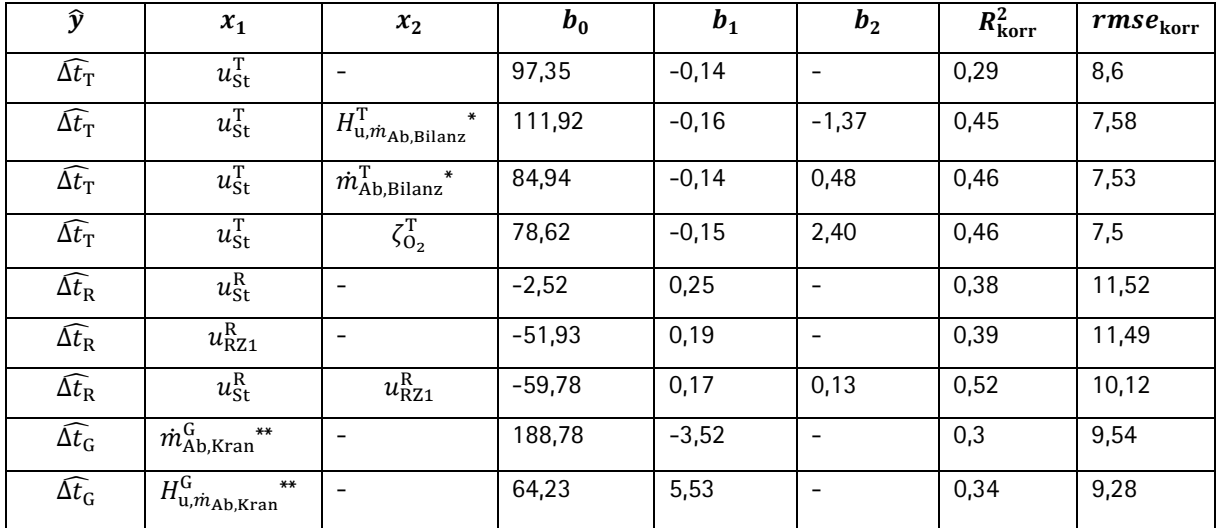

<span id="page-33-0"></span>**Tabelle 3: Signifikante Regressionen**

\* Gegen Ende des Projektes wurde ein Fehler in der Berechnung des Abfallmassenstroms entdeckt, siehe AP4. Bei Interpretation der Ergebnisse ergab sich jedoch, dass der Abfallmassenstrom und Heizwert alleine nicht genug Informationen enthalten, um die Verweilzeit im Aufgabesystem zu beschreiben. Die Stößelgeschwindigkeit wurde stattdessen als bester Parameter gewählt. Die Analyse wurde aus diesem Grund nicht wiederholt.

\*\* Gleitender Mittelwert über den Zeitraum 0-1h (Erklärung siehe AP4)

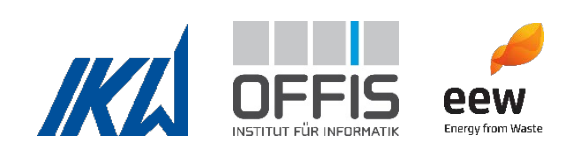

#### *Physikalische Interpretation der Ergebnisse*

Für die Verweilzeit im Aufgabesystem  $\Delta t$ <sub>T</sub> resultierten nach allen Tests vier signifikante Regressionen (siehe [Tabelle 3\)](#page-33-0). Alle vier signifikanten Regressionen enthielten die Stößelgeschwindigkeit als unabhängige Variable. Eine Regression war einfach linear, während die anderen drei Regressionen multivariant waren.  $b_1$  war für alle Regressionen sehr ähnlich. Dies bedeutet, dass eine starke Beziehung zwischen der Stößelgeschwindigkeit und der Verweilzeit im Aufgabesystem besteht, die durch Kombination mit einem der anderen signifikanten Betriebsparameter kaum beeinflusst wird. Das Verdrängungsvolumen ist proportional zu  $u_{\rm St}^{\rm T}$ , da die Geometrie des Aufgabesystems konstant ist. Folglich kann die Stößelgeschwindigkeit als eine indirekte Repräsentation des Abfallvolumenstroms betrachtet werden, und damit  $\Delta t$ <sub>T</sub> als proportional zum Abfallvolumenstrom. Die weiteren unabhängigen Variablen  $H^{\rm T}_{\rm u,\dot{m}_{\rm Ab, Bilanz}}$ ,  $\dot{m}^\mathrm{T}_\mathrm{Ab, Bilanz}$ und  $\zeta^\mathrm{T}_{\mathrm{O}_2}$ , die in den Regressionen enthalten sind, benötigen  $u^\mathrm{T}_\mathrm{St}$  als weitere Information, um die Verweilzeit im Aufgabesystem zu beschreiben. Die Stößelgeschwindigkeit wurde daher als bester Betriebsparameter ausgewählt, um die Verweilzeit im Aufgabesystem vorherzusagen. Das Regressionsmodell ist in [Abbildung 11\(](#page-36-0)Oben) dargestellt. Erwartungsgemäß kommen  $H^{\rm T}_{\rm u,m_{Ab,Bilanz}}$ ,  $\dot{m}^{\rm T}_{\rm Ab,Bilanz}$  und  $\zeta_{\rm O_2}^{\rm T}$ in den Regressionen vor. Der Abfallmassenstrom quantifiziert den Abfalldurchsatz, der mit der Stößelgeschwindigkeit korreliert.  $H^{\rm T}_{\rm u,m_{Ab,Bilanz}}$ repräsentiert die kalorischen Eigenschaften des Abfalls. Die Feuerleistungsregelung reagiert kontinuierlich auf Änderungen des Heizwertes und zudem wird manuell eingegriffen, um die Feuerungsleistung konstant zu halten. Die Feuerungsleistung ist das Produkt aus Abfallmassenstrom und Heizwert. Steigt der Heizwert an, wird der Abfallmassenstrom auf den Rost verringert, was wiederum die Verweilzeit im Aufgabesystem verlängert. Zudem können bei der Regelung die Sauerstoffzufuhr angepasst oder der Frischdampfmassenstrom verändert werden.  $\zeta_{\mathrm{O}_2}^\mathrm{T}$  kann daher als weitere Größe zur Beschreibung der kalorischen Eigenschaften des Abfalls gesehen werden. Die kalorischen Eigenschaften des Abfalls beeinflussen die Verweilzeit im Aufgabesystem indirekt, da sie Eingriffe zur Regelung des Abfallmassenstroms hervorrufen können.

Für die Verweilzeit auf dem Rost ergaben sich nach allen statistischen Tests drei signifikante Regressionen, die nur Parameter aus der mechanischen Abfallregulierung enthalten (siehe [Tabelle](#page-33-0)  [3\)](#page-33-0). Die einfachen Regressionen werden ausgewählt. Beide sind für die Beschreibung der Rostverweilzeit geeignet, und ein Beispiel zeigt [Abbildung 11](#page-36-0) (Mitte).

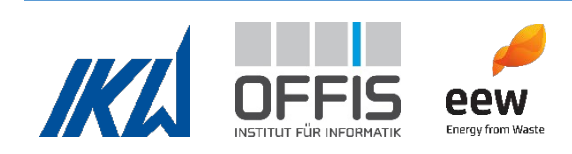

Für die Gesamtverweilzeit ergaben sich zwei signifikante Regressionen mit dem Abfallmassenstrom über die Kranwaage sowie mit dem Heizwert über die Kranwaage. Diese beiden Parameter sind die einzigen, die den gesamten Weg des Abfalls vom Trichter bis zum Ende des Rostes beschreiben können. Die Regressionen müssen Effekte im Aufgabesystem und auf dem Rost erfassen. Diese sind unterschiedlicher Natur und schwer zusammenzufassen, was sich auch im verhältnismäßig niedrigen Wert des korrigierten Bestimmungsmaßes zeigt. Die Regression mit dem Abfallmassenstrom über die Kranwaage ist in [Abbildung 11](#page-36-0) (Unten) zu sehen.

Bei allen Verweilzeiten ist der Standardfehler sehr groß, sodass nur Trends vorhergesagt werden können. Die Genauigkeit der Regressionsfunktionen kann verbessert werden, indem der Stichprobenumfang erhöht wird.

Die wichtigste Verweilzeit für dieses Projekt ist die Verweilzeit im Aufgabesystem, da man diese benötigt, um die Messdaten des Dampferzeugers, z.B. die Schadstoffkonzentrationen, mit den Bildern der Kamera am Trichter in Verbindung zu bringen. Die ermittelte Regressionsfunktion für die Verweilzeit im Aufgabesystem wird in AP7 verwendet.

Für eine detaillierte Ausführung der vorgestellten Ergebnisse wird auf die Veröffentlichungen (Garmatter & Scharf, Analysis of waste residence times in a waste incineration power plant, 2022), (Garmatter, Bauer, Cyris, & Scharf, 2021) (Garmatter, Analysis of lower calorific values and waste residence times in a waste incineration plant (Dissertation), 2022) verwiesen.

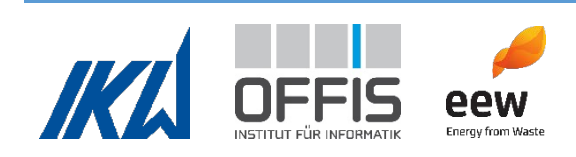
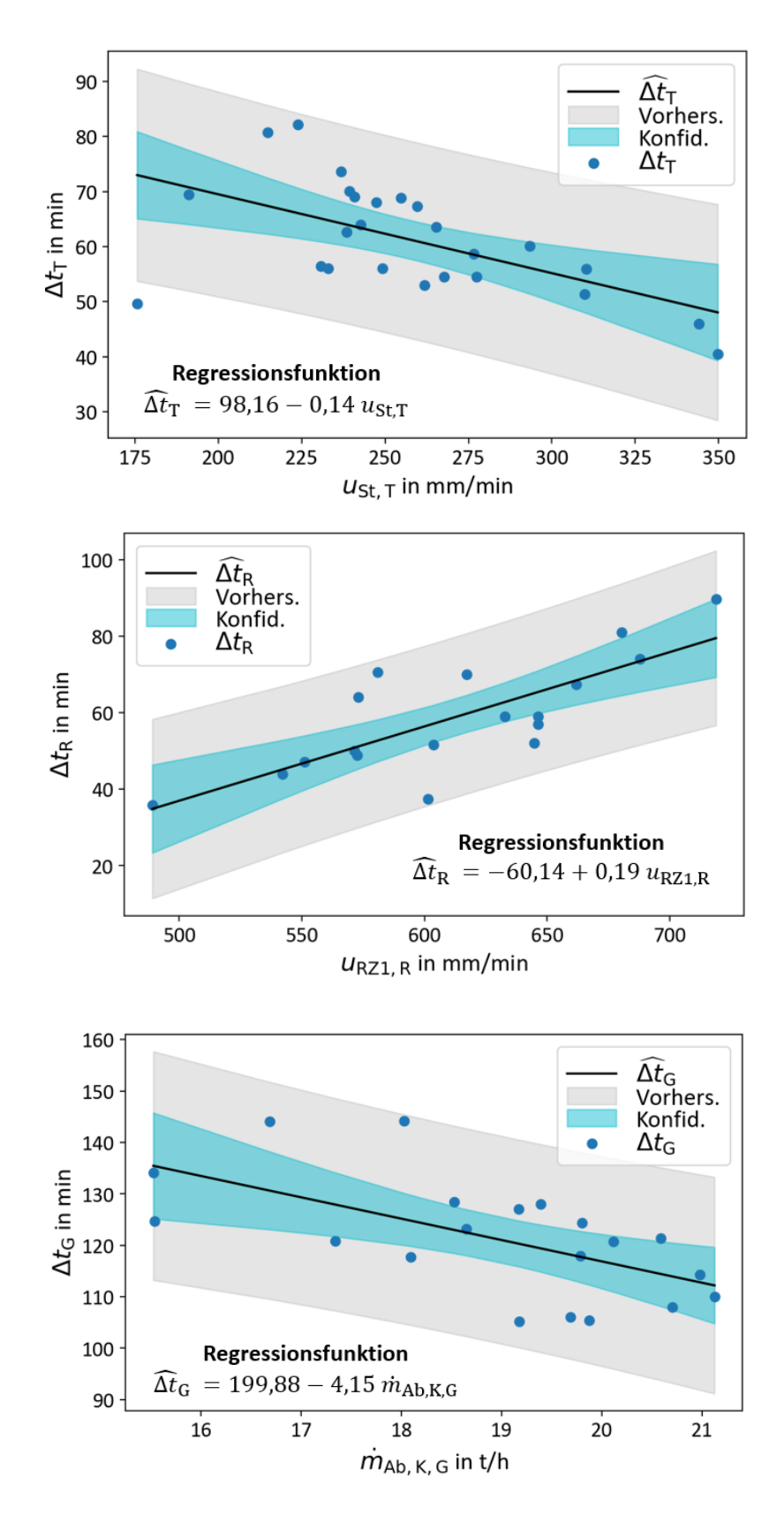

**Abbildung 11: Regressionsmodelle für Verweilzeit im Aufgabesystem (Oben), Rostverweilzeit (Mitte) und Gesamtverweilzeit (Unten)**

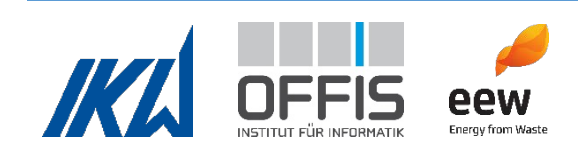

# 1.4 Arbeitspaket 4

In AP4 wurden der Abfalldurchsatz, Heizwert, freigesetzte Emissionen sowie die Standzeit des Dampferzeugers untersucht. In enger Zusammenarbeit mit dem Industriepartner wurden Kennzahlen zur Darstellung dieser Größen ermittelt und ein mathematisches Modell des Abfallverbrennungskraftwerks erstellt. Die ermittelten Kennzahlen waren Grundlage für die Untersuchungen in AP5. Mithilfe des mathematischen Modells wurden zudem Zusammenhänge zwischen den Zielgrößen im System untersucht, um das Mehrzieloptimierungsproblem zwischen den Zielgrößen Standzeit, Wirkungsgrad, Durchsatz und Emissionen zu analysieren.

# **1.4.1 Abfalldurchsatz**

Der Abfalldurchsatz wird durch den Abfallmassenstrom repräsentiert. Dieser wird im Kraftwerk nicht gemessen, sondern muss durch geeignete Methoden bestimmt werden. Für die Berechnung gibt es zwei verschiedene Ansätze. Der Abfallmassenstrom kann entweder durch eine Massenbilanz bestimmt werden oder er wird durch mit der Kranwaage erhobene Massen einzelner Abfallaufgaben berechnet. In Abfallverbrennungskraftwerken erfolgt die Bestimmung üblicherweise aus den Daten der Kranwaage. Dies ist auch im Referenzkraftwerk der Fall. Beide Ansätze zur Bestimmung des Abfallmassenstroms wurden in AVKVIN durchgeführt und ausgewertet.

# *Abfallmassenstrom aus Kranwaagendaten*

Der Abfall wird über einen Kran in den Abfalltrichter gegeben. Die Massen der einzelnen Aufgaben werden über eine intergierte Waage aufgezeichnet. Aus diesen einzelnen Aufgaben wurde mithilfe der Zeitintervalle zwischen den einzelnen Aufgaben ein Abfallmassenstrom berechnet.

$$
\dot{m}_{\text{Kran}}(t) = \frac{m_{\text{Kran}}(t_{\text{Augabe}}^{\text{vorherige}}(t))}{\Delta t_{\text{Augabe}}(t)}
$$

 $\Delta t_{\text{Augabe}}(t) = t_{\text{Augabe}}^{\text{n\"achste}}(t) - t_{\text{Augabe}}^{\text{vorherige}}(t)$ 

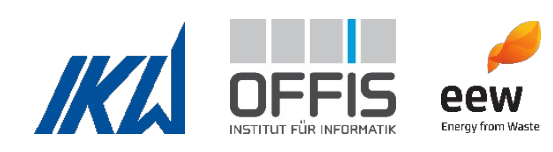

Die Aufgabe des Mülls erfolgt ungefähr alle 15 Minuten ( $\Delta t_{\text{Augabe}}(t) = 15 \text{min}$ ). Allerdings kommt es während des Betriebs auch zu kürzeren und längeren  $\Delta t_{\text{Augabe}}(t)$ , da unter anderem der Massenstrom des Abfalls zum Regeln der Feuerungsleistung verwendet wird. Eine größere Zeitspanne zwischen zwei Aufgaben führt zum Beispiel zu einem niedrigeren Abfallmassenstrom. Durch die Verweilzeit im Aufgabesystem ist dieser Effekt nicht direkt auf dem Rost und in der Feuerungsleistung zu sehen, sondern tritt verzögert ein (siehe Erläuterungen in AP3). Sowohl die Abfallmassenstrombilanzierung als auch die Heizwertbilanzierung verwenden Daten aus dem Dampferzeuger, die den momentanen Zustand auf dem Rost beschreiben. Um gleiche Zeitskalen zu ermöglichen, muss die Berechnung des Abfallmassenstroms über die Kranwaage die Verzögerung berücksichtigen.

Es wurde ein gleitender Mittelwert von  $\dot{m}_{\rm Kran}$  verwendet, der den Einfluss der unterschiedlichen Aufgabeintervalle ausgleicht und die Verzögerung berücksichtigt.

$$
\dot{m}_{\text{Ab,Kran}} = \frac{1}{\Delta t_{\text{s}} - \Delta t_{\text{e}}} \int_{t - \Delta t_{\text{s}}}^{t - \Delta t_{\text{e}}} \dot{m}_{\text{Kran}} \left(\tau\right) \, \text{d}\tau
$$

Hierbei ist  $\Delta t_{\rm s}$  der Startwert und  $\Delta t_{\rm e}$  der Endwert für das Zeitfenster für den gleitenden Mittelwert. Die Zeitverzögerung durch die Verweilzeit im Aufgabesystem wird durch Δte definiert. Im Weiteren werden die Werte von  $\Delta t_{\rm s}$  und  $\Delta t_{\rm e}$  durch die Indizes von  $\dot{m}_{\rm Ab, Kran}$  angezeigt: Zum Beispiel ist  $\dot{m}^{0-2\, \rm h}_{\rm Ab, Kran}$  der gleitende Mittelwert von  $\Delta t_{\rm s}=2h$  und  $\Delta t_{\rm e}=0h$ .  $\Delta t_{\rm s}$  und  $\Delta t_{\rm e}$  müssen so gewählt werden, dass ein Kompromiss zwischen Glättung und Informationsverlust gefunden wird. Die unterschiedlichen Varianten von  $\dot{m}_{\rm Ab,Kran}$ , die in AVKVIN untersucht wurden, sind in [Tabelle 4](#page-39-0) aufgelistet. Ein Beispiel für die Auswirkung von unterschiedlichen Zeitfenstern ist in [Abbildung 12](#page-39-1) zu sehen. Kurze Zeitfenster ergeben abrupte Änderungen im Verlauf, größere Fenster ergeben einen glatteren Verlauf.

[Abbildung 13](#page-40-0) zeigt zur Validierung den Vergleich mit dem Abfallmassenstrom, den die interne Software von EEW berechnet.

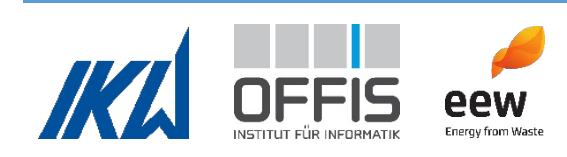

| $\dot{m}_{\rm Ab, Kran}$                | $\Delta t_{\rm e}$ in h | $\Delta t_{\rm s}$ in h |  |
|-----------------------------------------|-------------------------|-------------------------|--|
| $\dot{m}_{\rm Ab, Kran}^{0-1 \; \rm h}$ |                         |                         |  |
| $\dot{m}_{\rm Ab, Kran}^{0-2~\rm h}$    | 0                       | $\overline{2}$          |  |
| $\dot{m}_{\rm Ab, Kran}^{0,5-3~\rm h}$  | 0,5                     | 3                       |  |
| $\dot{m}_{\rm Ab, Kran}^{1-2~\rm h}$    | 1                       | 2                       |  |
| $\dot{m}^{\rm 1-3 \, h}_{\rm Ab, Kran}$ | 1                       | 3                       |  |

<span id="page-39-0"></span>**Tabelle 4: Untersuchte Set-Ups für die Kranwaage**

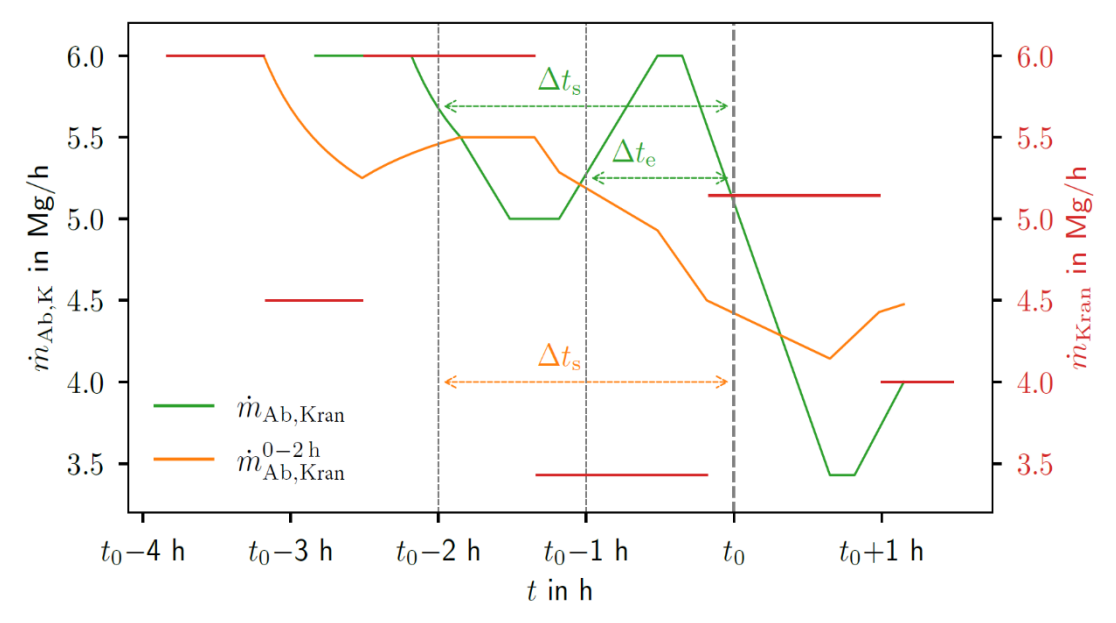

<span id="page-39-1"></span>**Abbildung 12: Einfluss des gewählten Zeitfensters für den gleitenden Mittelwert auf den Abfallmassenstrom. Der**   $m$ ittlere Abfallmassenstrom ist in Rot eingezeichnet. Zwei Beispiele sind dargestellt:  $\dot{m}_{Ab,Kran} = \dot{m}_{Ab,Kran}^{1-2h}$  (grün)  $\int \frac{d\mathbf{r}}{dt} \, d\mathbf{r} \, d\mathbf{r}$  (orange).

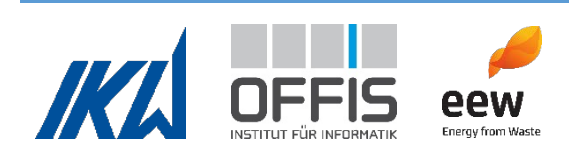

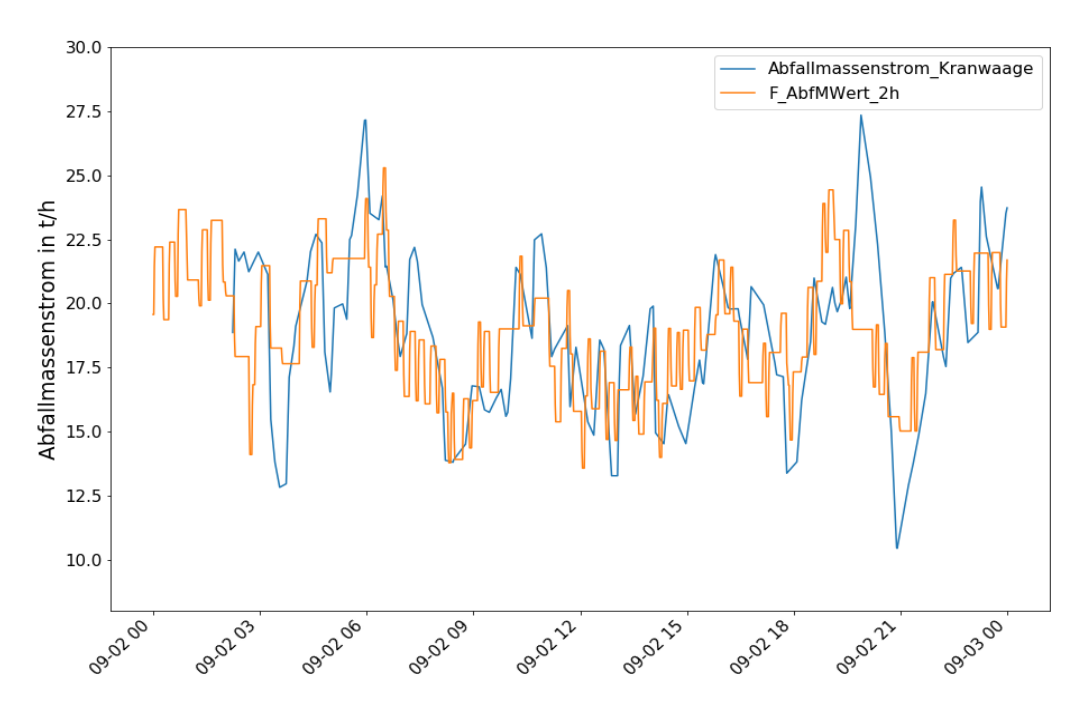

<span id="page-40-0"></span>**Abbildung 13: Abfallmassenstrom aus AVKVIN (blau) und Abfallmassenstrom aus der anlageninternen Software bei EEW (orange) über den Zeitraum von einem Tag**

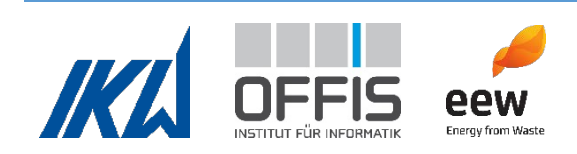

# *Abfallmassenstrombilanzierung*

Eine Massenbilanz über die Brennstoff-Luft-Rauchgas Seite des Dampferzeugers wurde erstellt. Die berücksichtigten Massenströme können [Abbildung 14](#page-41-0) entnommen werden. Es wird nach einer Methode verfahren, die die elementaren Massenströme von Kohlenstoff C, Wasserstoff H und Sauerstoff O sowie die Massenströme von Asche A und unverbranntem Material UM bilanziert.

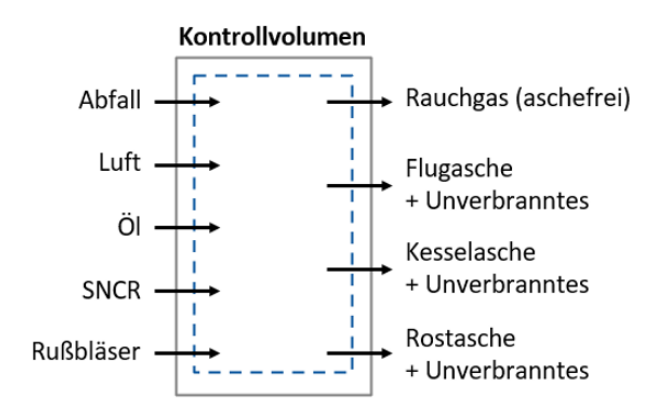

<span id="page-41-0"></span>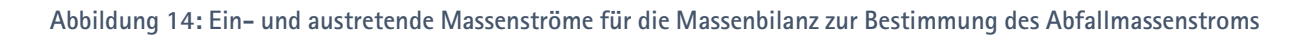

Die resultierende Massenbilanz für den Abfallmassenstrom lautet:

 $\dot{m}_{\text{Ab,Bilanz}} = \dot{m}_{\text{O,Ab}} + \dot{m}_{\text{H,Ab}} + \dot{m}_{\text{C,Ab}} + \dot{m}_{\text{A,Ab}} + \dot{m}_{\text{UM,Ab}}$ 

Die ersten drei Bestandteile der Bilanz wurden wie folgt bilanziert:

 $\dot{m}_{\text{O,Ab}} = \dot{m}_{\text{O,RG}} - (\dot{m}_{\text{O,VL}} + \dot{m}_{\text{O,Öl}} + \dot{m}_{\text{O,SNCR}} + \dot{m}_{\text{O,RB}})$  $\dot{m}_{H,Ab} = \dot{m}_{H,RG} - (\dot{m}_{H,VL} + \dot{m}_{H,Öl} + \dot{m}_{H,SNCR} + \dot{m}_{H,RB})$  $\dot{m}_{C,Ab} = \dot{m}_{C,RG} - \dot{m}_{O,OL}$ 

Hierbei bezeichnet RG das aschefreie Rauchgas und VL die zugeführte Primär- und Sekundärluft für die Verbrennung. SNCR bezeichnet die zugeführten Ströme aufgrund der Entstickung durch Ammoniakeindüsung. Ein Teil des Ammoniakwassers wird durch Abwässer ersetzt, die ebenfalls in der Bilanzierung berücksichtigt wurden. RB bezeichnet die Rußbläser, in denen Frischdampf

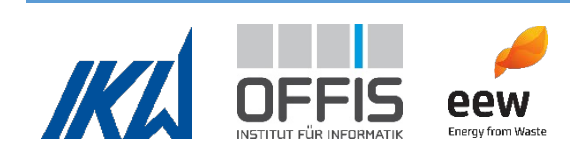

genutzt wird. Als Stützfeuerung wird Heizöl verwendet. Die zugeführten Ströme durch Kühlluft der Brenner und die Produkte der Verbrennung wurden ebenfalls in der Bilanz berücksichtigt.

Die wichtigsten Annahmen waren:

- Luft wurde als feuchte Luft und als ideales Gas berechnet, dabei wurde eine Wasserbeladung der trockenen Luft von X = 0,01 $\frac{\text{kg}\text{ H}_2\text{O}}{\text{kg}\text{ tr}\text{ Luft}}$  angenommen
- Sauerstoffanteil der trockenen Luft:  $\zeta_{O_2,tr \; Luff}$  = 21 Vol-%
- Menge an trockener Druckluft für die SNCR Injektion: <sup>0,15 kg tr Druckluft</sup>  $kgNH<sub>3</sub>(aq)$
- Dichte und Elementarzusammensetzung des Heizöls für die Stützfeuerung
- Vollständige Verbrennung des Heizöls
- Bestandteile des Rauchgases:  $N_2$ ,  $O_2$ ,  $H_2O$  und  $CO_2$ , wobei der Anteil an  $N_2$  nicht gemessen, sondern aus dem verbleibenden Anteil des trockenen Stoffmengenstroms des Rauchgases berechnet wurde
- Schwefel, Stickstoff und andere Elemente wie Chlor liegen im Abfall nur in kleinen Mengen vor und wurden für die Bilanzierung des Abfallmassenstroms vernachlässigt (Niessen, 2010).

Der Rauchgasvolumenstrom nach dem Kessel ist eine zentrale Größe zur Ermittlung der Stoffströme der einzelnen Komponenten. Er wird im Abfallverbrennungskraftwerk nicht gemessen, sondern aus Konzentrationsmessungen des Rauchgases vor dem Sprühabsorber und am Kamin berechnet. Der feuchte Rauchgasvolumenstrom im Normzustand  $\dot{V}^{\rm N}_{\rm RG,f}$  kann wie folgt berechnet werden (Fachverband Anlagenbau, 2013):

$$
\dot{V}^N_{RG,f} = \left. \dot{V}^N_{AG,f} \frac{0.01 \zeta_{O_2,tr \; Luff} - \left(0.01 \zeta_{O_2, AG, tr} \big(1-0.01 \zeta_{H_2O, AG,f} \big) \right)}{0.01 \zeta_{O_2,tr \; Luff} - \left(0.01 \zeta_{O_2, RG, tr} \big(1-0.01 \zeta_{H_2O, FG,f} \big) \right)} \frac{1-0.01 \zeta_{H_2O, AG,f}}{1-0.01 \zeta_{H_2O, RG,f}}
$$

Index RG bezeichnet das Rauchgas nach dem Kessel (Messstelle vor dem Sprühabsorber), AG ist das Abgas am Kamin, f steht für feuchte Volumenströme und  $\zeta$  sind die Volumenanteile der jeweiligen betrachteten Komponente in Vol-%.  $\zeta_{O_2,RG}$  wird im weiteren Textverlauf auch als  $\zeta_{\text{O}_2\text{vorsA}}$  bezeichnet.

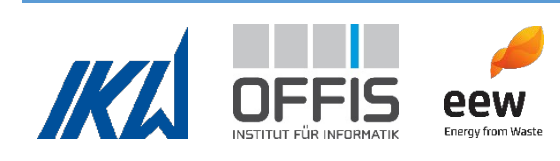

Die Bilanzen zur Berechnung des Abfallmassenstroms berücksichtigen ausschließlich den brennbaren Anteil des Abfalls. Zusätzlich muss der Anteil berücksichtigt werden, der als Asche und unverbranntes Material anfällt. Diese unverbrannten Rückstände fallen in der Anlage am Rost (Rostasche), am Boden zwischen dem 3. und 4. Zug (Kesselasche) und in Form von Flugasche an.

Die Massenströme der Asche und des unverbrannten Materials  $\dot{m}_{\rm A,Ab}$  und  $\dot{m}_{\rm UMA}$  werden nicht kontinuierlich in der Anlage ermittelt. Sie wurden daher aus Langzeitmessungen abgeschätzt. Daraus wurde ein Faktor  $a_{A,UM}$  erstellt, der die anfallende Menge an Asche und Unverbranntem in einem Jahr  $m^{\rm Jahr}_{\rm A,UM}$  zur verbrannten Abfallmenge in einem Jahr ins Verhältnis setzt:

$$
a_{A, \text{UM}} = \frac{m_{A, \text{UM}}^{\text{Jahr}}}{m_{\text{Ab}}^{\text{Jahr}}} = 0.331
$$

Es wurde weiterhin angenommen, dass der Faktor auf Massenströme übertragen werden kann. Daraus ergibt sich der kombinierte Massenstrom  $\dot{m}_{A,UM}$  als

$$
\dot{m}_{A, \text{UM}} = \frac{a_{A, \text{UM}}}{1 - a_{A, \text{UM}}} (\dot{m}_{0, \text{Ab}} + \dot{m}_{\text{H,Ab}} + \dot{m}_{\text{C,Ab}})
$$

Erfahrungswerte zeigen, dass  $\dot{m}_{\text{UM,Ab}}$  ungefähr 1 % von  $\dot{m}_{\text{A,Ab}}$  beträgt. Mithilfe dieser Beziehungen lassen sich die einzelnen Massenströme der Aschen und des unverbrannten Materials bestimmen.

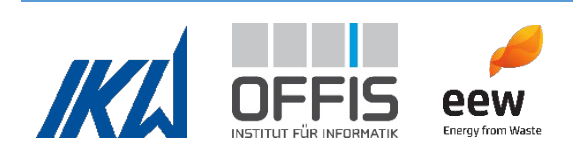

## *Vergleich der Methoden*

Die Berechnung durch die Massenbilanz ermöglicht eine detaillierte zeitliche Auflösung des Abfallmassenstroms, da zur Berechnung kontinuierlich aufgenommene Messwerte verwendet werden. Die Zeitauflösung des Abfallmassenstroms mittels der Kranwaage ist im Vergleich hierzu geringer, da die Auflösung durch die Frequenz der Abfallaufgaben bedingt ist.

Bei Anlieferung des Abfalls werden die Müllfahrzeuge auf einer Waage gewogen (LKW-Waage). Diese Werte können aufgrund hoher Genauigkeit (Unsicherheit < 1 %) zur Validierung der Abfallmassenstromberechnungen verwendet werden. Die relativen Abweichungen der nach den beiden Methoden ermittelten Werte der monatlichen Massen von den monatlich an der LKW-Waage gemessenen Massen

$$
d_{\text{Kran}} = \frac{m_{\text{Ab,Kran}}^{\text{Monat}} - m_{\text{Ab,LKW}}^{\text{Monat}}}{m_{\text{Ab,LKW}}^{\text{Monat}}}
$$

$$
d_{\text{Bilanz}} = \frac{m_{\text{Ab},\text{Bilarz}}^{\text{Monat}} - m_{\text{Ab},\text{LKW}}^{\text{Monat}}}{m_{\text{Ab},\text{LKW}}^{\text{Monat}}}
$$

wurden berechnet und sind [Abbildung 15](#page-46-0) dargestellt.  $m_{\rm Ab, Kran}^{\rm Monat}$  weicht durchschnittlich um  $d_{\text{Kran}} = \pm 4$  % von  $m_{\text{Ab,LKW}}^{\text{Monat}}$  ab. Dabei sind die größten Abweichungen -9,0 % im Oktober 2020 und 8,2 % im April 2021. In diesen Monaten wurden Revisionen des Kraftwerks durchgeführt. Während der Revisionen wurden der Abfallbunker geleert und die Zufuhr von Abfall zur Verbrennung gestoppt. Durch diese Unterbrechungen entstehen Abweichungen zwischen den Messwerten der Kranwaage und der LKW-Waage. Mit der Kranwaage kann der Abfallmassenstrom hinreichend genau abgebildet werden.

 $m_{\rm Ab, Bilanz}^{\rm Monat}$  weicht durchschnittlich um  $d_{\rm Bilanz} = ~50,4$  % von  $m_{\rm Ab,LKW}^{\rm Monat}$  ab. Diese Abweichung ist sehr groß, mit einem maximalen Wert von 93,9% im April 2021. Die Abweichung nimmt ab Dezember 2020 stark zu. Es wird davon ausgegangen, dass ein oder mehrere weitere Fehler vorliegen, die entweder in den Berechnungen, den getroffenen Annahmen oder in einem der Messwerte zu finden sein können. Dies wird im Folgenden diskutiert.

Wie in den Graphen in [Abbildung 15](#page-46-0) zu sehen, wurde beobachtet, dass ab Dezember 2020 die Abweichung stark zunimmt. Im Laufe des Projektes wurde erkannt, dass systematische

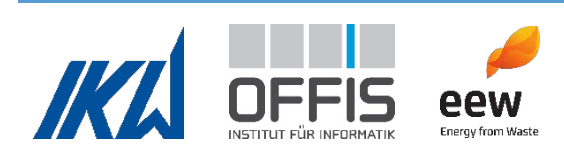

Abweichungen unbekannter Größe in der Sauerstoffkonzentrationsmessung vor dem Sprühabsorber ( $\zeta_{O_2,vorsA}$ ) vorliegen. Die Abweichungen von  $\zeta_{O_2,vorsA}$  sind in [Abbildung 16](#page-46-1) dargestellt. Zum Vergleich ist die Sauerstoffmessung an der Decke des vierten Zuges aufgetragen, deren annähernd konstanter Verlauf der Erwartung entspricht. Die absoluten Werte können nicht verglichen werden, da sich die Sauerstoffkonzentration auf dem Pfad des Rauchgases ändert. Der Verlauf der Messwerte sollte allerdings ähnlich sein. Zusätzlich wurde die Sauerstoffkonzentration am Kamin analysiert, deren Verlauf sich ähnlich konstant wie die Sauerstoffmessung an der Decke des vierten Zuges verhielt. Die Abweichungen von  $\zeta_{O_2, \text{vorsA}}$  können durch Vergleich der Graphen in [Abbildung 15](#page-46-0) und [Abbildung 16](#page-46-1) mit dem Anstieg von  $d_{\text{Bilanz}}$  in Verbindung gebracht werden. Es wurde weiterhin beobachtet, dass der systematische Fehler in  $\zeta_{O_2,vorsA}$  bei beiden Verbrennungslinien L1 und L2 auftritt, wie ebenfalls aus [Abbildung 16](#page-46-1) entnommen werden kann. Die Werte von  $\zeta_{O_2,\text{vorsA}}$  in L1 schwanken dabei stärker als bei L2, mit Extremwerten von 4,2 % O2 im Oktober 2020 und 9,2 % Ende Juni 2021.  $\zeta_{O_2,vorsA}$  ist eine wichtige Größe für die Berechnungen in diesem Projekt. Sie geht unter anderem in die Berechnung des normierten, feuchten Rauchgasvolumenstroms  $\dot{V}_{\mathrm{RG},\mathrm{f}}^{\mathrm{N}}$  ein, der die Grundlage der Berechnungen der Stoffströme der einzelnen Rauchgaskomponenten ist. Die Abweichungen von  $\zeta_{O_2 \text{ vorsA}}$  beeinflussen vor allem  $\dot{m}_{\rm Ab, Bilanz}$  sehr stark, da hier nicht nur der Rauchgasvolumenstrom eingeht, sondern die Sauerstoffkonzentration auch zum korrekten Schließen der Bilanz benötigt wird (siehe [Abbildung](#page-47-0)  [17\)](#page-47-0).

Es ist möglich, dass weitere systematische Fehler in den Messwerten vorhanden sind. Da das Ausmaß der möglicherweise weiteren vorhandenen systematischen Messabweichungen unbekannt ist, konnten die Berechnungen nicht entsprechend korrigiert werden. Eine weitere mögliche Ursache für systematische Abweichungen von  $\dot{m}_{Ab,Bilanz}$  sind getroffene Annahmen sowie Schätzungen von Größen. Dies betrifft zum Beispiel die Massenströme der Asche  $\dot{m}_{\rm A,Ab}$ und des unverbrannten Materials  $\dot{m}_{\text{UM,Ab}}$ . Diese Massenströme wurden anhand von Langzeitmessungen abgeschätzt. Die Zeitspanne von einem Jahr ist möglicherweise zu groß, um saisonale Änderungen von Asche und Unverbranntem korrekt zu beschreiben.

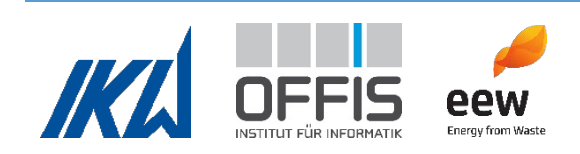

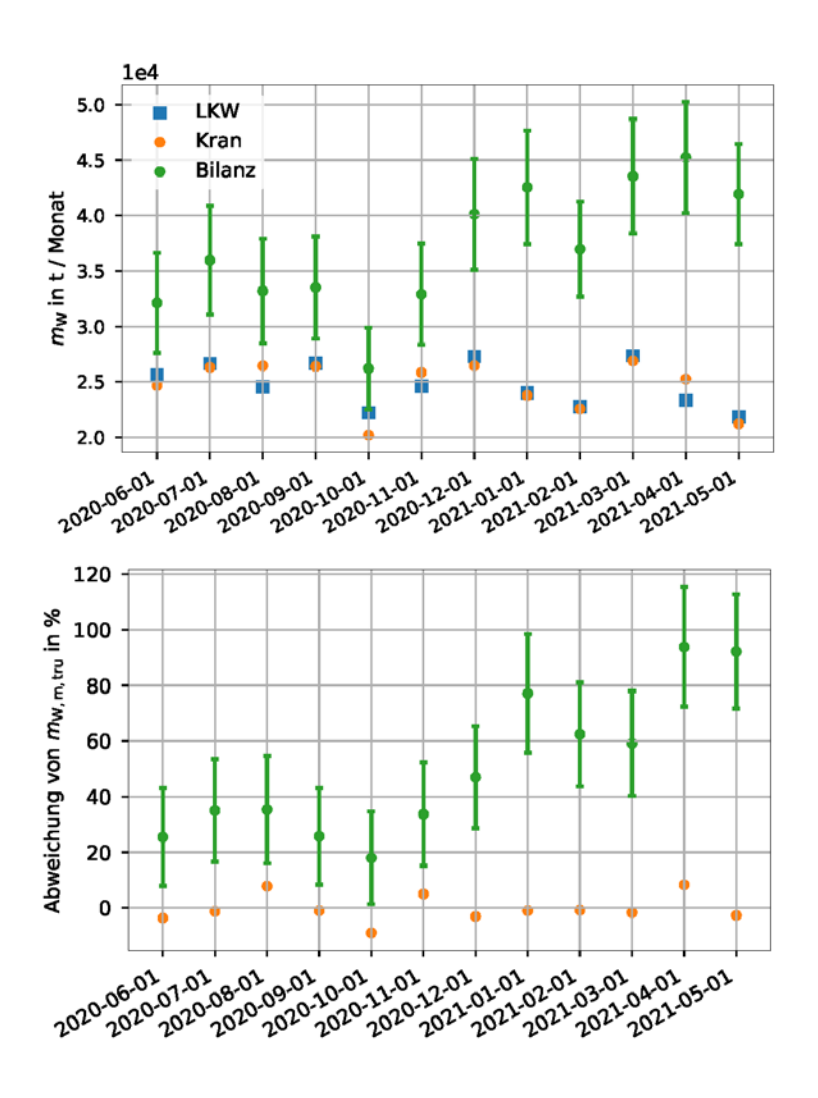

<span id="page-46-0"></span>**Abbildung 15: Oben: Vergleich der monatlichen Abfallmasse zwischen LKW, Kranwaage und Bilanz. Unten: Abweichung d für Kranwaage und Bilanz von den Abfallmassewerten der LKW Waage**

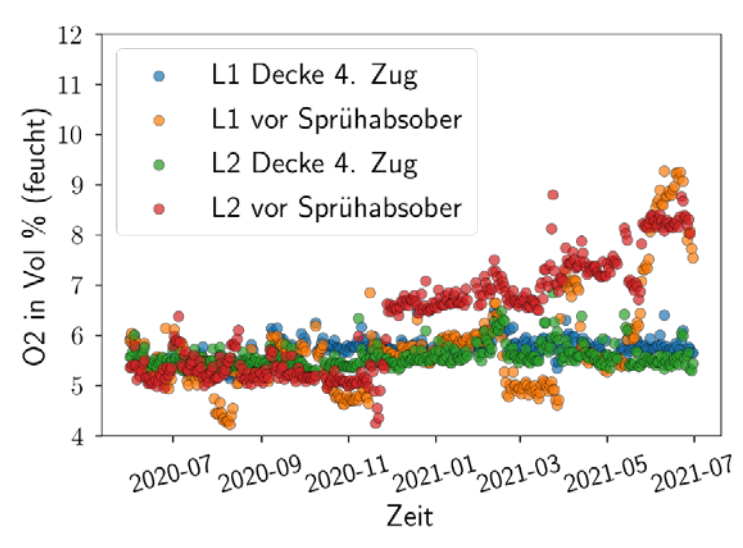

<span id="page-46-1"></span>**Abbildung 16: Vergleich der Sauerstoffkonzentrationen vor dem Sprühabsorber und an der Decke des 4. Zuges über ein Jahr. L1 und L2 bezeichnen Werte der Verbrennungslinien 1 bzw 2.**

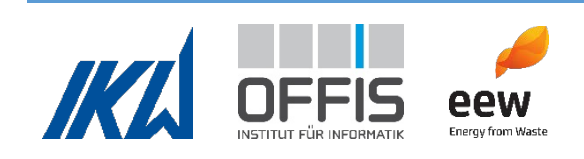

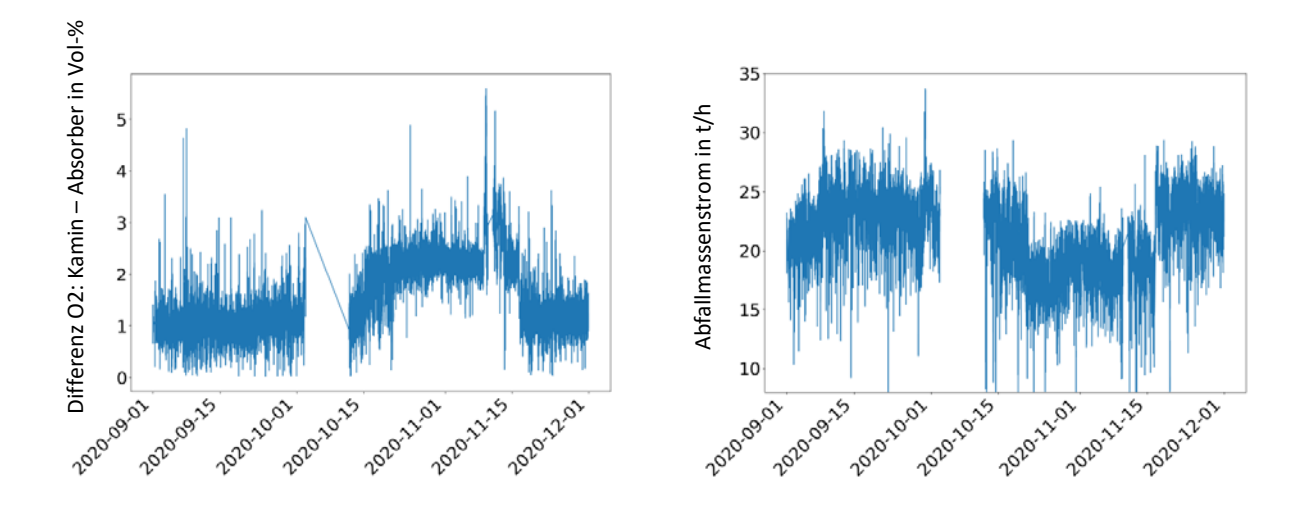

<span id="page-47-0"></span>**Abbildung 17: Auswirkung der Abweichung in der Sauerstoffmessung vor dem Sprühabsorber auf den bilanzierten Abfallmassenstrom. Links: Differenz der Sauerstoffkonzentration am Kamin und am Sprühabsorber über 3 Monate. Rechts: Bilanzierter Abfallmassenstrom über 3 Monate.**

Der Vergleich des Verlaufes der bis Dezember 2020 berechneten Abfallmassenströme mit den Daten der LKW-Waage zeigt eine gute Übereinstimmung. Es scheint daher möglich, mit korrekten Werten der O<sub>2</sub>-Messung eine gute Übereinstimmung bei der Bilanzierung zu erreichen. Zudem enthalten die Massenbilanzdaten keine Mittelwerte, sodass sie für weitere statistische Analysen besser geeignet sind.

Die berechneten Werte für den bilanzierten Abfallmassenstrom in [Abbildung 15](#page-46-0) weichen von denen ab, die in der Dissertation von H. Garmatter vorgestellt wurden (Garmatter, Analysis of lower calorific values and waste residence times in a waste incineration plant (Dissertation), 2022). Der Grund dafür ist, dass vor Abschluss des Projektes wurde ein Fehler in den Bilanzen entdeckt und korrigiert wurde. Daraus resultierte eine größere Abweichung des bilanzierten Abfallmassenstroms von den Werten der LKW Waage. Fehlender Daten Annahmen getroffen werden, da keine genauen Daten bekannt waren.<br>
Schwarzen Annahmen getroffen werden, da keine genauen Daten ann Kamin und am Spiel and Monten Annahmen (Annahmen annahmen annahmen annahmen

Die Bestimmung des Abfallmassenstroms erwies sich als außerordentlich komplex und deshalb als sehr schwierig, korrekt durchzuführen. Zur Berechnung werden zahlreiche Größen benötigt. Die Aufdeckung schwerwiegender betrieblicher Messfehler wird dadurch erschwert. Mit der Anzahl der Messwerte steigt außerdem das Risiko für systematische Messfehler. Zudem mussten aufgrund

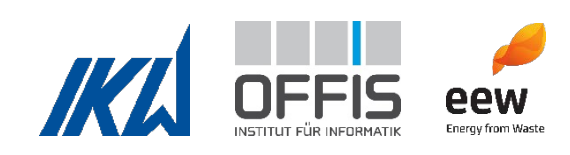

## *Vergleich der Methoden - Unsicherheiten*

Zum generellen Vergleich der Eignung der beiden Methoden zur Berechnung des Abfallmassenstroms wurden weiterhin die Unsicherheiten von  $\dot{m}_{Ab,Kran}$  und  $\dot{m}_{Ab,Bilanz}$  aufgrund von Messunsicherheiten untersucht. Für  $\dot{m}_{\rm Ab, Kran}$  wurde die mittlere Abweichung von ±4 % von der LKW-Waage als Unsicherheit verwendet.  $\dot{m}_{\rm Ab, Bilanz}$  weist eine deutlich größere Unsicherheit auf als  $\dot{m}_{Ab,Kran}$ . Dies ist dadurch bedingt, dass für die Berechnung von  $\dot{m}_{Ab,Bilanz}$  viele Messwerte verwendet werden, die jeweils eine Messunsicherheit aufweisen (Messkette). Für die Betrachtung der Unsicherheit wurde eine erweiterte Messunsicherheit verwendet, die die Messunsicherheiten der Sensoren und die Messunsicherheiten durch den Aufbau der Messgeräte in der Anlage berücksichtigt (VGB PowerTech, 2012). Ein Beispiel für  $\dot{m}_{\rm Ab, Kran}$  und  $\dot{m}_{\rm Ab, Bilanz}$ inklusive ihrer Unsicherheiten ist in [Abbildung 18](#page-48-0) dargestellt.

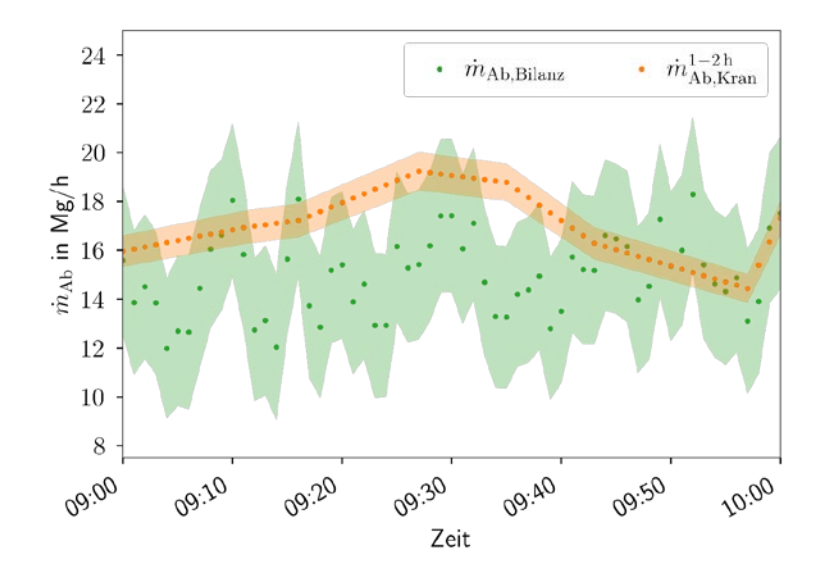

<span id="page-48-0"></span>**Abbildung 18: Beispielhafte Darstellung des Massenstroms durch beide Methoden über eine Stunde inklusive der Messunsicherheiten.**

Die Kranwaage wird üblicherweise regelmäßig kalibriert. Außerdem erfolgt ein regelmäßiger Abgleich der Kranwaagendaten mit den Daten der LKW-Waage. Dadurch wird die Genauigkeit der Messungen mit der Kranwaage erhöht.

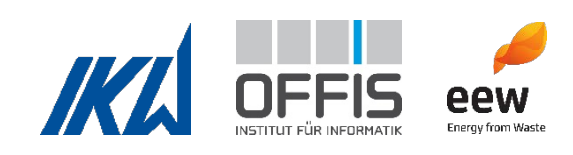

Nach aktuellem Kenntnisstand ist die Kranwaagenmethode besser zur Bestimmung des Abfallmassenstroms geeignet als die Bilanzmethode, da sie eine gute Genauigkeit bietet und unabhängig von anderen Messwerten ist. Nachteilig wirken sich die geringe Zeitauflösung und die Zeitverschiebung durch die Verweilzeit im Aufgabesystem aus.

Der Abfallmassenstrom über Bilanzierung hat aufgrund der höheren Auflösung das Potential, das Verhalten des Verbrennungssystems gut abzubilden. Die Bilanzierung ist aufgrund der vielen benötigten Inputdaten im Betrieb eines Abfallverbrennungskraftwerkes nur sehr schwer umzusetzen, da sie durch fehlende Daten und die Anfälligkeit für Messfehler größere Unsicherheiten birgt.

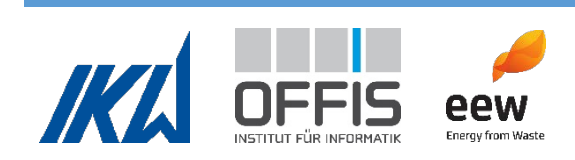

#### **1.4.2 Heizwert**

Der Heizwert des Abfalls hat einen signifikanten Einfluss auf den Betrieb eines Abfallverbrennungskraftwerks. Da Abfall ein heterogener Brennstoff ist, variieren seine Eigenschaften zwischen verschiedenen Abfallchargen. So können der unterschiedliche Feuchtigkeitsgehalt, die Körnung, die Dichte oder der Kohlenstoffgehalt die Verbrennung spürbar beeinflussen. Für die Verbrennung die wichtigste Abfalleigenschaft ist der untere Heizwert  $H<sub>u</sub>$ . Er ist ein Maß für die im Abfall gebundene chemische Energie, die während des Prozesses freigesetzt wird. Dies führt zu kontinuierlichen Fluktuationen des Heizwerts. Außerdem ist der Heizwert vor der Verbrennung unbekannt und muss während des Betriebs kontinuierlich durch eine Energiebilanz am Dampferzeuger ermittelt werden.

Es gibt verschiedene Ansätze zur Bewertung des unteren Heizwertes  $H_u$  von Abfällen. Diese Ansätze lassen sich in die drei Kategorien einteilen: Kalorimeter, statistische Modelle und Energiebilanzen. Kalorimeter bewerten den  $H<sub>u</sub>$  durch Verbrennung einer Abfallprobe (Christensen, 2010) (Deutsches Institut für Normung e. V., 2000) (Neubert, 2013). Statistische Modelle passen bekannte  $H_u$  an verschiedene Arten von Eingangsdaten an, um Modelle für  $H_u$  zu entwickeln. Die verwendeten Eingangsdaten können die elementare Zusammensetzung des Abfalls, seine unmittelbare Zusammensetzung wie Feuchtigkeit, Asche, fester Kohlenstoff und flüchtige Bestandteile oder die strukturelle Zusammensetzung sein, die Aspekte wie Holz, Feuchtigkeit, Lebensmittel, Papier, Kunststoff, Textilien oder andere umfasst (Ozveren, 2016). Die statistischen Modelle in der Literatur beruhen entweder auf Regressionsanalysen oder auf künstlichen neuronalen Netzen. In Abfallverbrennungsanlagen werden üblicherweise Energiebilanzen zur Bewertung des  $H_{\text{u}}$  verwendet (Beckmann & Scholz, Ermittlung der Energieeffizienz in Anlagen zur thermischen Abfallbehandlung: Zur Problematik von Äquivalenzwerten und der Berechnung des Heizwertes, 2007) (Horeni, Beckmann, Fleischmann, & Barth, 2007). Die Energiebilanz wird über den Dampferzeuger geführt. Dies ist die gebräuchlichste und genaueste Methode zur Bestimmung des unteren Heizwertes von Abfall. Zusätzlich zur Berechnung mit einer Energiebilanz wurde der Heizwert Hu im Projekt AVKVIN mit dem empirischen Ansatz von Boie ermittelt.

# *Energiebilanz*

Die Energiebilanz ist in [Abbildung 19](#page-51-0) dargestellt. Es werden die Energie- bzw. Enthalpieströme des Abfalls  $\dot{E}_{\rm Ab}$ , der Primärluft  $\dot{H}_{\rm PL}$ , der Sekundärluft  $\dot{H}_{\rm SL}$ , des Ersatzbrennstoffs Heizöl EL  $\dot{E}_{\rm 01}$ ,

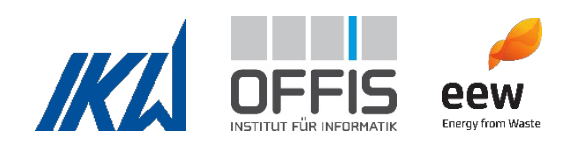

der SNCR  $\dot{E}_{\rm SNCR}$ , der Rußbläser  $\dot{H}_{\rm RB}$ , des Rauchgases  $\dot{E}_{\rm RG}$ , der Verluste durch Strahlung und Konvektion  $\dot{E}_{\rm V}$ , der Verluste durch unverbranntes Material  $\dot{E}_{\rm UV}$ , der Asche  $\dot{E}_{\rm A}$ , des Speisewassers  $\dot{H}_{\rm SpW}$ , der Entsalzung  $\dot{H}_{\rm ES}$  und des Frischdampfes  $\dot{H}_{\rm FD}$  berücksichtigt.

Mittels der Energiebilanz wird  $\dot{E}_{\mathrm{Ab}}$  berechnet:

$$
\dot{E}_{\rm Ab} = (\dot{E}_{\rm RG} + \dot{E}_{\rm Verl.} + \dot{E}_{\rm UV} + \dot{E}_{\rm Asche} + \dot{Q}_{\rm DA}) - (\dot{H}_{\rm PL} + \dot{H}_{\rm SL} + \dot{E}_{\rm 0l} + \dot{E}_{\rm SNCR} + \dot{H}_{\rm RB})
$$

mit

$$
\dot{Q}_{\text{DA}} = \dot{H}_{\text{FD}} + \dot{H}_{\text{ES}} - \dot{H}_{\text{SpW}}.
$$

Anschließend wird der Heizwert nach

$$
H_{\rm u}=\frac{\dot{E}_{\rm Ab}}{\dot{m}_{\rm Ab}}
$$

bestimmt.

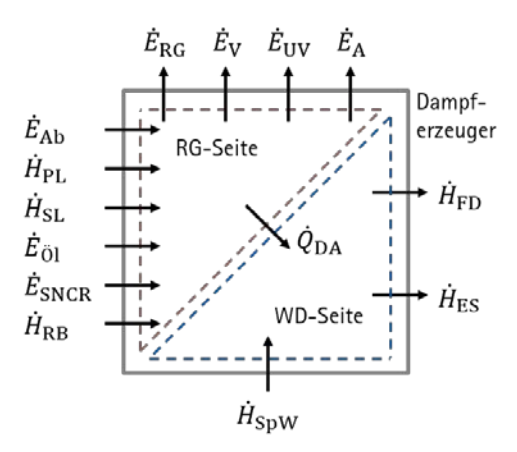

<span id="page-51-0"></span>**Abbildung 19: Energiebilanz über den Dampferzeuger zur Berechnung des Abfallenergiestroms**

Die berechneten Heizwerte wurden anhand der internen Heizwertberechnung des Abfallverbrennungskraftwerkes auf Plausibilität überprüft. Mit der betrieblichen Leittechnik der Referenzanlage wird der Heizwert ebenfalls aus einer Energiebilanz um den Dampferzeuger berechnet. Dabei wird der Abfallmassenstrom aus den Messwerten der Kranwaage berechnet. Die verwendeten Inputdaten in AVKVIN sind ähnlich, allerdings gibt es einige Unterschiede. Zur Vermeidung systematischer Abweichungen bei der Heizwertberechnung wurden in AVKVIN langjährige Anlagendaten (Analyse und Massen) von Asche und unverbranntem Material

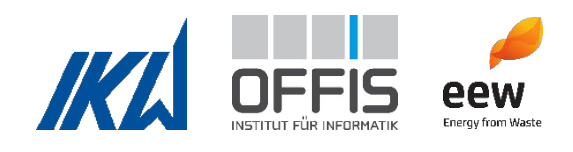

berücksichtigt. Die Aschebetrachtung erfolgte analog zur Ascheberücksichtigung im Abfallmassenstrom. Zum Zeitpunkt der Erstellung der Dampferzeugersoftware waren diese Messdaten für Asche und Unverbranntes noch nicht vorhanden.

Für die Berechnung der Energiebilanz wird der Abfallmassenstrom  $\dot{m}_{\rm Ab}$  benötigt. Die Auswirkungen der Methode zur Bestimmung des Abfallmassenstroms (Massenbilanz oder Kranwaage) auf den berechneten Heizwert wurden untersucht. [Abbildung 20](#page-52-0) zeigt, dass sich große Abweichungen im bilanzierten Abfallmassenstrom auch stark auf den Heizwert auswirken. Der berechnete Heizwert aus Daten der Kranwaage stimmt hingegen gut mit dem Heizwert überein, der von der anlageninternen Software ausgegeben wird. Es wird daher davon ausgegangen, dass keine starken Abweichungen in der Bilanzierung des Heizwertes vorliegen.

Zusätzlich wurde analog zur Betrachtung des Abfallmassenstroms die Unsicherheit des berechneten Heizwerts durch Messunsicherheiten betrachtet. Ein Beispiel ist in [Abbildung 21](#page-53-0) zu sehen. Die Schlussfolgerungen sind die gleichen wie zuvor beim Abfallmassenstrom.

Anschließend wurden die Eigenschaften des Heizwerts untersucht, um eine optimale Verwendung der Größe in weiterführenden Analysen zu ermöglichen.

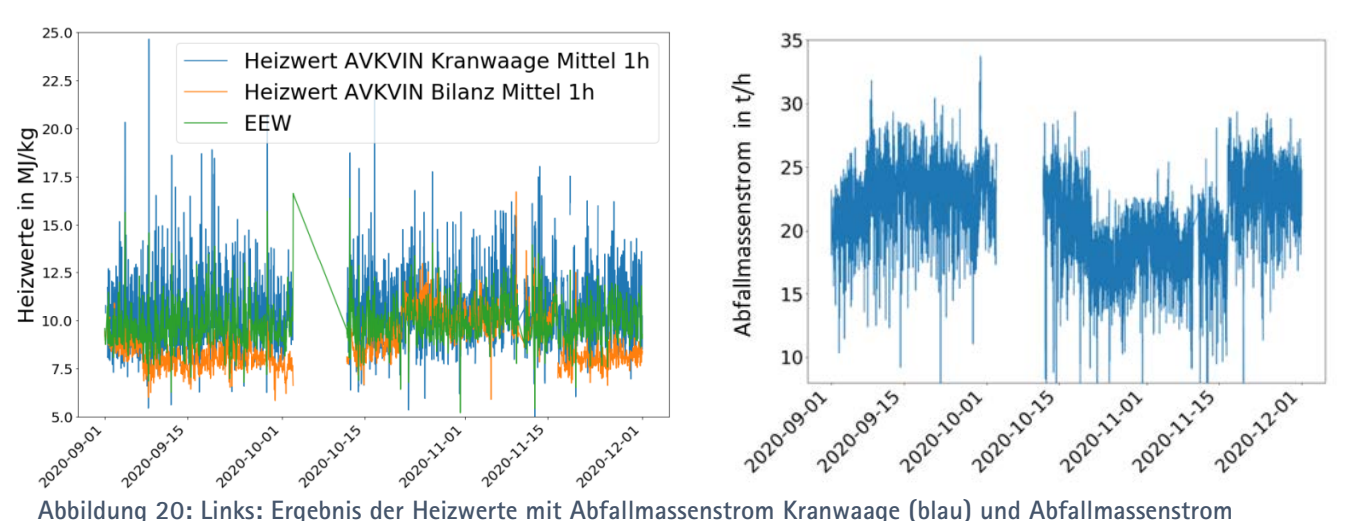

<span id="page-52-0"></span>**Bilanz (orange) im Vergleich über drei Monate. EEW (grün) bezeichnet den Heizwert, der durch die anlageninterne Software berechnet wird. Rechts: Bilanzierter Abfallmassenstrom im selben Zeitraum.**

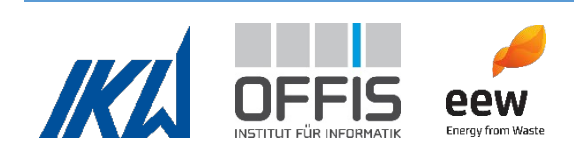

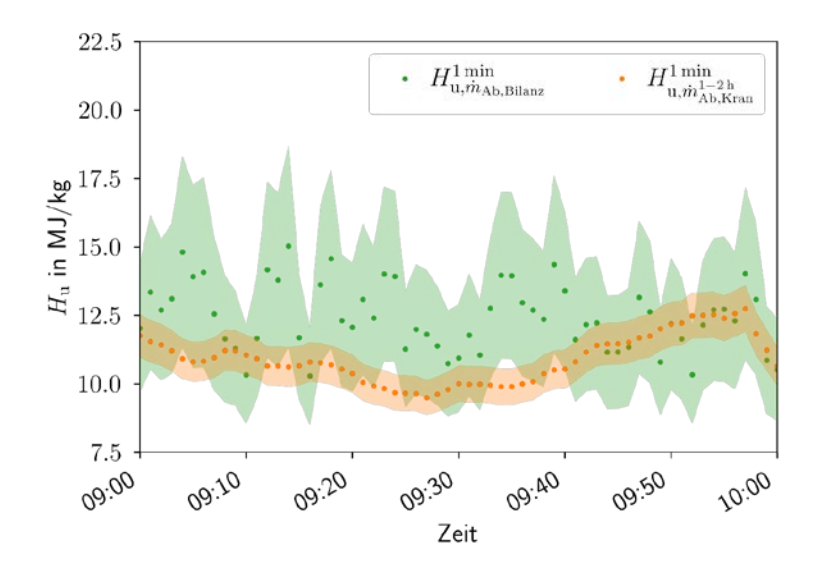

<span id="page-53-0"></span>**Abbildung 21: Beispiel für die Heizwerte mit verschiedenen Methoden zur Bestimmung des Abfallmassenstroms inklusive der berechneten Unsicherheit**

#### *Energiebilanz - Bewertung der Heizwertbestimmung*

Für die Berechnung des unteren Heizwertes  $H_u$  wurden aus Messwerten mit einer Auflösung von 1 min Mittelwerte für verschiedene Zeitintervalle  $\Delta t_{H_u}$  berechnet:

$$
H_{\mathrm{u}}^{\Delta t_{H_{\mathrm{u}}}}(t) = \frac{1}{\Delta t_{H_{\mathrm{u}}}} \int_{t-\Delta t_{H_{\mathrm{u}}}}^{t} H_{\mathrm{u}}^{1 \min}(\tau) d\tau
$$

Auf diese Weise gelingt es, die den Messwerten anhaftenden stochastischen Fluktuationen zu entfernen, um so aussagekräftige Ergebnisse für den Heizwert zu erhalten. Die Mittelwertberechnung wurde beispielhaft mit den zuvor berechneten Heizwerten aus September 2020 durchgeführt. Es wurden die Heizwerte verwendet, die mit dem Abfallmassenstrom  $\dot{m}_{\rm Ab, Bilanz}$  berechnet wurden. Die mit  $\dot{m}_{\rm Ab, Kran}$  berechneten Werte enthalten gleitende Mittelwerte, die Autokorrelation verursachen können. Aufgrund der in Abschnitt Abfalldurchsatz diskutierten Abweichungen in  $\dot{m}_{\rm Ab, Bilanz}$  sind die berechneten Ergebnisse nicht verwertbar. Die vorgestellte Methodik kann jedoch auf beliebige Daten angewendet werden.

Das Zeitintervall  $\Delta t_{H_u}$ , das in der Mittelwertbildung verwendet wird, wurde mithilfe von statistischen Methoden intensiv untersucht. Es sollte ein guter Kompromiss zwischen statistischer

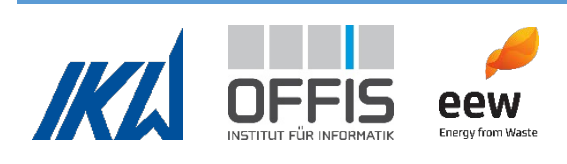

Glättung und Informationsverlust gefunden werden, der den Abfall auf dem Rost beschreibt. Der berechnete Heizwert kann sich in zwei aufeinanderfolgenden Minuten stark ändern, es ist jedoch unwahrscheinlich, dass sich der Abfall auf dem Verbrennungsrost in dieser Zeit signifikant ändert.

Die verwendeten statistischen Methoden sind der Non-Stationarity Ratio Test (Mahrt, 1998) sowie der Reverse Arrangement Test (Kendall, Stuart, & Ord, 1961). Hierfür wurde eine Heizwertzeitreihe, wie in [Abbildung 22](#page-54-0) dargestellt, in *n* Subzeitintervalle der Länge Δt<sub>k</sub> unterteilt. Δt<sub>k</sub> ist 0,5 h, 1 h, 2 h oder 3 h. $H_\mathrm{u,R}$  steht abkürzend für  $H_\mathrm{u,m_{Ab,Bilanz}}^\mathrm{1mm}$ .

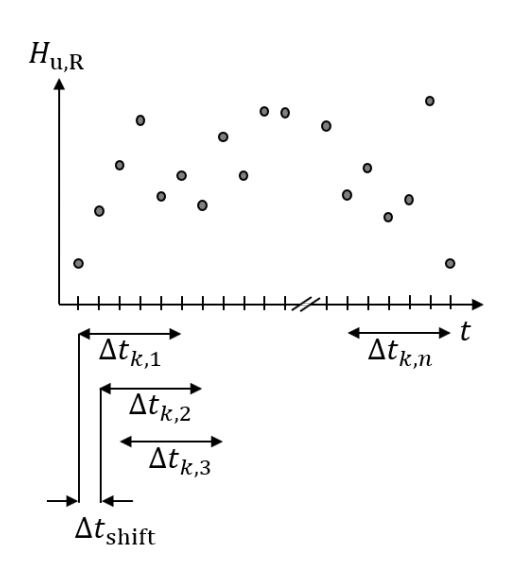

<span id="page-54-0"></span>**Abbildung 22: Unterteilung der Heizwertzeitreihe in** <sup>n</sup> **Zeitintervalle**

Beim Non-Stationarity Ratio Test wird die Stationarität jedes Zeitfensters einer Messreihe eingeordnet. Es wird das Non-Stationarity Ratio NR berechnet. NR  $\leq 2$  bedeutet stationär, während NR > 2 auf ein instationäres Verhalten hinweist. [Abbildung 23](#page-55-0) zeigt die Wahrscheinlichkeitsdichtefunktion für die Heizwertzeitreihe aus September 2020, wobei der sliding window Ansatz verwendet wurde. Zudem ist in [Tabelle 5](#page-55-1) der Anteil der stationären Zeitfenster im September aufgelistet. Mit steigendem  $\Delta t_k$  steigt auch die Anzahl der als stationär klassifizierten Zeitintervalle. Ein Beispiel für das Ergebnis der Anwendung des Non-Stationarity Ratio Tests auf die Messdaten ist in [Abbildung 24](#page-56-0) dargestellt. Es wurde ein Zeitfenster von 12h gewählt, um stationäre und instationäre Zeiträume erfassen zu können. Instationäre Zeitfenster (NR > 2) sind farbig hervorgehoben. Verblassende Farbübergänge bedeuten eine Überlappung zwischen stationärem und instationärem Zeitfenster. In Übereinstimmung mit den vorherigen Beobachtungen nimmt die Anzahl der als stationär klassifizierten Zeitintervalle mit steigendem  $\Delta t_k$  ab.

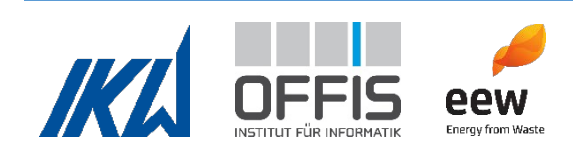

Die in [Abbildung 24](#page-56-0) zusammen mit verschiedenen Mittelwerten für Zeitintervalle von 0,5 h, 1 h und 2 h dargestellten Minutenwerte des Heizwertes lassen erkennen, dass der Mittelwert bei  $\Delta t_{H_u}$  = 0,5 h auch mögliche physikalisch begründete Schwankungen der gemessenen Heizwerte gut repräsentiert. Die über größere Zeitintervalle gebildeten Mittelwerte des Heizwertes zeigen hingegen zunehmend flachere Verläufe. Gleichzeitig identifiziert der NR-Wert in [Abbildung 24](#page-56-0) einige Zeitfenster als instationär, es liegen also signifikante Fluktuationen stochastischer Natur vor. Mittelungen mit  $\Delta t_{H_u} = 0.5$  h oder weniger sollten vermieden werden. Bei  $\Delta t_{H_u} = 1$  h, 2 h und 3 h wurden keine falschen Klassifikationen von stochastischen Fluktuationen beobachtet. Daraus kann abgeleitet werden, dass für  $\Delta t_k > 1$  h eine ausreichende Glättung von stochastischen Fluktuationen erzielt wird.

| $\Delta t_k$ in min | Stationäre Zeitfenster in |  |  |
|---------------------|---------------------------|--|--|
|                     | $\frac{0}{0}$             |  |  |
| 30                  | 41,8                      |  |  |
| 60                  | 52,6                      |  |  |
| 120                 | 69,7                      |  |  |
| 180                 | 77,6                      |  |  |

<span id="page-55-1"></span>**Tabelle 5: Anteil der stationären Zeitfenster im September 2020**

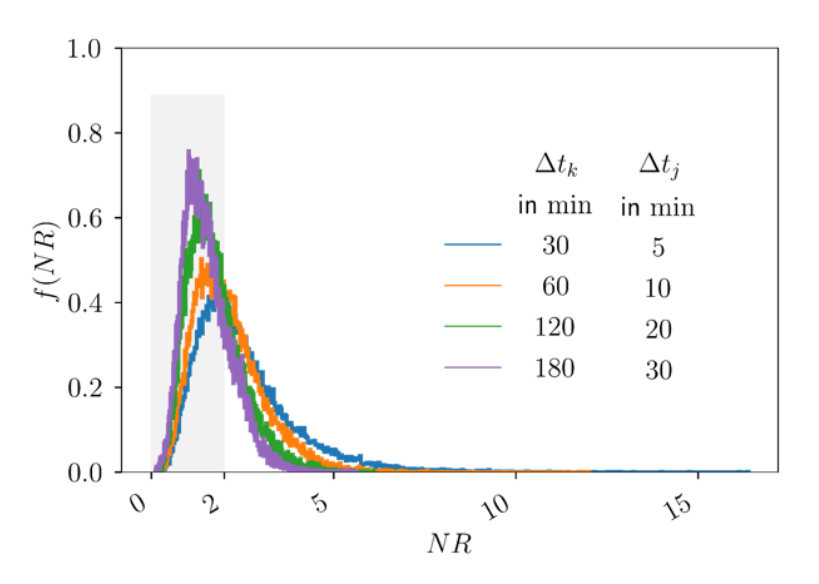

<span id="page-55-0"></span>Abbildung 23: Wahrscheinlichkeitsdichtefunktion f von NR für verschiedene Zeitfenster ∆t<sub>k</sub>. Stationäre **Zeitfenster sind grau hinterlegt.** 

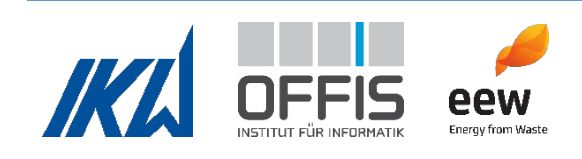

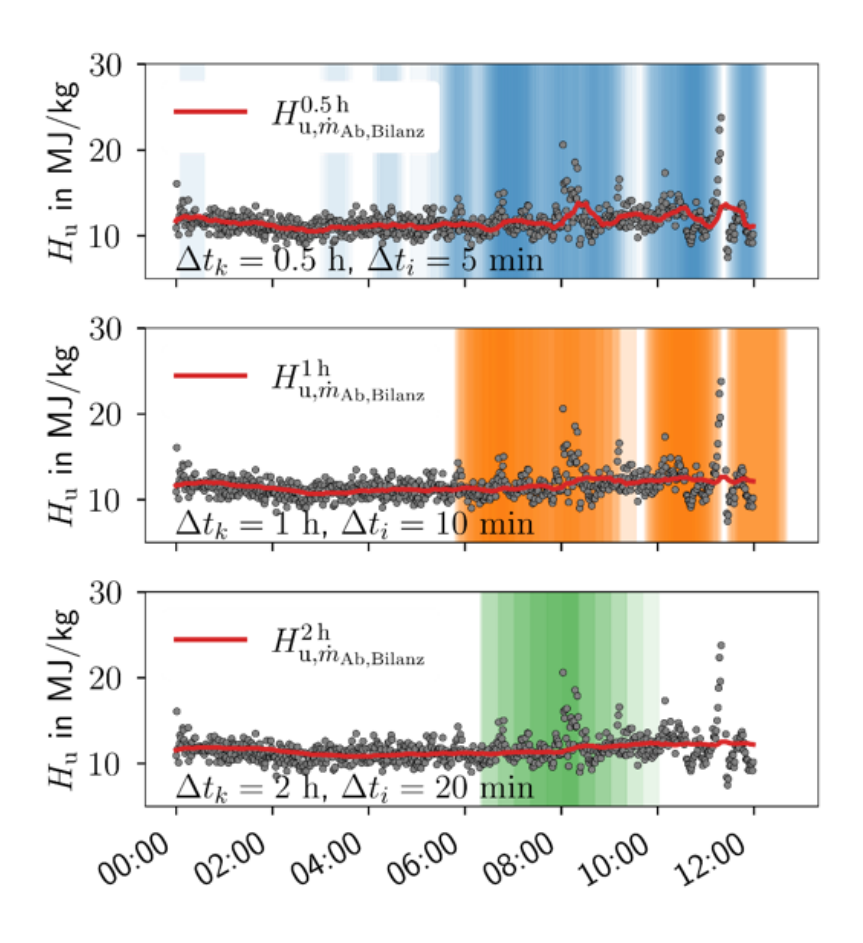

<span id="page-56-0"></span>**Abbildung 24: Beispiel für das Ergebnis des Non-Stationarity Ratio Tests, anhand einer Heizwertzeitreihe vom September 2020 über 12 h.**

Mithilfe des Reverse-Arrangement-Tests wurde untersucht, ob sich die Variable Heizwert zufällig verhält oder ob Trends vorliegen. Eine Glättung des Heizwertes mithilfe eines Zeitfensters, dass einen Trend enthält, sollte vermieden werden, da dies den Verlauf des Heizwerts verfälscht und tatsächliche Trends möglicherweise nicht mehr erkannt werden.

Für den Test wurden dieselben Subzeitintervalle der Länge  $\Delta t_k$  verwendet wie für den Non-Stationarity Ratio Test. Im Rahmen des Testes werden Reverse Arrangements  $r_{ij}$  identifiziert, deren Anzahl *RA* als normalverteilt angenommen wird. Es wird anschließend mithilfe des Mittelwerts  $\mu_{RA}$  und der Standardabweichung  $\sigma_{RA}$  eine zufällige Variable  $z_{RA}$  definiert, die ebenfalls normalverteilt ist:

$$
z_{RA} = \frac{RA - \mu_{RA} + 0.5}{\sigma_{RA}}
$$

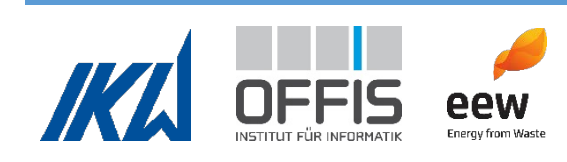

Hierbei ist  $z_{RA} = 0$  die Mitte der Normalverteilung und hier liegt Stationarität vor.  $z_{RA} >$ 0 indiziert einen steigenden Trend und  $z_{RA}$  < 0 einen abnehmenden Trend. Ein Beispiel für die Ergebnisse von  $z_{RA}$  bei Anwendung auf die Heizwertzeitreihe von September 2020 mit unterschiedlichen  $\Delta t_k$  ist in [Abbildung 26](#page-58-0) zu sehen. In diesem Projekt wurde anschließend der p-Wert von  $z_{RA}$  bestimmt. Die Wahrscheinlichkeitsdichte des p-Werts ist in [Abbildung 25](#page-57-0) dargestellt.

Die Auswertung der Graphen zum Reverse-Arrangement Test ergab, dass fast alle Zeitfenster einen Trend enthalten, unabhängig von  $\Delta t_k$ . Es wird beobachtet, dass mit steigendem  $\Delta t_k$  die Anzahl der Zeitfenster mit starken Trends zunimmt (siehe [Tabelle 6\)](#page-58-1). Der [Abbildung 26](#page-58-0) kann entnommen werden, dass  $z_{RA}$  bei kurzen  $\Delta t_k$  häufiger zwischen positiven und negativen Werten fluktuiert als bei längeren  $\Delta t_k$ . Daraus wird abgeleitet, dass der Trend bei kurzen  $\Delta t_k$  nicht eindeutig ist. Bei  $\Delta t_k$ = 2 h und 3 h hingegen lassen sich deutliche Trends erkennen. Folglich sollte ein Zeitfenster von  $\Delta t_k \leq 1$  h gewählt werden.

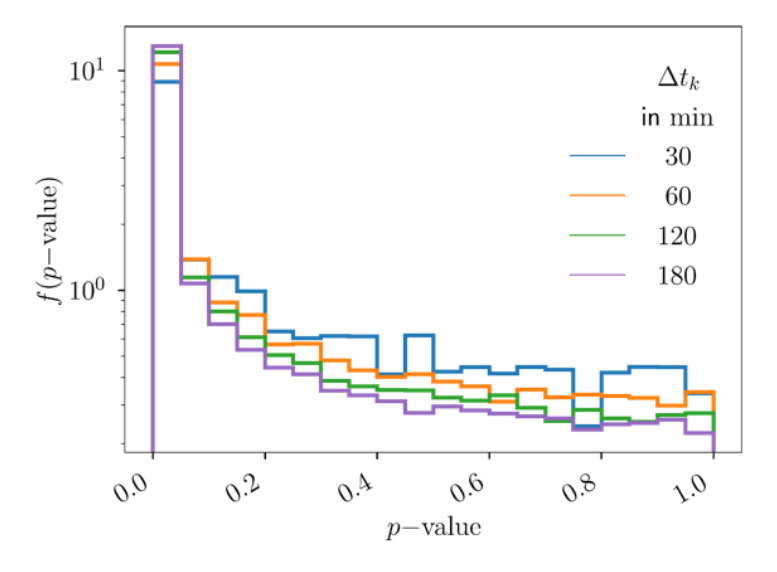

<span id="page-57-0"></span>**Abbildung 25: Wahrscheinlichkeitsdichtefunktion f des** p**-Wertes des Reverse Arrangement Tests für verschiedene** ∆

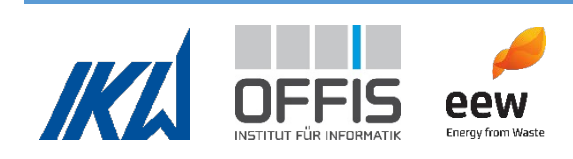

<span id="page-58-1"></span>Tabelle 6: Anteil der Zeitfenster mit starkem Trend ( $p(z_{RA})$  < 0,01) im September 2020

| $\Delta t_k$ in | Zeitfenster mit starkem Trend in % |  |  |  |
|-----------------|------------------------------------|--|--|--|
| min             |                                    |  |  |  |
| 30              | 30,4                               |  |  |  |
| 60              | 41,3                               |  |  |  |
| 120             | 50,7                               |  |  |  |
| 180             | 55,0                               |  |  |  |

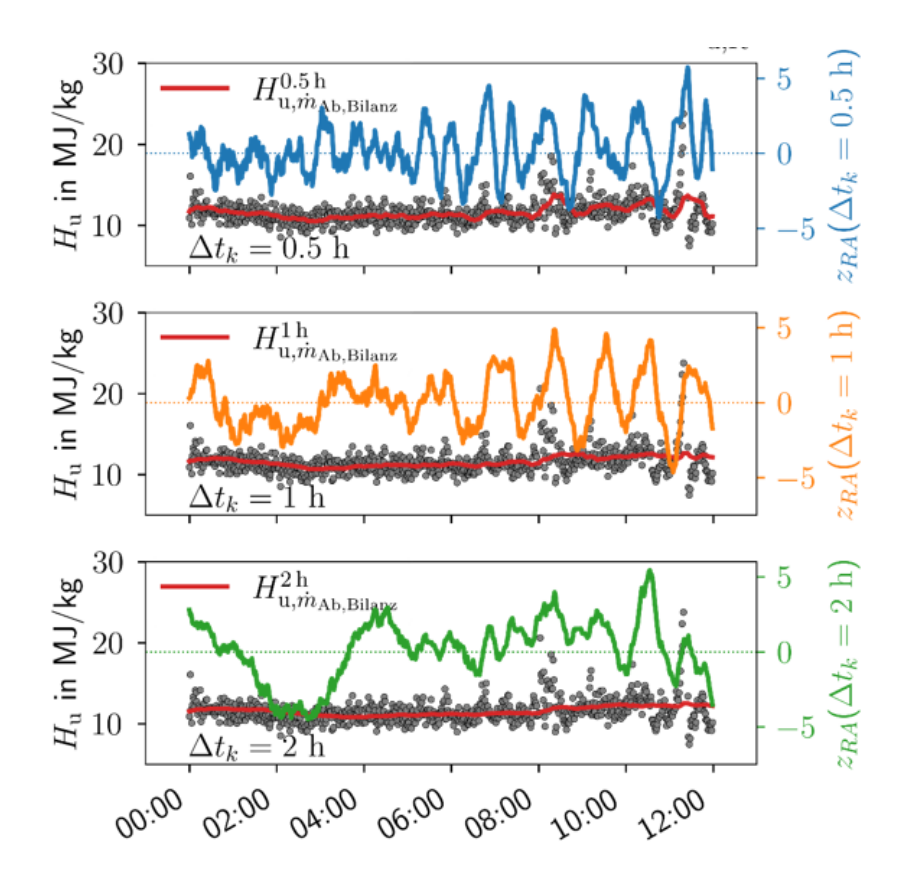

<span id="page-58-0"></span>**Abbildung 26: Beispiel für das Ergebnis des Reverse-Arrangement Tests, anhand einer Heizwertzeitreihe vom September 2020 über 12 h.**

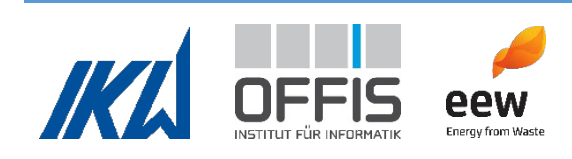

Die Auswertung der Ergebnisse beider Tests in Kombination zeigt, dass Heizwerte über einen Zeitraum  $\Delta t_{H_{\rm u}} = 1$  h berechnet werden sollten. Dies repräsentiert den Abfall auf dem Rost und vermeidet fiktive Trends. Es ist jedoch anzumerken, dass diese Analyse von den Eigenschaften des Abfalls, dem Aufbau der Abfallverbrennungsanlage sowie der Anwendung des Heizwerts abhängt und daher für andere Anwendungen ein individueller Zeitraum zur Glättung bestimmt werden sollte.

Der Heizwert schwankt stark und stellt Anlagenbediener und Feuerungskontrollsysteme vor Herausforderungen. Dies ist besonders bei schnellen Änderungen des Heizwertes der Fall. Die Bedeutung von starken Heizwertschwankungen wird aktuell durch visuelle Inspektion von erfahrenen Anlagenbedienern bewertet. Dies ist nicht praktikabel für große Datenmengen und ist zudem subjektiv. In der Dissertation von Henriette Garmatter wurde anhand der Daten aus AVKVIN eine Methode zur Bewertung der Fluktuationen entwickelt, die bei weiteren Analysen genutzt werden könnte (Garmatter, Analysis of lower calorific values and waste residence times in a waste incineration plant (Dissertation), 2022).

# *Heizwert nach Boie*

Im weiteren Verlauf des Projektes wurde der Heizwert des Abfalls zusätzlich zu der Berechnung über die Energiebilanz nach einer empirischen Formel nach Boie berechnet (Boie, 1957):

 $H_{\text{u}} = 33.91\xi_{\text{C}} + 93.9 \xi_{\text{H}} + 10.5\xi_{\text{S}} + 6.3\xi_{\text{N}} - 10.8\xi_{\text{O}} - 2.5\xi_{\text{H}_2\text{O}}$  MJ/kg

Zur Berechnung wird nur die Elementarzusammensetzung des Brennstoffs benötigt, hierbei sind  $\xi_i$  die Massenanteile der Bestandteile des Abfalls. Die Formel wurde für Steinkohlen aufgestellt und gilt daher streng genommen nur für die Steinkohlen, die zur Ermittlung der Koeffizienten der empirischen Gleichung verwendet wurden. Sie ist weniger komplex als die Heizwertbilanzierung und wird zur Abschätzung von Heizwerten genutzt (Beckmann, Pohl, & Ncube, Charakterisierung von Ersatzbrennstoffen hinsichtlich brennstofftechnischer Eigenschaften, 2007) (Scholz, Beckmann, & Schulenburg, 2001). Zudem gibt die für die Berechnung ermittelte Zusammensetzung des Abfalls eine weitere wertvolle Information für den Anlagenbetreiber.

Eine repräsentative Elementarzusammensetzung für Abfall zu ermitteln, ist aufgrund der Heterogenität des Brennstoffs eine Herausforderung. In diesem Projekt wird die

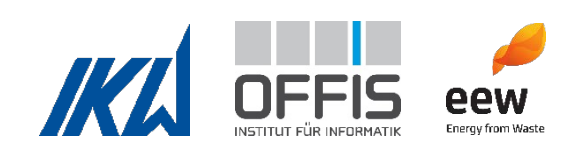

Abfallzusammensetzung aus wenigen Anlagendaten in Kombination mit Verbrennungsrechnung und empirischen C/H Verhältnissen berechnet.

# Methode:

- 1. Input: Abfallmassenstrom, Sauerstoffgehalt und Volumenstrom der Verbrennungsluft, Zusammensetzung und Volumenstrom des Rauchgases, C/H Verhältnis
- 2. Annahmen: Schwefel und Stickstoff wurden wie zuvor schon bei der Abfallmassenstrombilanzierung vernachlässigt, da normalerweise nur sehr kleine Mengen im Abfall vorliegen. Für Stickstoff lagen zudem keine Messungen vor.
- 3. Berechnung der molaren Stoffströme im Brennstoff über Verbrennungsrechnung und C/H Verhältnis
- 4. Berechnung der Massenanteile im Brennstoff
- 5. Berechnung Heizwert nach Boie-Formel.

Für die Verbrennungsrechnung wurden folgende Reaktionen berücksichtigt:

 $C + O_2 \rightarrow CO_2$ 

$$
H_2 + \frac{1}{2} O_2 \rightarrow H_2 O
$$

Es wurde zunächst eine Testberechnung mit Beispieldaten erstellt. Diese wurde mit der Kraftwerkssimulationssoftware EBSILON validiert. Die berechnete Abfallzusammensetzung und der berechnete Heizwert der Testberechnung stimmten gut mit den entsprechenden Ergebnissen von EBSILON überein.

Für die Berechnung des Heizwertes nach Boie aus Anlagendaten wurde  $\dot{m}_{\rm Ab,Kran}$  verwendet. Für den Sauerstoffgehalt der Verbrennungsluft wurde eine Annahme getroffen. Es wurden die Primärund Sekundärluft berücksichtigt. Zur Bestimmung der Zusammensetzung des Rauchgases wurden die Messungen vor dem Sprühabsorber verwendet. Es wurde derselbe Rauchgasvolumenstrom angesetzt, der zuvor für die Abfallmassenstrombilanz und die Heizwertbilanz genutzt worden war. Ein C/H Verhältnis von 7,9 wurde angenommen (Beckmann, Pohl, & Ncube, Charakterisierung von Ersatzbrennstoffen hinsichtlich brennstofftechnischer Eigenschaften, 2007). Die Verbrennungsrechnung geht von einer vollständigen Verbrennung aus. Der verbleibende Anteil

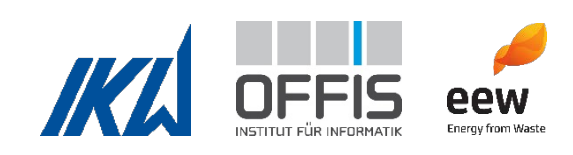

des Abfallmassenstroms nach Abzug der summierten Massen der Komponenten wird als Asche angenommen.

Die Berechnung des Heizwertes aus Messdaten des Referenzkraftwerks ergab auf den ersten Blick eine gute Übereinstimmung der Werte (siehe [Abbildung 27\)](#page-63-0). Die berechneten Massenanteile, aus denen der Heizwert nach Boie berechnet wurde, sind in [Abbildung 28](#page-63-1) links zu sehen. Die starken Schwankungen in der Zusammensetzung resultieren aus den Schwankungen des Abfallmassenstroms. Zur besseren Bewertung wurde die Berechnung erneut mit einem mittleren, konstanten Abfallstrom von 20 t/h durchgeführt (siehe [Abbildung 28](#page-63-1) rechts). Da die verschiedenen Komponenten laut Boie Gleichung in unterschiedlicher Gewichtung in die Berechnung des Heizwertes eingehen, sind in [Abbildung 29](#page-63-2) die einzelnen Terme visualisiert.

Die Zusammensetzung des Abfalls stimmt jedoch nur teilweise mit den Erfahrungswerten überein. Ein Vergleich der berechneten Werte mit Erfahrungswerten der Anlagenbetreiber ist in [Tabelle 7](#page-62-0) zu sehen. Die Tabelle zeigt die erwartete Zusammensetzung im Auslegungszustand sowie die erwartete Zusammensetzung bei 8 MJ/kg für jede Komponente. 8 MJ/kg wurde zum Vergleich mit den berechneten Heizwerten gewählt, da der Heizwert im betrachteten Zeitraum von 1 Tag im September 2020 bei ca 9 MJ/kg lag. Zusätzlich ist die Spanne für Asche und Feuchtigkeit angegeben.

Aus dem Vergleich der erwarteten Zusammensetzung bei 8 MJ/kg mit den berechneten Werten geht hervor, dass der Kohlenstoffanteil und der Anteil an Wasserstoff hinreichend gut berechnet werden. Da der Kohlenstoff den größten Anteil des Heizwertes ausmacht, resultiert daraus die gute Übereinstimmung des Heizwertes. Der Sauerstoffanteil und der Wasseranteil weichen jedoch stark von den erwarteten Werten ab. Der Wasseranteil des Abfalls kann je nach Zusammensetzung und je nach Wetterverhältnissen stark variieren. Diese Berechnung repräsentiert nur einen bestimmten Tag, und der Vergleich mit Erwartungswerten ist wenig aussagekräftig. Der Sauerstoffanteil des Abfalls hingegen sollte ungefähr mit der Erwartung übereinstimmen, da er sich nicht durch äußere Einflüsse ändert, sondern nur von der Abfallzusammensetzung abhängt.

Der Grund für die Abweichungen in der Sauerstoffkonzentration wurde nicht gefunden. Eine mögliche Fehlerquelle für die Abweichungen in der Zusammensetzung war erneut die systematische Abweichung in der Sauerstoffkonzentration vor dem Sprühabsorber, da diese sowohl in die Berechnung des Rauchgasvolumenstroms als auch in die Verbrennungsrechnung

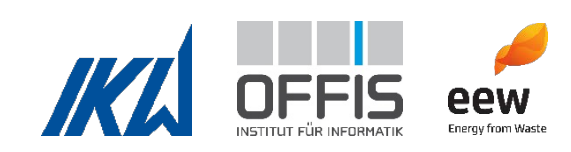

eingeht. Dies wurde getestet, indem die Sauerstoffkonzentration im vierten Zug statt  $\zeta_{\text{O}_2\text{vorsA}}$ verwendet wurde. Die niedrige Sauerstoffkonzentration im Abfall bestand jedoch weiterhin. Es könnten weitere Messfehler vorhanden sein. Auch könnte die Annahme des Sauerstoffanteils und die Annahme der konstanten Luftfeuchte der Verbrennungsluft nicht angemessen sein. Durch die Verbrennungsluft wird der Verbrennung sowohl Feuchte als auch Sauerstoff zugeführt, daher ist diese ein wichtiger Parameter. Aus Diskussionen des Projektteams ging weiterhin hervor, dass an manchen Stellen Unsicherheit darüber bestand, ob die Angabe der Rohgasemissionswerte am Austritt des Kessels als trocken bzw. feucht an einzelnen Stellen korrekt dokumentiert ist.

<span id="page-62-0"></span>**Tabelle 7: Bandbreite Zusammensetzung nach Erfahrungswerten des Anlagenbetreibers in Massenanteilen und Vergleich mit berechneter Zusammensetzung**

| Komponente  | Mini-          | Maxi-         | Massen-                | Massen-       | Massen-                                             | Relative          |
|-------------|----------------|---------------|------------------------|---------------|-----------------------------------------------------|-------------------|
|             | mum            | mum           | anteile                | anteile       | anteile                                             | Abweichung        |
|             |                |               | für $H_{\rm u} = 13.5$ | für $H_u = 8$ | berechnet                                           | $(Spalte 5 \& 6)$ |
|             |                |               | MJ/kg                  | MJ/kg         | Ø 1 Tag,                                            |                   |
|             |                |               | (Auslegung)            |               | $\emptyset$ H <sub>u, m</sub> <sub>Ab, Kran</sub> = |                   |
|             |                |               |                        |               | 9 MJ/kg                                             |                   |
| Einheit     | $\%$           | $\frac{0}{0}$ | $\%$                   | $\frac{0}{0}$ | $\frac{0}{0}$                                       | $\frac{0}{0}$     |
| Asche       | $\overline{2}$ | 40            | 17                     | 29            | 25,7                                                | $-11,2$           |
| Wasser      | 8              | 40            | 18                     | 30,5          | 46,7                                                | 53,2              |
| Kohlenstoff |                |               | 35                     | 22            | 21,5                                                | $-2,4$            |
| Wasserstoff |                |               | 4,8                    | 3             | 2,7                                                 | $-9,3$            |
| Sauerstoff  |                |               | 23,3                   | 14,5          | 3,3                                                 | 77                |
| Summe       |                |               | 98,1                   | 99            | 100                                                 |                   |

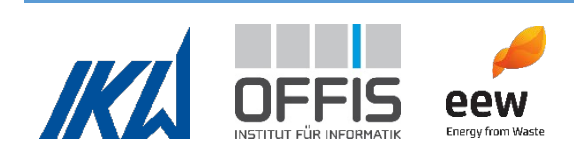

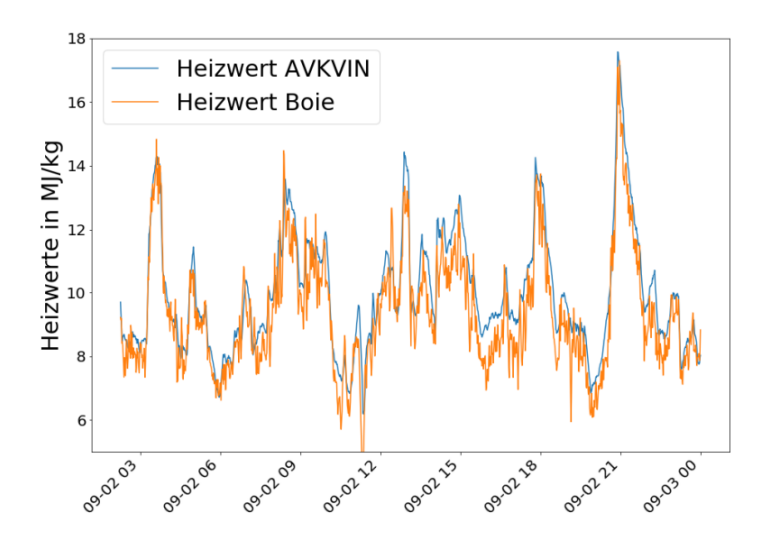

<span id="page-63-0"></span>**Abbildung 27: Beispiel bilanzierter Heizwert im Vergleich mit Heizwert nach Boie über einen Tag. Beides wurde mit dem Abfallmassenstrom der Kranwaage berechnet.**

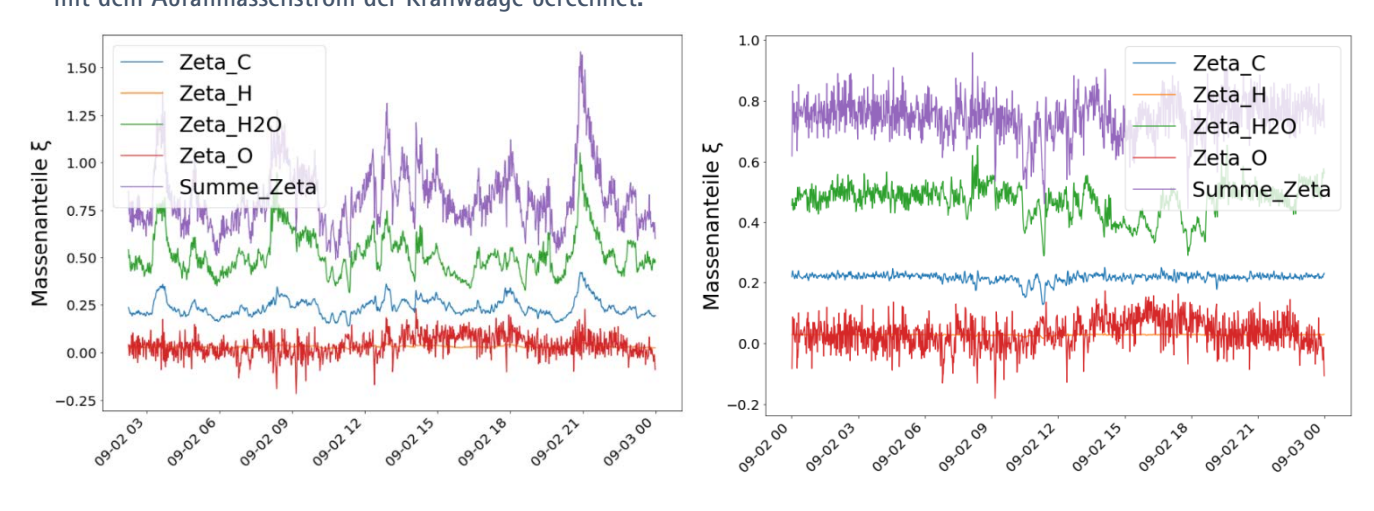

<span id="page-63-1"></span>Abbildung 28: Links: Berechnete Zusammensetzung des Abfalls mit  $m_{\rm Ab, Kran}$ . Rechts: Berechnete Zusammensetzung des Abfalls mit  $\dot{m}_{Ab} = 20$  t/h.

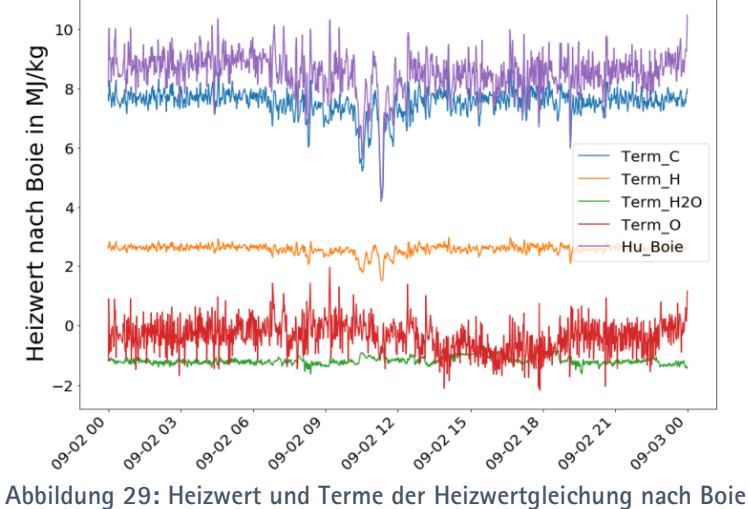

<span id="page-63-2"></span>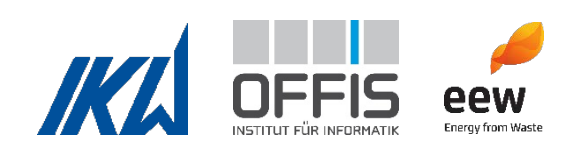

## **1.4.3 Standzeit und Dampferzeugerverschmutzung**

Für die Standzeit sollte ursprünglich eine Kennzahl basierend auf Betriebsinformationen des Kraftwerks entwickelt werden. Die Veränderung der Wandstärke sowie historische Schäden und Stillstände des Dampferzeugers sollten hierfür eingesetzt werden. Zu Beginn des Projekts übermittelte die EEW GmbH Datensätze der Wandstärkenmessungen inklusive der Messprotokolle an die Leibniz Universität. Während der Analyse der Messdaten zeigte sich, dass die Wandstärkenmessungen nicht an derselben Stelle wiederholt wurden. Es war nicht möglich, in den Messdaten der Wandstärkenreduzierung eine Systematik zu erkennen. Während der Sichtung historischer Schäden und Stillstände zeigte sich zusätzlich, dass es im Kraftwerk in den letzten vier Jahren nur wenige dieser Ereignisse gab. Die Anzahl der Ereignisse genügte nicht für eine aussagekräftige Analyse. Eine Ausweitung des analysierten Zeitraums war aufgrund baulicher Veränderungen des Kraftwerks nicht zielführend. Der Fokus wurde stattdessen auf Untersuchung und Vorhersage der Dampferzeugerverschmutzung durch Ablagerungen gelegt.

## *Verschmutzungen im Dampferzeuger*

Im 3. und 4. Zug des Dampferzeugers befinden sich der Überhitzer und der Economizer, die Wärme von der Brennstoff-Luft-Rauchgasseite an den Wasser-Dampf-Kreislauf übertragen (siehe [Abbildung 2\)](#page-23-0). Die Heizflächen dieser Wärmeübertrager verschmutzen mit der Zeit durch Abfallpartikel, die an den Oberflächen der Bündelheizflächen anhaften. Als Folge dieser Ablagerungen verschiebt sich der Wärmeübergang zwischen den Heizflächen und die Temperaturen des Rauchgases ändern sich (Effenberger, 2000). Zudem steigt mit zunehmender Verschmutzung der Druckverlust über die Bündelheizflächen. Das Saugzuggebläse benötigt dann mehr Leistung, um die Druckdifferenz aufrecht zu erhalten, wodurch der Eigenbedarf des Kraftwerks steigt. Die Ansammlung von Ablagerungen hat daher einen negativen Einfluss auf den Wirkungsgrad des Kraftwerks. Die Verschmutzungen wirken sich durch Korrosion zwischen den Ablagerungen und dem Rohrmaterial zudem negativ auf die Standzeit des Dampferzeugers aus.

Im Referenzkraftwerk werden drei Verfahren zur Abreinigung der Verschmutzung eingesetzt: Rußblasen, manuelle Reinigung und Sprengreinigen. Rußbläser reinigen die Heizflächen mit Frischdampf. Bei einer Revision der Anlage wird der gesamte Dampferzeuger gründlich manuell

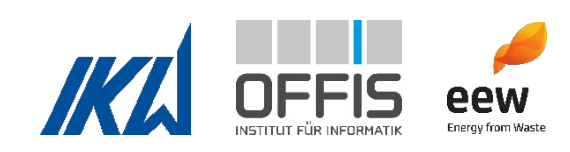

gereinigt (Effenberger, 2000). Diese Art der Reinigung ist sehr effektiv, weshalb der Dampferzeuger nach der manuellen Reinigung während der Revision als "sauber" gilt. Zwischen den Revisionen werden im Referenzkraftwerk regelmäßige Sprengreinigungen durchgeführt. Bei diesem Verfahren werden im Dampferzeuger Gasexplosionen erzeugt, durch die die Ablagerungen entfernt werden. Die mechanische Belastung der Heizflächen verringert jedoch die Lebensdauer der betroffenen Komponenten. Im Betrieb wird ein Kompromiss angestrebt. Einerseits gilt es, die Verschmutzung zu vermeiden, andererseits ist man bestrebt, die mechanische Belastung des Materials und die Kosten der Sprengreinigung gering zu halten. Da die Terminierung der Sprengreinigungen aktuell nach Erfahrung und Bedarf geschieht, ist eine Vorhersage des optimalen Zeitpunkts für Sprengreinigungen anhand von Messdaten eine hilfreiche Erweiterung für den Kraftwerksbetreiber.

Die Wärmeverschiebung im Dampferzeuger sowie der Druckverlust aufgrund von Verschmutzungen wurden als Kenngrößen zur Beschreibung der Dampferzeugerverschmutzung ausgewählt. In AP4 wurden diese Größen physikalisch berechnet. Die Analyse und Vorhersage von Druckverlust und Wärmeverschiebung wurden in AP5 behandelt.

# *Zusammenhang Dampferzeugerverschmutzung und Druckverlust*

Mit dem Rauchgasgebläse werden die Druckverluste zwischen der Brennkammer und der Umgebung überwunden. Außerdem wird mit dem Gebläse die Druckdifferenz zwischen dem Brennkammerdruck  $p_{BK}$  und dem Umgebungsdruck  $p_U$  auf einen konstanten Wert geregelt. Das Gebläse ist zwischen Rauchgasreinigung und Schornstein positioniert.

Der Differenzdruck im Feuerraum ist wie folgt definiert:

 $\Delta p_{\text{FR}} = p_{\text{BK}} - p_{\text{U}} < 0$ 

 $p_{BK}$  muss ein Unterdruck sein, um im Fall einer Leckage das Entweichen von Rauchgasen in die Umgebung zu verhindern, daher ist auch  $\Delta p_{FR}$  negativ.

Des Weiteren ist  $\Delta p_{RG}$  der Differenzdruck des Rauchgases zur Umgebung vor Eintritt in die Rauchgasreinigung:

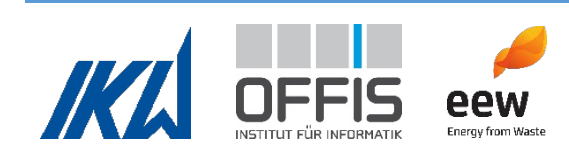

# $\Delta p_{\text{RG}} = p_{\text{RG}} - p_{\text{U}} < 0$

 $p_{RG}$  ist ebenfalls ein Unterdruck, sodass  $\Delta p_{RG}$  negativ ist.

Der Druckverlust über die Heizflächen  $\Delta p_{\rm HF}$  ergibt sich wie folgt:

# $\Delta p_{\text{HF}} = \Delta p_{\text{FR}} - \Delta p_{\text{RG}} = p_{\text{BK}} - p_{\text{RG}} > 0$

Wenn sich auf den Bündelheizflächen des Dampferzeugers Ablagerungen bilden, steigt der Druckverlust über die Bündelheizflächen. Das Saugzuggebläse muss mehr Leistung erbringen, um  $\Delta p_{FR}$  konstant zu halten und es entsteht ein größerer Unterdruck auf der Rauchgasseite.  $|\Delta p_{RG}|$ nimmt mit zunehmender Verschmutzung zu. [Abbildung 30](#page-66-0) zeigt ein Beispiel für die Veränderung des Differenzdrucks  $\Delta p_{RG}$  über einen Zeitraum von drei Monaten.

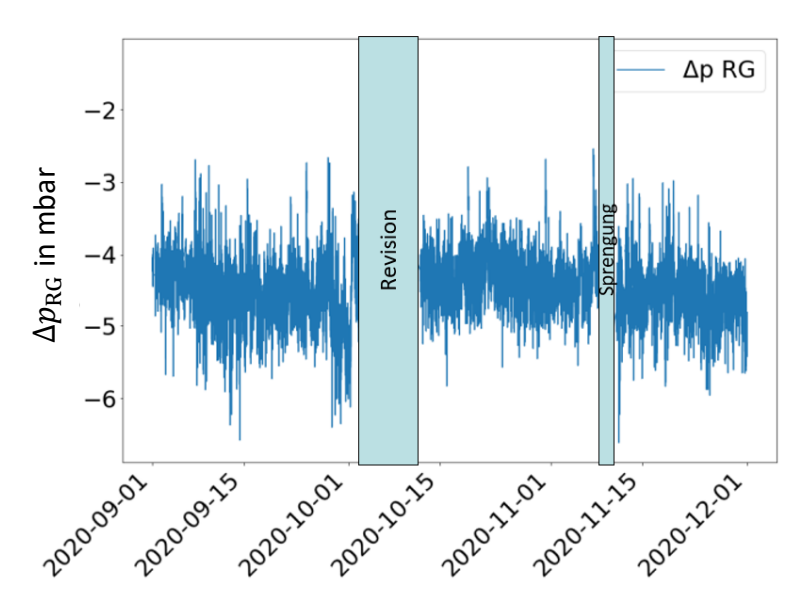

<span id="page-66-0"></span>Abbildung 30: Differenzdruck nach dem Dampferzeuger zur Umgebung ( $\Delta p_{RG}$ )

Der Dampferzeuger wird so betrieben, dass die Entstehung von Ablagerungen weitestgehend vermieden wird. Daher steigt der Druckverlust nur langsam und ein ausreichend großer Zeitraum muss für die Analyse gewählt werden. Aus der gründlichen Reinigung während einer Revision resultieren saubere Heizflächen und ein geringerer Druckverlust. Anschließend sammeln sich erneut Ablagerungen während des Betriebes an und  $|\Delta p_{RG}|$  nimmt zu. Wenn  $|\Delta p_{RG}|$  zu groß wird, wird eine Sprengreinigung durchgeführt. Die Verschmutzungen und Ablagerungen werden dadurch größtenteils entfernt und der Wert sinkt wieder ab. Die manuelle Reinigung während der Revisionen reduziert  $|\Delta p_{RG}|$  deutlich, während der Effekt der Sprengreinigungen nicht immer deutlich zu sehen ist.

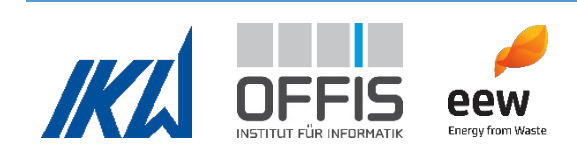

Eine genauere Darstellung des Verhaltens über einen langen Zeitraum wird in AP5 beschrieben. Die Verfolgung von Trends über einen längeren Zeitraum ist aufgrund der großen Datenmenge mit Hilfe von KI sinnvoller als durch manuelle Auswertung.

# *Druckverlustbeiwert*

Der Druckverlustbeiwert  $\zeta_{HF}$  ist eine dimensionslose Größe, die den Druckverlust  $\zeta$  in einem durchströmten Bauteil auf den dynamischen Druck

$$
p_{\rm dyn} = \frac{1}{2}\rho c^2
$$

bezieht (Will & Gebhardt, 2011).

Der Druckverlustbeiwert der Strömung wurde wie folgt berechnet:

$$
\zeta_{\rm HF} = \frac{\Delta p_{\rm HF}}{\frac{\rho}{2}c^2}
$$

 $\Delta p_{\text{HF}}$  bezeichnet wie zuvor definiert den Druckverlust über die Heizflächen der Wärmeübertrager im 3. und 4. Zug. Die Geschwindigkeit  $c$  und die Dichte  $\rho$  wurden für feuchtes Rauchgas bestimmt.  $c$  wurde als Quotient von feuchtem Rauchgasvolumenstrom und dem Querschnitt des 4. Zuges des Dampferzeugers berechnet. Die Gleichung gilt strenggenommen nur, wenn der Eintritts- und Austrittsquerschnitt gleich ist, da dann die mittleren Strömungsgeschwindigkeiten gleich sind und nach Bernoulli die Änderung des Drucks zwischen Ein- und Austrittsquerschnitt dem Druckverlust  $\Delta p$  entspricht (Will & Gebhardt, 2011). Im vorliegenden Fall wird der Druck im Feuerraum  $Δp_{FR}$  an der Decke des 1. Zuges gemessen, während  $Δp_{RG}$  an der Wand des 4. Zuges gemessen wird. Der Querschnitt ist nicht gleich. Die Berechnungsgleichung wurde in AVKVIN dennoch verwendet, um einen einfachen Bezug zum Rauchgasvolumenstrom herzustellen. [Abbildung 31](#page-68-0) zeigt den Verlauf des Druckverlustbeiwertes über drei Monate.  $\zeta_{\rm HF}$  steigt mit zunehmender Verschmutzung und wird durch Reinigung reduziert.

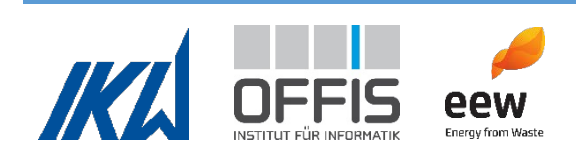

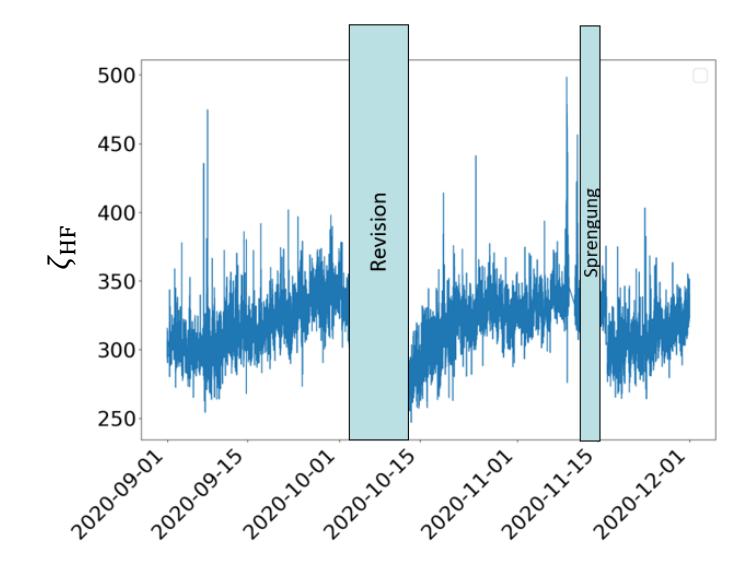

**Abbildung 31: Verhalten des Druckverlustbeiwertes über drei Monate.**

## <span id="page-68-0"></span>*Wärmeverschiebung*

Nach einer Revision sind alle Wärmeübertragerflächen im Dampferzeuger sauber. Über die Zeit lagern sich Verschmutzungen auf den Wärmeübertragungsflächen im Dampferzeuger an. Dies führt zu einer Verschlechterung des Wärmeübergangs in den verschmutzten Heizflächen. Es ist daher zu erwarten, dass der übertragene Wärmestrom in den betroffenen Heizflächen dadurch über die Zeit abnimmt. Dies führt zu einer höheren Temperatur des Rauchgases nach den entsprechenden Übertragern. Nachfolgende Heizflächen können durch die höhere Rauchgastemperatur mehr Wärme aufnehmen und der übertragene Wärmestrom steigt. Durch genauere Informationen über die Wärmeverschiebung im Dampferzeuger kann der Ort der Verschmutzung besser lokalisiert werden. Diese Informationen helfen dem Betreiber, den Zustand des Dampferzeugers sicherer zu beurteilen.

Für die Untersuchung der Wärmeverschiebung wurden die in den Berührungsheizflächen übertragenen Wärmeströme in den Überhitzern (UEH1, UEH2, UEH3), im Economizer sowie der gesamte übertragene Wärmestrom im Dampferzeuger berechnet. Die Verschmutzungen bilden sich auf der Rauchgasseite der Heizflächen, die übertragenen Wärmeströme wurden jedoch auf der Wasser-Dampf-Seite berechnet, da hier die Messungen präziser sind. Das Rauchgas durchströmt die Übertragerflächen in folgender Reihenfolge: Verdampfer, UEH2, UEH3, UEH1, Eco.

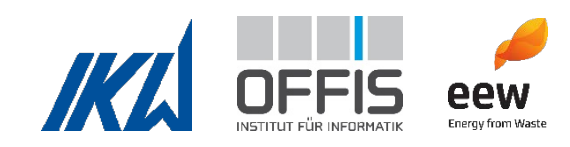

Es gilt folgende Grundgleichung:

 $\dot{Q} = \dot{m} \, \Delta h$ 

wobei  $\dot{Q}$  den jeweils übertragenen Wärmestrom,  $\dot{m}$  den Wasser- bzw. Dampfmassenstrom und Δℎ die Enthalpiedifferenz für die jeweiligen Übertragerflächen bezeichnet. Der Wärmestrom des Verdampfers VD wurde aus der Differenz des Gesamtwärmestroms und der einzelnen Wärmeströme wie folgt bestimmt:

$$
\dot{Q}_{\rm VD} = \dot{Q}_{\rm ges} - \dot{Q}_{\rm Eco} - \dot{Q}_{\rm UEH1} - \dot{Q}_{\rm UEH2} - \dot{Q}_{\rm UEH3}
$$

Ein Beispiel für das zeitliche Verhalten der berechneten Wärmeströme ist in [Abbildung 32](#page-69-0) dargestellt. Ein Zeitraum von drei Monaten wurde gewählt und die Wärmeströme werden als prozentualer Anteil des gesamten übertragenen Wärmestroms angegeben. Trends sind nicht überall klar zu erkennen. Direkt vor der Revision sind die Werte von UEH1 nicht plausibel, da dort der Wärmestrom sprunghaft abnimmt, ohne dass eine Reinigung erfolgt ist. Diese sprunghafte Änderung überträgt sich durch die Berechnung auch auf den Verlauf des Verdampferwärmestroms. Aufgrund der großen Datenmenge, den stark schwankenden Messwerten und einer möglichen Vorhersage von zukünftigen Verschmutzungen kann diese Fragestellung mit KI effizienter untersucht werden als mit manuellen Methoden. Eine umfassende Analyse erfolgt in einer studentischen Arbeit am OFFIS, in der analog zum Druckverlust die Trends der Wärmeverschiebung über einen großen Zeitraum untersucht werden sollen.

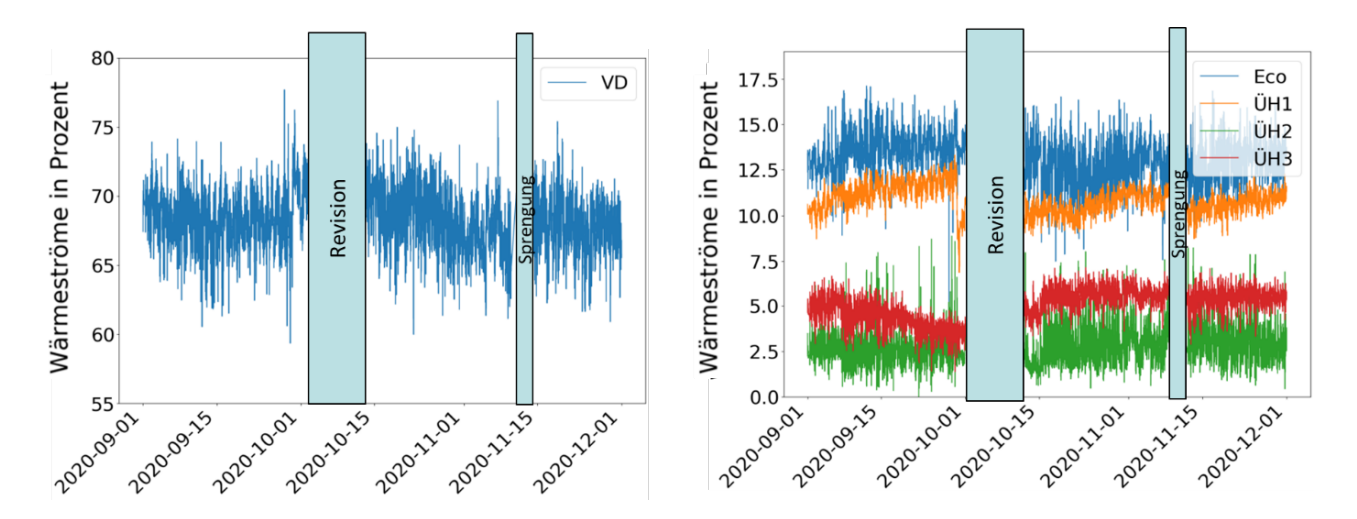

<span id="page-69-0"></span>**Abbildung 32: Wärmeverschiebung im Dampferzeuger über drei Monate. Die Wärmeströme sind als prozentualer Anteil des gesamten übertragenen Wärmestroms aufgetragen.**

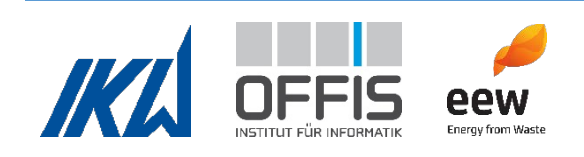

# **1.4.4 Untersuchung der Abhängigkeiten**

Die Abhängigkeiten zwischen den Zielgrößen Heizwert, Abfallmassenstrom, Wirkungsgrad und Emissionen wurden graphisch untersucht, um mögliche Zusammenhänge zu identifizieren. Da die Berechnung des Abfallmassenstroms über die Bilanz eine zu große Abweichung von den Daten der LKW-Waage aufweist (siehe 1.4.1), wird im Folgenden nur der Abfallmassenstrom mittels Kranwaage  $\dot{m}_{\rm Ab, Kran}$  für die Analyse verwendet. [Tabelle 8](#page-70-0) gibt einen Überblick über die Ergebnisse der Untersuchung.

<span id="page-70-0"></span>**Tabelle 8: Ergebnis der Untersuchung der Abhängigkeiten zwischen den Zielgrößen Durchsatz, Heizwert, Wirkungsgrad, Emissionen und Druckverlustbeiwert. Eindeutige Abhängigkeiten sind grün markiert, vermutete schwache Abhängigkeiten in orange und keine Abhängigkeit ist braun markiert. Die Abhängigkeit der Emissionen untereinander wurde nicht untersucht.**

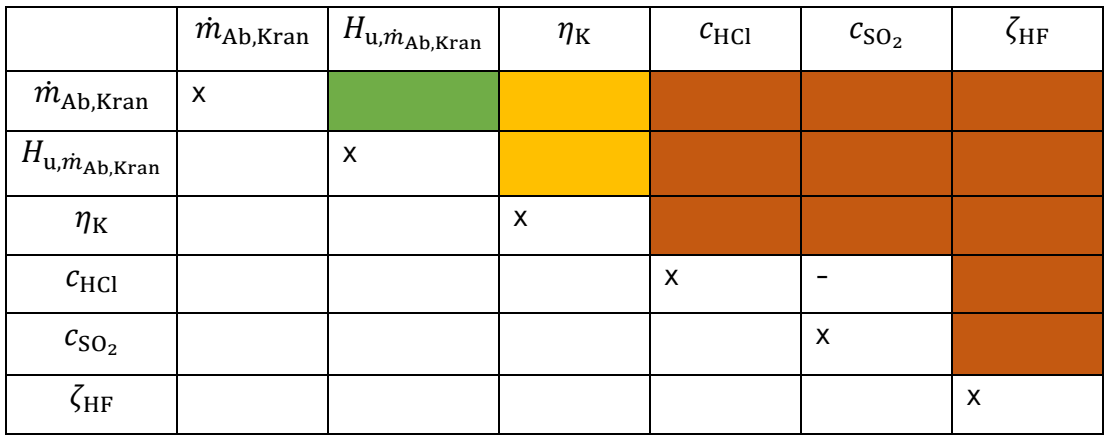

# *Heizwert und Abfallmassenstrom*

Heizwert und Abfallmassenstrom sind physikalisch wie folgt verknüpft:

$$
H_{\rm u}=\frac{\dot{E}_{\rm Ab}}{\dot{m}_{\rm Ab}}
$$

Da die Feuerungsleistung bzw. Primärenergiestrom  $\dot{E}_{\rm Ab}$  durch Regelung konstant gehalten wird, ergibt sich ein umgekehrt proportionaler Zusammenhang. In [Abbildung 33](#page-71-0) ist dieser Zusammenhang anhand von Daten vom September 2020 mit einer Auflösung von 1 min dargestellt. Der Graph zeigt, dass teils sehr hohe Heizwerte oder sehr hohe Abfallmassenströme vorliegen. Der Auslegungspunkt der Anlage liegt bei  $H_u = 10.5$  MJ/kg und  $\dot{m}_{\rm Ab} = 18 \text{ t/h}.$ 

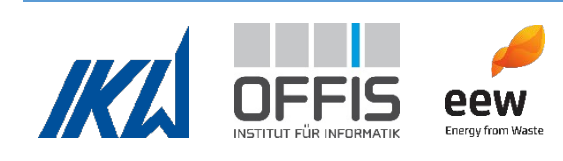

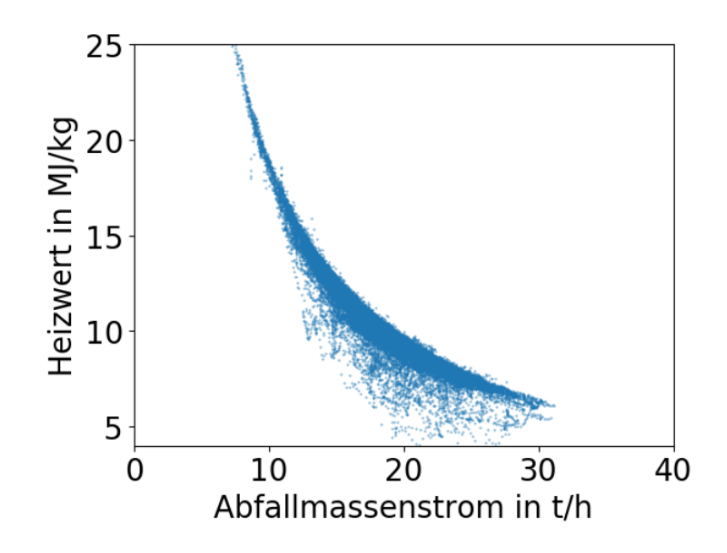

<span id="page-71-0"></span>**Abbildung 33: Zusammenhang zwischen Heizwert und Abfallmassenstrom über einen Monat**

## *Wirkungsgrad*

Aus dem Nutzwärmestrom  $\dot{Q}_\text{N}$  sowie der Primärenergie des Brennstoffs ( $\dot{m}_\text{Ab}H_{\text{u},\dot{m}_\text{Ab,Kran}}$ ) wurde der Kesselwirkungsgrad  $\eta_K$  wie folgt berechnet:

$$
\eta_{\rm K} = \frac{\dot{Q}_{\rm N}}{\dot{m}_{\rm Ab} H_{\rm u, \dot{m}_{\rm Ab, Kran}}}
$$

mit

$$
\dot{Q}_{\rm N} = \dot{m}_{\rm FD}(h_{\rm FD} - h_{\rm SW})
$$

Ein Beispiel für den resultierenden Wirkungsgrad ist in [Abbildung 34](#page-71-1) zu sehen. Er liegt im Durchschnitt bei etwa 0,88. Dies ist ein realistischer Wert für einen Abfallverbrennungskessel.

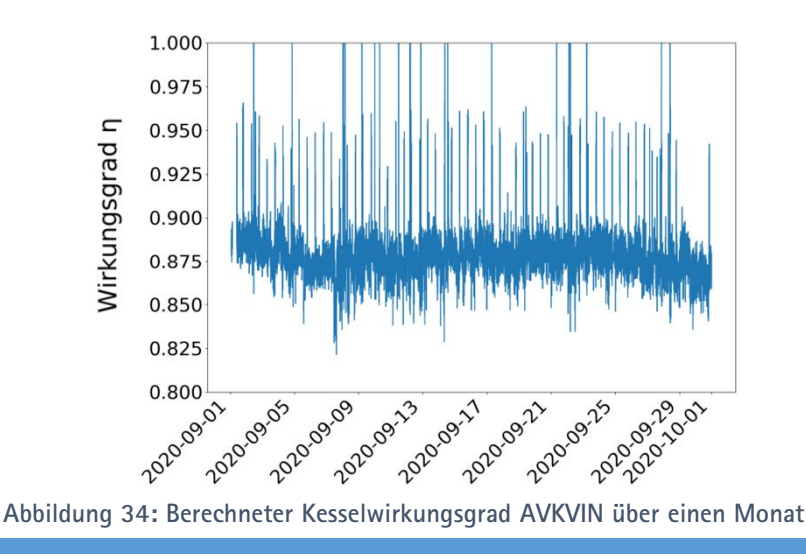

<span id="page-71-1"></span>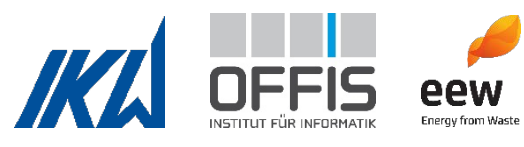
#### **Analyse des Wirkungsgrades aus anlagenintern berechneten Daten**

Der Kesselwirkungsgrad wurde zum Vergleich mit dem Heizwert und dem Abfallmassenstrom der Kranwaage berechnet, der von der anlageninternen Software ausgegeben wird. Es wurde derselbe Nutzwärmestrom  $\bar{Q}_\text{N}$  verwendet. Es zeigte sich, dass der Wirkungsgrad aus den internen Daten extreme Fluktuationen aufweist und dass ein Großteil der Werte >1 ist. Da dies physikalisch nicht möglich ist, werden die Ursachen im Folgenden näher untersucht.

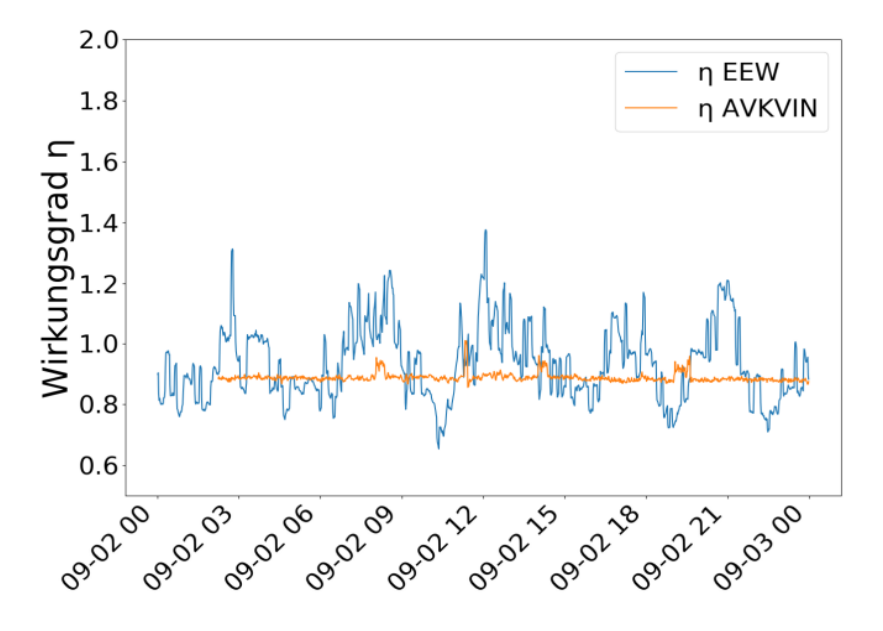

<span id="page-72-0"></span>**Abbildung 35: Kesselwirkungsgrad AVKVIN im Vergleich mit dem Kesselwirkungsgrad aus anlageninternen Daten über einen Tag**

[Abbildung 36](#page-74-0) zeigt den Primärenergiestrom AVKVIN im Vergleich mit dem Primärenergiestrom, der aus den anlageninternen Werten für Heizwert und Abfallmassenstrom berechnet wurden. Des Weiteren ist der Nutzwärmestrom eingezeichnet, um einen Vergleich der beiden verrechneten Größen zu ermöglichen. Zwischen 9 Uhr und 12 Uhr ist ein zeitgleicher Abfall der Werte des Primärenergiestroms und der Nutzwärme zu sehen. Dieser findet sich ebenfalls in der Betrachtung des Frischdampfmassenstroms wieder (nicht dargestellt). Dies lässt darauf schließen, dass die Verzögerung zwischen Abfallmassen von der Kranwaage und dem berechneten Heizwert korrekt implementiert wurde und den Prozess korrekt beschreibt. Der Verlauf des anlagenintern berechneten Primärenergiestroms EEW unterscheidet sich jedoch vom Verlauf der anderen Größen:

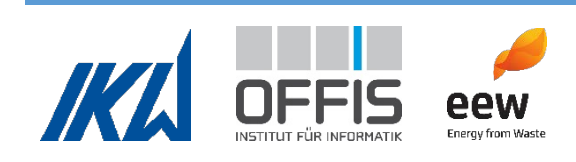

Zum einen sind starke Schwankungen zu verzeichnen, obwohl das Ziel der Regelung ist, diesen Wert konstant zu halten. Zur genaueren Analyse wurde der Heizwert EEW in [Abbildung 37](#page-74-1) dargestellt. Der eckige Verlauf der Kurve der EEW-Werte ist darin begründet, dass der Heizwert von der internen Software nur gespeichert und aktualisiert wird, wenn die Änderung einen gewissen Wert überschreitet. Dies wird gemacht, um die starken Fluktuationen des Heizwertes zu glätten und Schwankungen besser sichtbar zu machen. Im Vergleich schwankt der Heizwert aus AVKVIN stärker und weist vor allem stärkere Maxima auf, selbst wenn die Werte über 1 h gemittelt werden. In AP4 wurde erläutert, dass eine zu starke Glättung des Heizwerts zu einem erhöhten Informationsverlust führt, sodass die auftretenden Schwankungen des Heizwertes nicht mehr wiedergegeben werden. Es ist daher möglich, dass auch im Fall der Glättung durch die interne Software auftretende Veränderungen der Heizwertdatenreihe nicht mehr sichtbar sind.

Zum anderen erfolgt der Abfall der Werte des Primärenergiestroms EEW zwischen 9 und 12 Uhr um ca. eine Stunde zeitversetzt. Dadurch passen die Werte des Nutzenergiestroms und des Primärenergiestroms zeitlich nicht mehr zusammen, was die Ursache der unrealistischen Werte des berechneten Wirkungsgrades EEW in [Abbildung 35](#page-72-0) sein kann. In der Berechnung des Abfallmassenstroms aus Kranwaagendaten durch die anlageninterne Software erfolgt keine Korrektur der zeitlichen Verschiebung, die durch die Verweilzeit im Aufgabesystem entsteht. Beim Multiplizieren des Abfallmassenstroms mit dem anlageninternen Heizwert wurde ebenfalls keine Verschiebung eingerechnet.

Wenn nun Daten des Abfallmassenstroms mit dem Heizwert multipliziert werden, kommt es aus den zuvor vermuteten Gründen zu unrealistischen Werten und starken Schwankungen des Primärenergiestroms, da die zeitlichen Informationen der Daten nicht mehr zueinander passen oder verfälscht sind. Zudem werden die Werte danach mit dem Nutzwärmestrom verrechnet, der ebenfalls zeitlich nicht zu den Werten passt. Ohne genauere Kenntnisse über die anlageninterne Berechnung des Heizwertes, des Abfallmassenstroms und mögliche Modifikationen wie Glättung sollte kein Wirkungsgrad aus den anlageninternen Werten des Heizwertes und des Abfallmassenstroms berechnet werden.

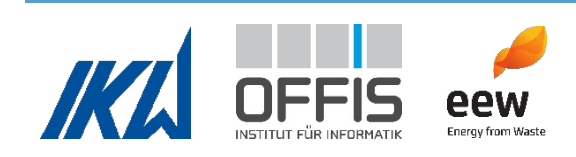

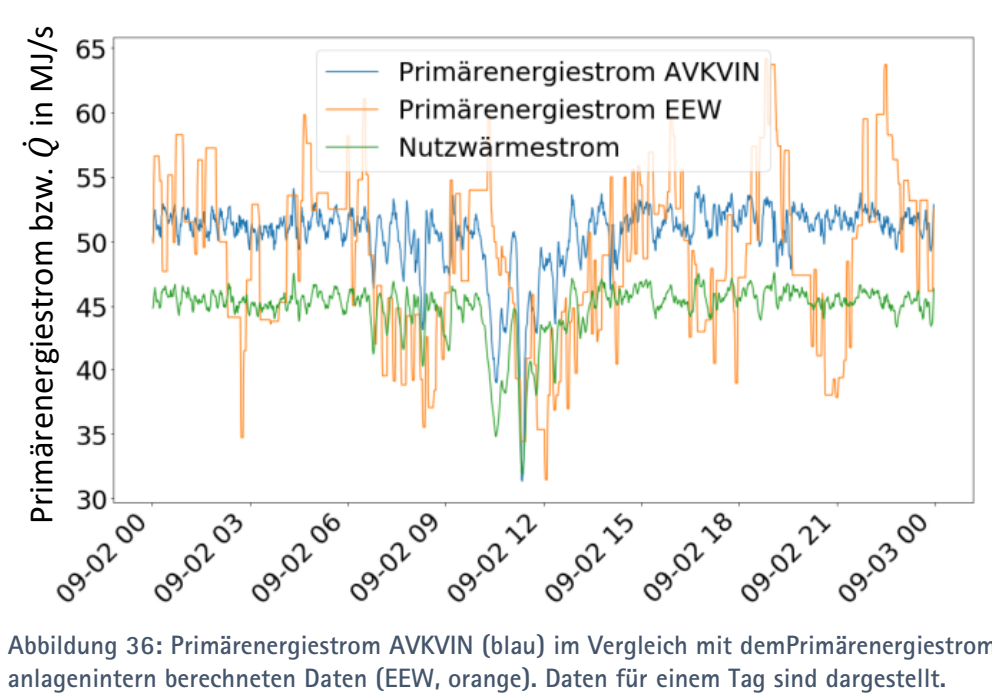

<span id="page-74-0"></span>**Abbildung 36: Primärenergiestrom AVKVIN (blau) im Vergleich mit demPrimärenergiestrom aus** 

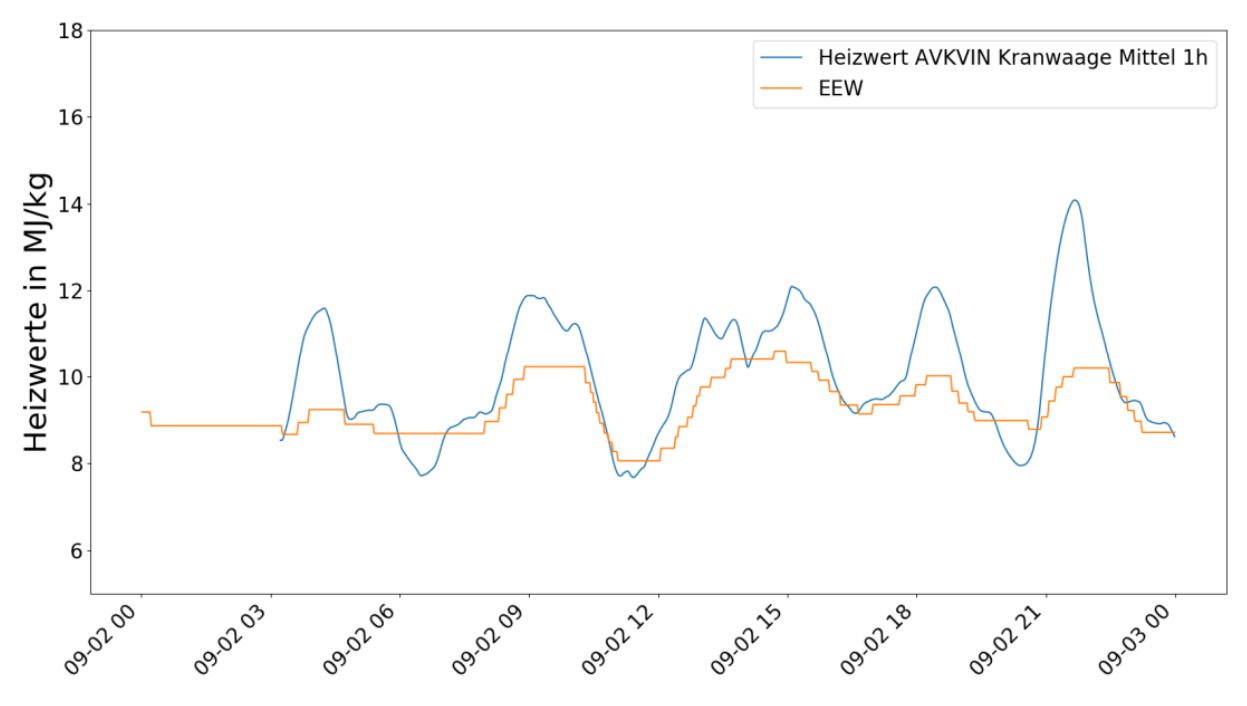

<span id="page-74-1"></span>**Abbildung 37: Heizwert AVKVIN (blau) im Vergleich mit Heizwert EEW (orange). Heizwert AVKVIN wurde mithilfe der Kranwaage berechnet und über 1h gemittelt. Daten für einen Tag sind dargestellt.**

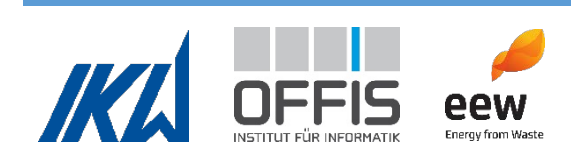

#### **Zusammenhang Wirkungsgrad und Zielgrößen**

Der Zusammenhang des Wirkungsgrads mit dem Heizwert, dem Abfallmassenstrom sowie dem resultierenden Primärenergiestrom wurde untersucht. [Abbildung 38](#page-75-0) zeigt die Ergebnisse. Die Daten von einem Monat (September 2020) wurden für die Untersuchung verwendet, um auch Lastpunkte abzubilden, die nicht den Regelfall darstellen. Es werden eine schwach positive Abhängigkeit des Wirkungsgrades vom Heizwert sowie eine schwach negative Abhängigkeit des Wirkungsgrades vom Abfallmassenstrom vermutet, da die resultierenden Punktwolken leicht geneigt sind. Zudem gehen diese Größen direkt in die Berechnung des Wirkungsgrades ein. In [Abbildung 38](#page-75-0) (Unten) ist der Zusammenhang zwischen Wirkungsgrad und Primärenergiestrom zu sehen. Die Datenpunkte konzentrieren sich überwiegend auf einen Bereich. Frischdampf und Massenstrom werden geregelt, wenn der Heizwert sich ändert, sodass die Feuerungsleistung (Primärenergiestrom) konstant bleibt. Der übertragene Nutzwärmestrom ist dann ebenfalls konstant und der Wirkungsgrad bleibt gleich. Abhängigkeiten sind nur bei Lastwechseln und Anfahren/Abfahren sichtbar. Dies wird vermieden, und daher sind für diese Fälle nur sehr wenig Daten vorhanden. Eine ausführliche statistische Analyse konnte aus zeitlichen Gründen nicht durchgeführt werden.

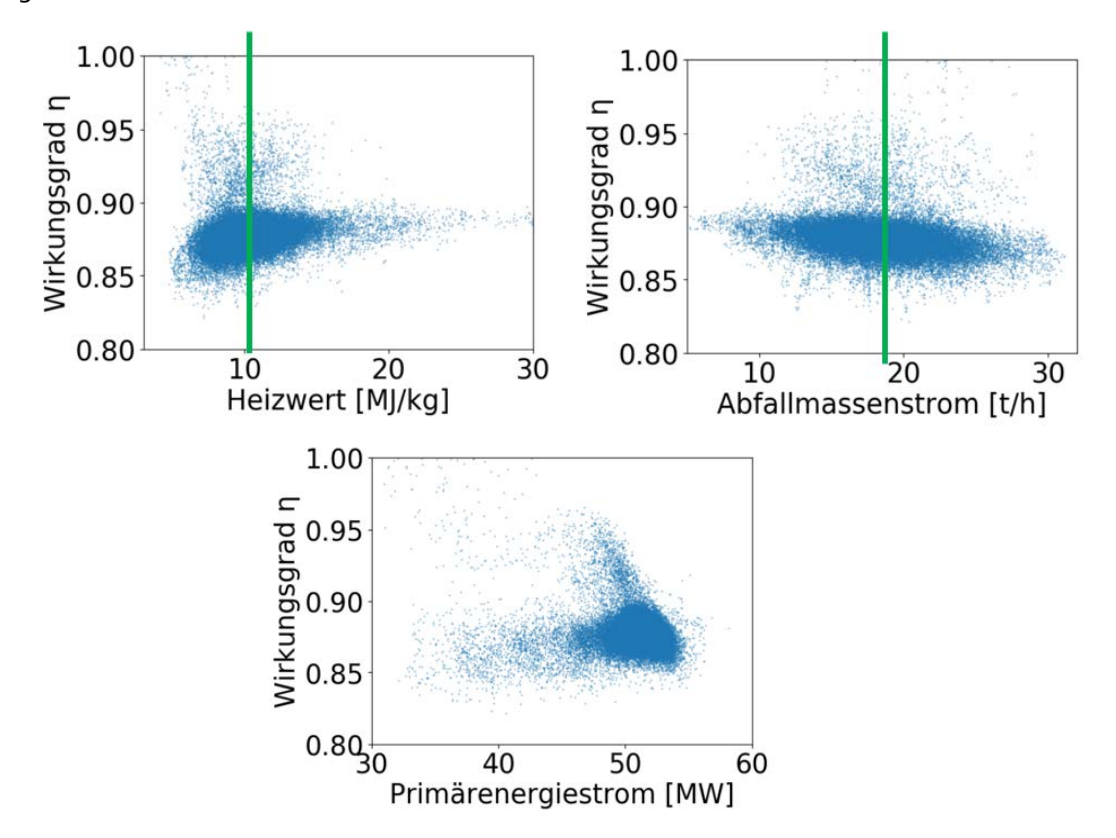

<span id="page-75-0"></span>**Abbildung 38: Zusammenhang von Wirkungsgrad mit Heizwert, Abfallmassenstrom und Primärenergiestrom (Unten)**

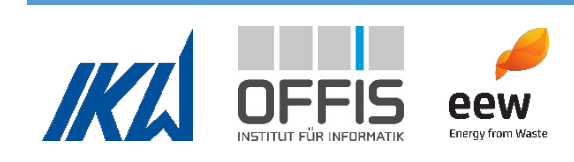

#### *Emissionen*

Die Kennzahlen für Emissionsgrenzwerte wurden in Kooperation mit dem Betriebspersonal im Referenzkraftwerk identifiziert. Hierfür wurden einerseits die rechtlichen Rahmenbedingungen berücksichtigt als auch die betriebsinternen Arbeitsabläufe. Diese beinhalten vorsorgliche Veränderungen der Fahrweise des Kraftwerks bereits bevor Grenzwerte überschritten werden. Die Emissionswerte stellten anfangs eine zentrale Untersuchungsgröße dar, jedoch wurde der Fokus von AP4 im Laufe des Projektes auf die eingehende Analyse von Heizwert, Abfallmassenstrom und Dampferzeugerverschmutzung gelegt, da dort mehr Forschungsbedarf bestand. Es wurden HCl und SO2 untersucht, da dies laut Anlagenbetreiber die problematischsten Emissionen sind und bei einigen Abfallchargen Emissionsspitzen entstehen können. Die graphische Analyse ergab keine eindeutigen Abhängigkeiten zwischen Emissionen und den Zielgrößen Heizwert, Abfallmassenstrom sowie dem resultierenden Primärenergiestrom. Es konnte auch kein eindeutiger Zusammenhang zum Druckverlustbeiwert gefunden werden (siehe [Abbildung 39\)](#page-76-0). Auch diese Analyse wird durch die starke Konzentration der Daten erschwert. Die Daten von einem Monat (September 2020) wurden für die Untersuchung verwendet.

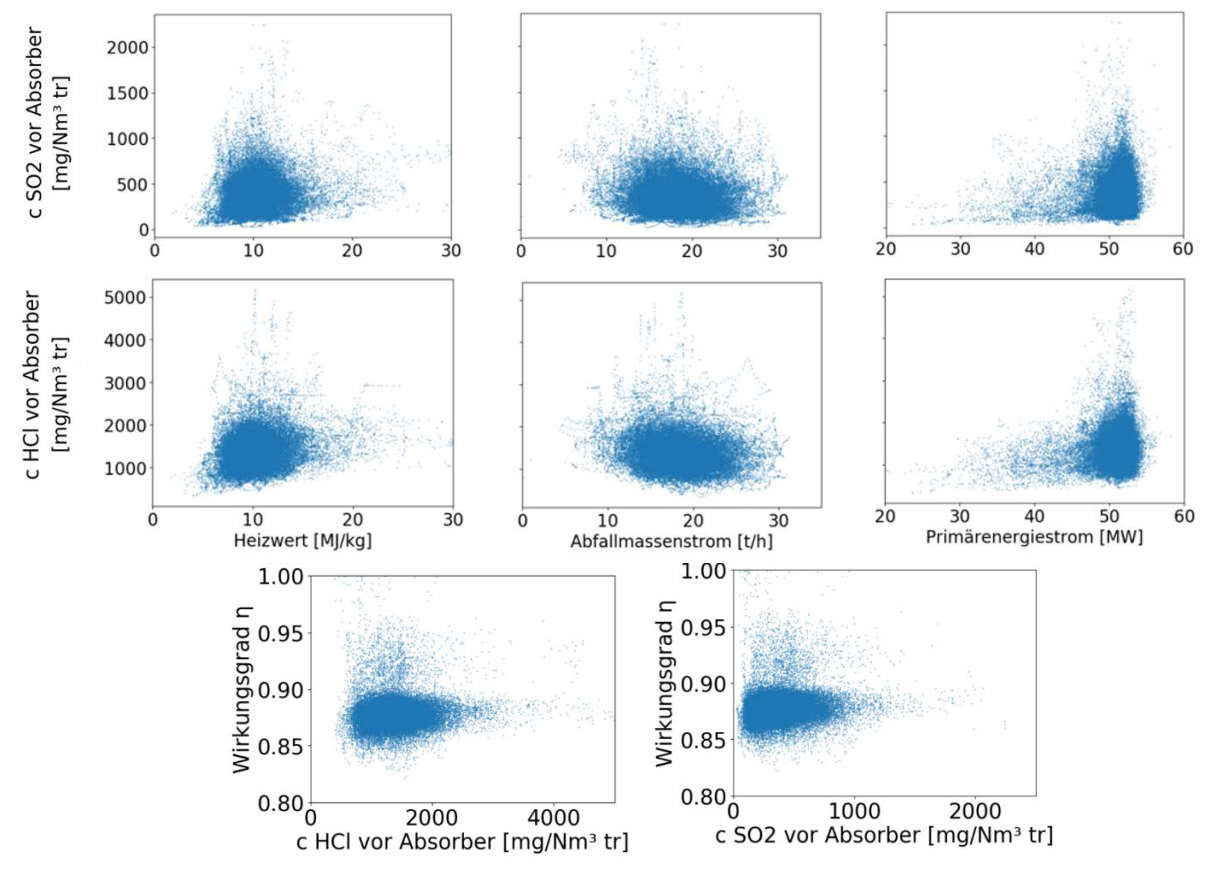

<span id="page-76-0"></span>**Abbildung 39: Darstellung der Zusammenhänge der Emissionen von SO2 und HCl mit den Zielgrößen sowie dem Wirkungsgrad.**

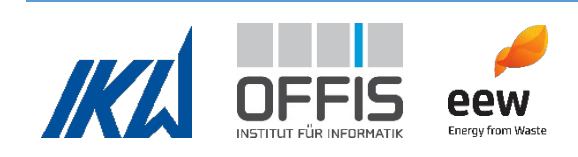

#### *Druckverlustbeiwert und Wärmeverschiebung*

Die Daten von einem Monat (September 2020) wurden untersucht. Es konnte graphisch kein eindeutiger Zusammenhang zwischen Druckverlustbeiwert bzw. Wärmeverschiebung mit den Zielgrößen Durchsatz, Heizwert, Primärenergiestrom, Wirkungsgrad und Emissionen festgestellt werden. Es erfolgte keine weitere Analyse.

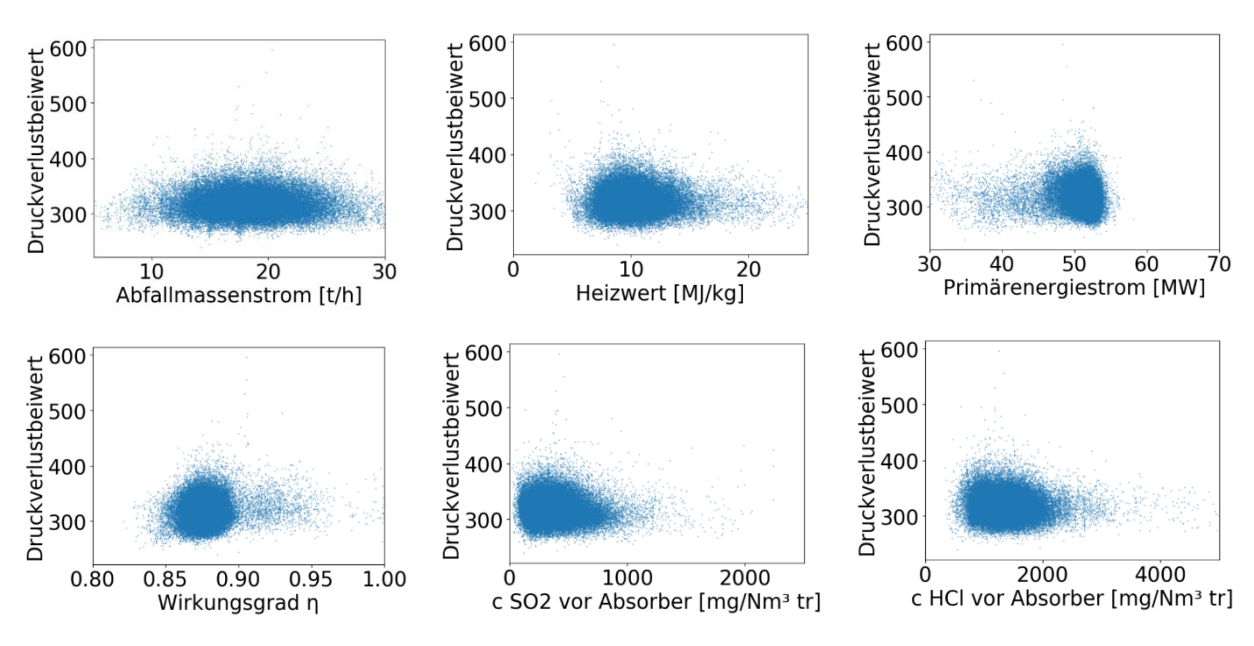

**Abbildung 40: Zusammenhänge zwischen Druckverlustbeiwert und den Zielgrößen.** 

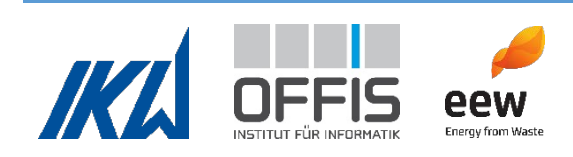

#### 1.5 Arbeitspaket 5

Ziel ist die Nutzung von Machine Learning Methoden, um bestimmte Werte in der Anlage vorherzusagen, die nicht oder nur schwer gemessen werden können, sodass letztendlich der Betrieb der Anlage unterstützt wird.

Eine dieser Größen, die vorhergesagt werden soll, ist die Verschmutzung der Anlage. Die Messung ist schwierig, da sich die Ablagerungen durch den Betrieb nicht immer gleichmäßig oder an der gleichen Stelle anlagern. Gleichzeitig müsste der Betrieb der Anlage gestoppt werden, um dies zu messen. Die Vorhersage eines Verschmutzungsmaßes ist sinnvoll, um besser abschätzen zu können, wann eine Sprengreinigung oder eine Revision notwendig ist. Findet eine Sprengreinigung zu spät statt, reicht die Sprengwirkung manchmal nicht aus und die Sprengreinigung muss wiederholt werden. Findet eine Sprengreinigung zu früh statt, werden die Komponenten in der Abfallverbrennungsanlage unnötig beansprucht und müssten auf längere Sicht häufiger ausgetauscht werden. Daher ist es vorteilhaft, den Verschmutzungsgrad so genau wie möglich zu bestimmen, damit Sprengreinigungen und Revisionen optimal geplant und durchgeführt werden können.

Eine wichtige Messstelle für die Verschmutzung ist der Differenzdruck des Rauchgases zur Umgebung bei Eintritt in die Rauchgasreinigung, in AP4 als  $\Delta p_{RG}$  bezeichnet. Zusätzlich wird die berechnete Größe "Druckverlustbeiwert" von den Mitarbeitern der Abfallverbrennungsanlage genutzt, um die Verschmutzung zu verfolgen. Diese wurde in AP4 als  $\zeta_{HF}$  definiert. Beide Größen werden im Folgenden als Zeigervariablen oder für die Vorhersage im Speziellen als Zielvariable bezeichnet. Der Nachteil von  $\Delta p_{RG}$  als Zeigervariable ist, dass sie nicht nur vom Verschmutzungsgrad abhängt, sondern auch vom Heizwert des verbrannten Abfalls und von der Frischdampfzufuhr. Der zugeführte Frischdampfmassenstrom ist bekannt, und daher kann dieser Einfluss auf die Zielvariable in die Betrachtung einbezogen werden. Der Heizwert des Abfalls ist hingegen nicht bekannt, und, da der Abfall sehr heterogen ist, gibt es dementsprechend starke Schwankungen in dieser Zeigervariable. Um eine Größenordnung für den Verschmutzungsgrad zu bekommen, ist daher der allgemeine Trend der Zeigervariable  $\Delta p_{RG}$  relevant, wenn der Einfluss von Frischdampfzufuhr und Heizwert ignoriert wird. Dieser Nachteil als Zeigervariable tritt in der berechneten Größe "Druckverlustbeiwert" weniger stark auf. Durch die Berechnung aus verschiedenen Messgrößen zeigt diese Zeigervariable weniger Impulsivität und Variabilität. Trends können daher besser erkannt werden. Wir haben uns entschieden, beide Zeigervariablen

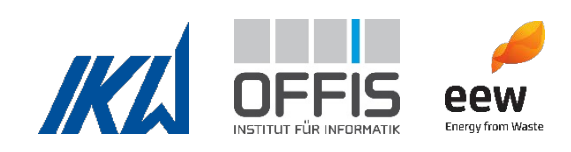

auszuwerten, da aufgrund des unterschiedlichen Verhaltens beider Zeigervariablen der aktuelle Zustand besser abgebildet werden kann.

# **1.5.1 Herausforderungen für KI im Umgang mit Daten aus Abfallverbrennungskraftwerken**

Während dieser Arbeit stießen wir auf folgende Herausforderungen:

- 1. Starkes impulsives Rauschen in X und y
- 2. Starke Korrelation zwischen Messwerten
- 3. Datenmenge, vor allem am Anfang des Projektes
- 4. Datenrepräsentativität Corona.

## *Zu Herausforderung 1: Starkes impulsives Rauschen*

Am Anfang des Projektes wurde eine explorative Datenanalyse durchgeführt. Dabei wurde mittels des Shapiro-Wilk-Tests festgestellt, dass die meisten relevanten Messwerte nicht Gauß-verteilt sind. In [Abbildung 41](#page-79-0) ist die Verteilung für vier beispielhafte Messstellen abgebildet.

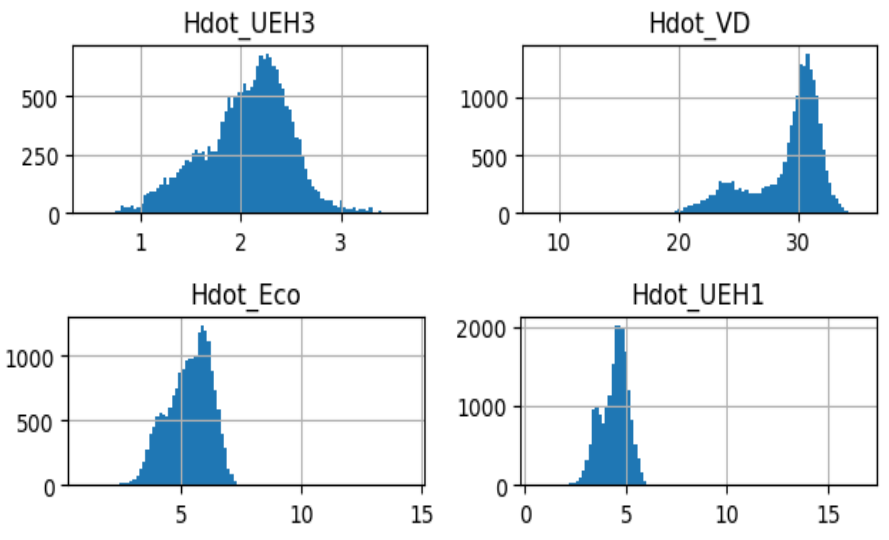

<span id="page-79-0"></span>**Abbildung 41: Beispielhafte Verteilung von 4 Variablen. Keine der gezeigten Verteilungen ähnelt einer Gauß-Verteilung. Zum Teil sind die Daten multimodal oder schief verteilt. Grafik von Felix Schmedes.**

Dies stellt für viele Machine Learning Modelle ein Problem dar, da sie auf der Gauß-Annahme beruhen. Wenn die Daten stattdessen impulsives Rauschen aufweisen, sind die Grundannahmen

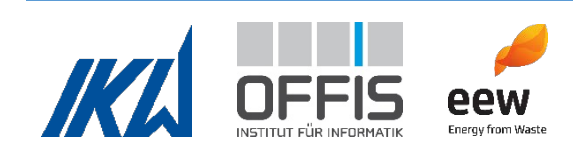

der Modelle nicht erfüllt und sie können zu nicht optimalen Ergebnissen führen oder komplett versagen. Die Grundannahme ist:

# $v = f(X) + \epsilon$

Hierbei ist  $y$  die Zielvariable und soll vorhergesagt werden. Sie kann durch eine Funktion der Eingangsparameter X dargestellt werden und es wird additives (Gauß-verteiltes) Rauschen  $\epsilon$ angenommen. Machine Learning Modelle versuchen, die Funktion  $f$  zu finden. Im Fall der Abfallverbrennungsanlage ist das Rauschen nicht Gauß-verteilt. Zusätzlich enthalten alle Messwerte impulsives Rauschen, da sie von Sensoren in der Anlage gemessen werden. Diese verschmutzen (ungleichmäßig) mit der Zeit und haben deswegen einen Messfehler, der sich mit der Zeit ändert. Da sowohl die Eingangsparameter als auch die Zielvariable gemessen (oder im Fall des Druckverlustbeiwertes aus gemessenen Werten berechnet wird) werden, stellt dies eine zusätzliche Hürde dar. Generell sind die Messwerte des Wasser-Dampf-Kreislaufes weniger fehlerbehaftet als die im Inneren der Anlage (z.B. in den Rauchzügen), aber diese Messwerte sind nicht immer anwendbar.

# *Zu Herausforderung 2: Starke Korrelation zwischen Messwerten*

Wie in 1. beschrieben, ist es für Machine Learning Modelle am besten, wenn die Eingangsparameter nicht miteinander korrelieren. Da die meisten Messwerte im Inneren der Anlage gemessen werden, sind sie physikalisch voneinander abhängig, und damit korrelieren die Messwerte. Eine Übersicht über die Korrelation der Erstauswahl der Variablen für die Vorhersage der Druckdifferenz ist in [Abbildung 42](#page-81-0) zu sehen. Dort ist erkennbar, dass die Eingangsparameter stark untereinander (positiv und negativ) korrelieren.

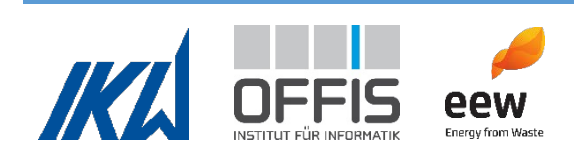

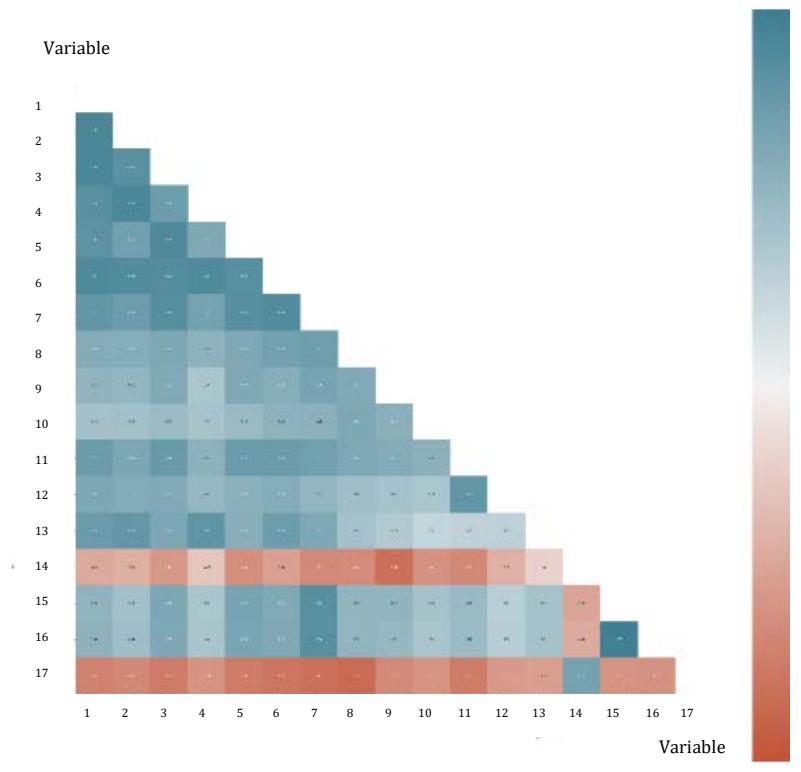

<span id="page-81-0"></span>**Abbildung 42: Korrelationsdiagramm für die Erstauswahl der Eingangsparameter für die Vorhersage der Druckdifferenz. Eine Korrelation von 0 ist wünschenswert, was einer weißen Kachel entspricht. Es gibt wenige helle / weiße Kacheln, wodurch die hohe Korrelation der Eingangsparameter untereinander aufgezeigt wird.** 

### *Zu Herausforderung 3: Datenmenge, vor allem am Anfang des Projektes*

Aufgrund der Herausforderungen 1 (Starkes impulsives Rauschen) und 2 (Starke Korrelation zwischen den Messwerten) war es notwendig, einen größeren Datensatz als üblich zu erstellen, da die Modelle die zugrundeliegenden Zusammenhänge aufgrund des starken impulsiven Rauschens und der hohen Korrelation der Eingangsparameter nicht erkennen konnten. In [0](#page-83-0) ist beschrieben, dass durch die geringe Datenlage am Anfang des Projektes eine Vorverarbeitung der Daten mit der robusten PCA notwendig war, um sinnvolle Modelle zu erlangen. Es gab nicht genügend Daten für die Anzahl an Dimensionen oder Eingangsparameter der Modelle (siehe "Curse of Dimensionality"), weswegen eine robuste Dimensionsreduktion notwendig war.

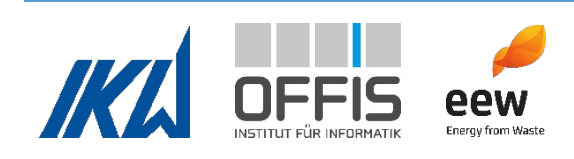

# *Zu Herausforderung 4: Datenrepräsentativität: Corona*

Zusätzlich ist in den Daten im Zeitraum der Corona-Lockdowns in Deutschland eine starke Veränderung sichtbar. Dies liegt an der anderen Zusammensetzung des Abfalls während der Lockdown Phasen. Es wurde beispielsweise vermehrt Sperrmüll an der Abfallverbrennungsanlage angeliefert, weswegen sich der Betrieb der Anlage vom Normalbetrieb unterschied. Diese Veränderungen spiegeln sich stark in den Daten wider. Deswegen war besonders am Anfang des Projektes der Einfluss auf die Modelle groß, da ein großer Teil der Daten nicht dem Normalbetrieb entsprach.

### **1.5.2 Modellentwicklung und Ergebnisse**

Im Folgenden wird die entwickelte Methode zur Vorhersage des Verschmutzungsgrades beschrieben.

# 1. *Auswahl der Ziel- sowie Eingangsvariablen*

Zuerst wurden Eingangsvariablen für die Modelle festgelegt. Ein Machine Learning Modell funktioniert besser, wenn es wenige Eingangsvariablen hat. Dieses Phänomen nennt man "Curse of Dimensionality", dt.: Fluch der Dimensionen. Es beschreibt die Erfahrung, dass die Anzahl an Datenpunkten, die für ein Modell nötig sind, um die Struktur eines hochdimensionalen Raumes zu lernen, exponentiell mit mehr Dimensionen steigt, wenn alle anderen Bedingungen konstant sind (Verleysen & Francois, 2005). Wenn die Zahl der Datenpunkte also fix ist, sollten möglichst wenige Variablen / Dimensionen genutzt werden. Weiterhin braucht ein Modell alle relevanten Eingangsparameter, die einen Einfluss auf die Zeigervariable haben. Gleichzeitig sollte darauf geachtet werden, dass die Eingangsvariablen möglichst nicht miteinander korrelieren. Aufgrund der genannten Bedingungen war die Variablenauswahl für die Vorhersage nicht trivial. Es wurden Variablen vorausgewählt, die physikalisch auf die Zielvariablen einwirken. Mit einer ersten Vorauswahl wurden erste Modelle trainiert und festgestellt, dass Verbesserungspotential herrscht. Daraufhin wurde eine Korrelationsanalyse durchgeführt. Dabei wurde die Korrelation der Eingangsvariablen untereinander als auch die Korrelation der Eingangsvariablen mit der

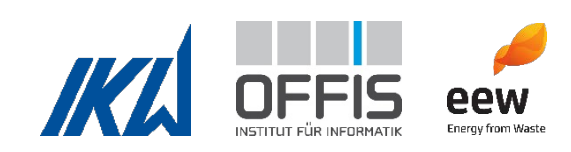

Zielvariable mit verschiedenen Korrelationsgrößen betrachtet. Folgende Indikatoren wurden benutzt: Pearson R, Spearman R, Variable Importance basierend auf Mean Squared Error und Mean Absolute Error von Random Forest und Mutual Information (Breiman, 2001). Auf Basis dieser Information wurde die Endauswahl der Eingangsvariablen in Zusammenarbeit mit EEW und IKW durchgeführt, wobei ein besonderer Fokus auf die Elimination von Abhängigkeitskreisen und Dopplungen von physikalischen Größen und deren enthaltener Information gelegt wurde. Zum Beispiel wurden Variablen eliminiert, die aus anderen, bereits ausgewählten Variablen berechnet werden können.

### <span id="page-83-0"></span>2. *Auswahl eines geeigneten Modells*

Danach wurde überprüft, ob die Zeigervariablen überhaupt vorhergesagt werden können, und wenn ja, wie gut. Dazu wurde jeweils der aktuelle Wert der Zielvariablen vorhergesagt und der Fehler zu dem aktuell gemessenen / berechneten Wert gebildet. Diese Modelle sind in [Abbildung](#page-84-0)  [43](#page-84-0) dargestellt. Als Fehlermaß wurde der  $R^2$ -Wert sowie die Korrelation zwischen vorhergesagtem und wahrem Wert genutzt.

Klassische Machine Learning Ansätze, die auf der Annahme von Gauss-verteiltem Rauschen basieren, sind für die Daten in diesem Projekt nicht geeignet. Mehr Details dazu finden sich unter dem Absatz Herausforderungen. Es wurden daher mehrere Modelle miteinander verglichen, die mit impulsivem Rauschen umgehen könnten. Dazu gehören Random Forests, XGBoost, MLP (Breiman, 2001) (Chen & Guestrin, 2016) (Rosenblatt, 1958). Zusätzlich wurde der Einfluss von Preprocessing-Methoden wie "Robust principal component analysis" (RPCA) analysiert (Candès, 2011). RPCA unterteilt die Daten in einen Signalteil und einen Rauschteil und reduziert danach die Dimensionen. Der Signalteil enthält dann fast kein impulsives Rauschen mehr, und damit funktionieren weitere Modelle besser. Mit dem Signalteil wird nun also eine "Principal component analysis" (PCA) durchgeführt. Dieser Vorschritt ist nötig, da die reine PCA nach (Hotelling, 1933) sehr sensibel auf nicht-Gauss-verteiltes Rauschen reagiert und die Ergebnisse dadurch stark verfälscht werden. Durch die RPCA wird auch bei impulsivem Rauschen die Anzahl an Dimensionen vermindert, sowie die Korrelation zwischen den Eingangsvariablen minimiert. Dies ist vorteilhaft für jedes Modell, wie zuvor in [0](#page-83-0) erläutert.

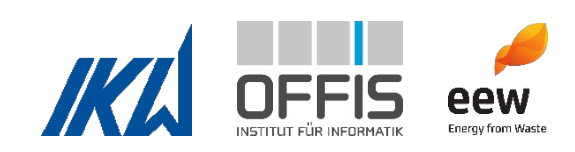

Am Ende wurde der XGBoost Algorithmus ausgewählt, da er in mehreren Tests die besten Ergebnisse erzielte. Bei einem kleinen Datensatz zeigte sich die Vorverarbeitung der Daten mit der Robusten Principal Componenten Analyse als sinnvoll, bei einem Datensatz von etwas mehr als einem Jahr gab es keinen signifikanten Unterschied in den finalen Fehlermaßen der Vorhersage. Daher wurde die robuste PCA nur am Anfang vom Projekt verwendet, als der Datensatz noch klein war.

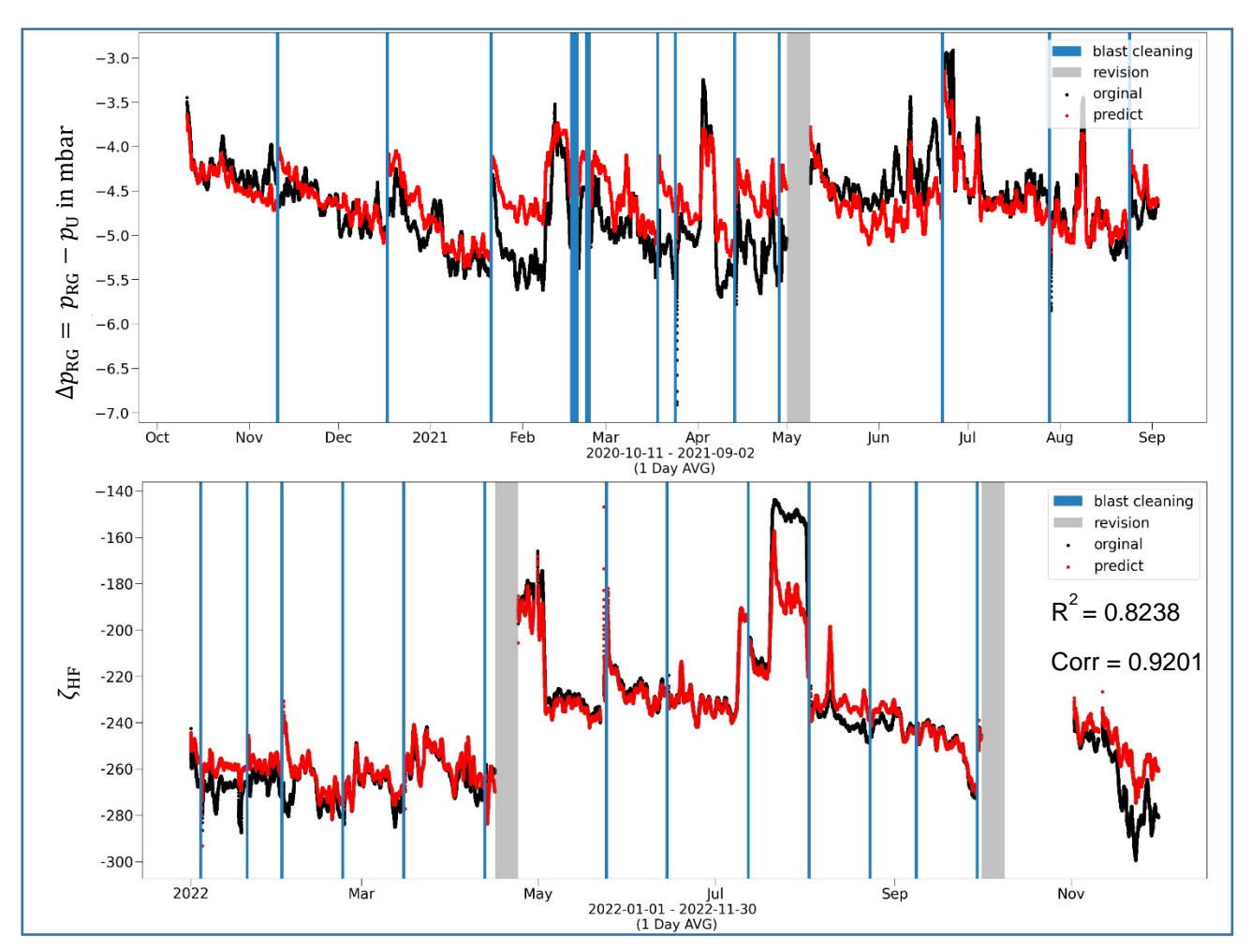

<span id="page-84-0"></span>Abbildung 43: Oben: Altes Modell der Zielvariable  $\Delta p_{RG}$  mit weniger Trainingsdaten und der robusten PCA. Unten: **Finales Modell für Druckverlustbeiwert ohne RPCA und mit mehr Trainingsdaten. Beide Grafiken basieren auf den Testdaten. Wie zu sehen ist, funktioniert die Regression bei dem unteren Modell bis auf einzelne Abschnitte (August 2022) deutlich besser.**

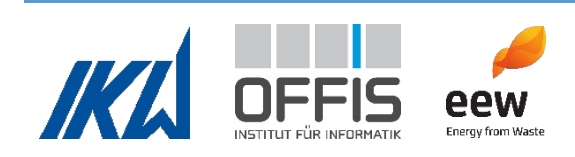

#### *3. Vorhersage eines sauberen Anlagenzustandes als Referenz für die Verschmutzungsvorhersage*

Es wurde jeweils ein Modell entwickelt, bei dem die vorhergesagte Zielvariable nur die saubere Anlage widerspiegelt. Das bedeutet, dass das Modell nur auf Daten nach einer Revision oder Sprengreinigung trainiert wurden. Die Auswirkungen sind, dass die Vorhersagen der Zeigervariablen nur die Anlage im sauberen Zustand widerspiegeln. Die Differenz zwischen den tatsächlichen Werten der Zeigervariablen und der "sauberen" Vorhersage stellt somit ein Maß für die Verschmutzung der Anlage dar. Der Vorteil ist, dass es ein numerisches Ergebnis gibt und nicht nur eine Einteilung in Klassen. Ein Beispiel für eine Klassifizierung wären Bezeichnungen wie "sauber" oder "stark" verschmutzt. Stattdessen gibt ein Wert ein stetiges Maß für die Verschmutzung.

Die Grafiken zu diesem Modell finden sich in [Abbildung 44.](#page-86-0) Oben ist die Entwicklung der Zielvariable Druckverlustbeiwert von Oktober 2020 bis Oktober 2023 dargestellt. Der Trainingszeitraum für das Modell ist in rot markiert. Das Modell wurde nur nach einer Sprengreinigung oder Revision trainiert, um den sauberen Zustand der Anlage widerzugeben. Der mittlere Graph zeigt die Residuen des Modells auf Testdaten. Zwischen Oktober 2020 und April 2021 ist ein Abfallen der Residuen zu sehen, bevor eine Sprengreinigung durchgeführt wird. Das Abfallen der Residuen entspricht dem Verschmutzungsgrad der Anlage. Je weiter sich die Testdaten zeitlich von den Trainingsdaten entfernen, desto schlechter wird das Modell. Es müsste also wenigstens immer mit den Daten der letzten Sprengreinigung oder Revision nachtrainiert werden. Der unterste Graph in [Abbildung 44](#page-86-0) zeigt das mittlere Verhalten der Residuen nach einer Sprengreinigung. Alle Sprengreinigungen wurden übereinandergelegt, der schwarze Balken repräsentiert den Tag der Sprengreinigungen.

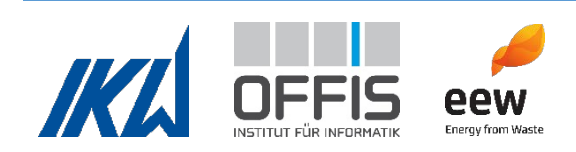

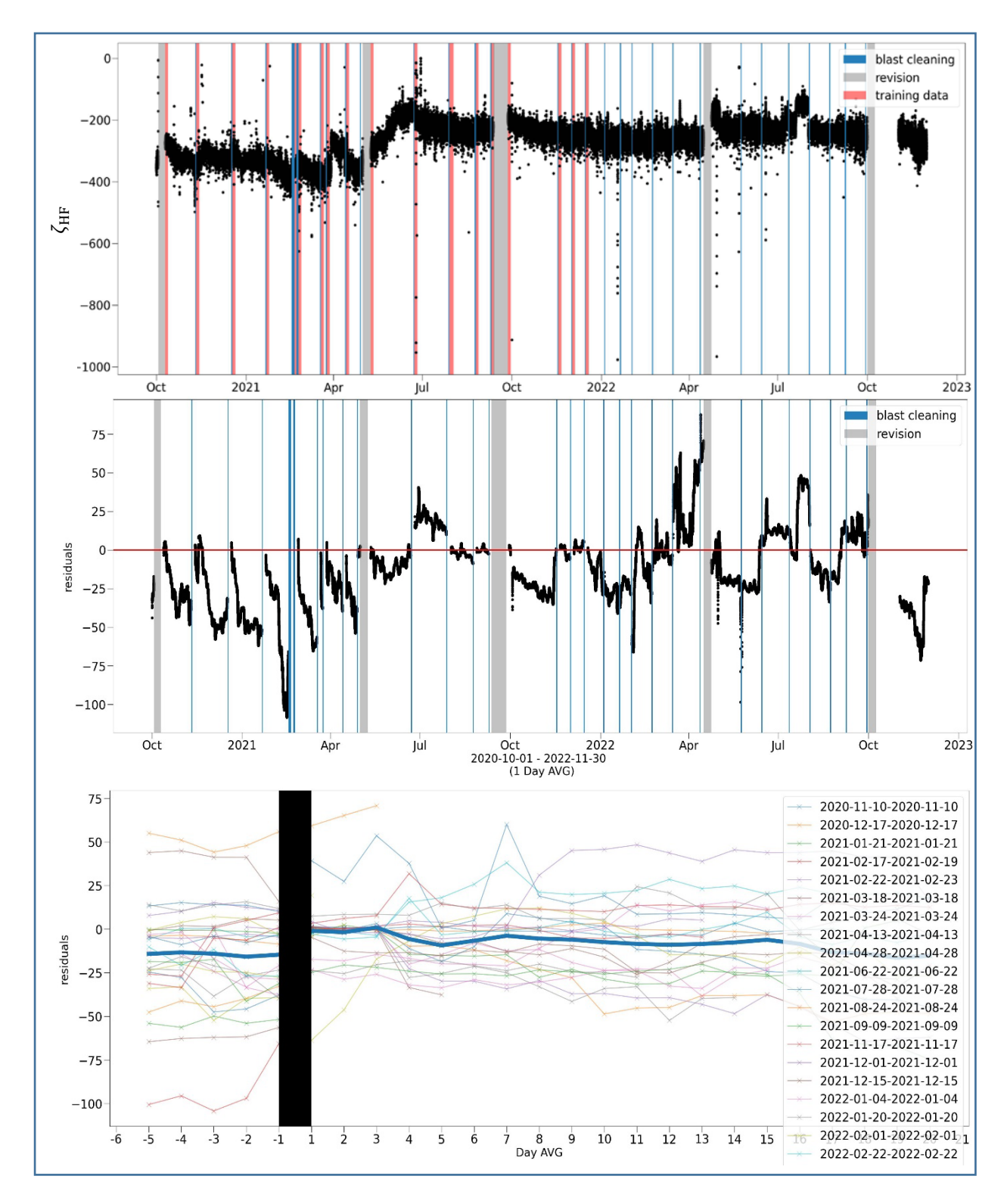

<span id="page-86-0"></span>**Abbildung 44: Grafiken für das Modell für die saubere Anlage. Oben: Druckverlustbeiwert über 3 Jahre. Der Trainingszeitraum für das Modell ist in rot markiert. Das Modell wurde nur nach einer Sprengreinigung oder Revision trainiert, um den sauberen Zustand der Anlage widerzuspiegeln. Mitte: Residuen des Modells auf Testdaten. Unten: Mittleres Verhalten der Residuen nach einer Sprengreinigung.** 

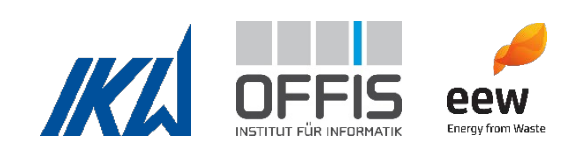

#### *4. Vorhersage von zukünftiger Verschmutzung*

Es wurde jeweils ein Modell entwickelt, das die Zeigervariable in die Zukunft vorhersagt. Wie bereits beschrieben ist es für die Anlagenbetreiber hilfreich, die Tendenzen und Verläufe der Zeigervariablen über einen längeren Zeitraum zu betrachten. So können kurzfristige Ausschläge ignoriert und die Veränderung der Zeigervariablen betrachtet werden. Dabei ist es besonders hilfreich, wenn das zukünftige Verhalten dieser Variablen absehbar ist. Diese Lücke wird durch das Zukunftsmodell geschlossen. Dabei wurden Vorhersagen von 1-14 Tagen in die Zukunft getestet und evaluiert. Die Vorhersage für den Druckverlustbeiwert findet sich in [Abbildung 45.](#page-87-0) 

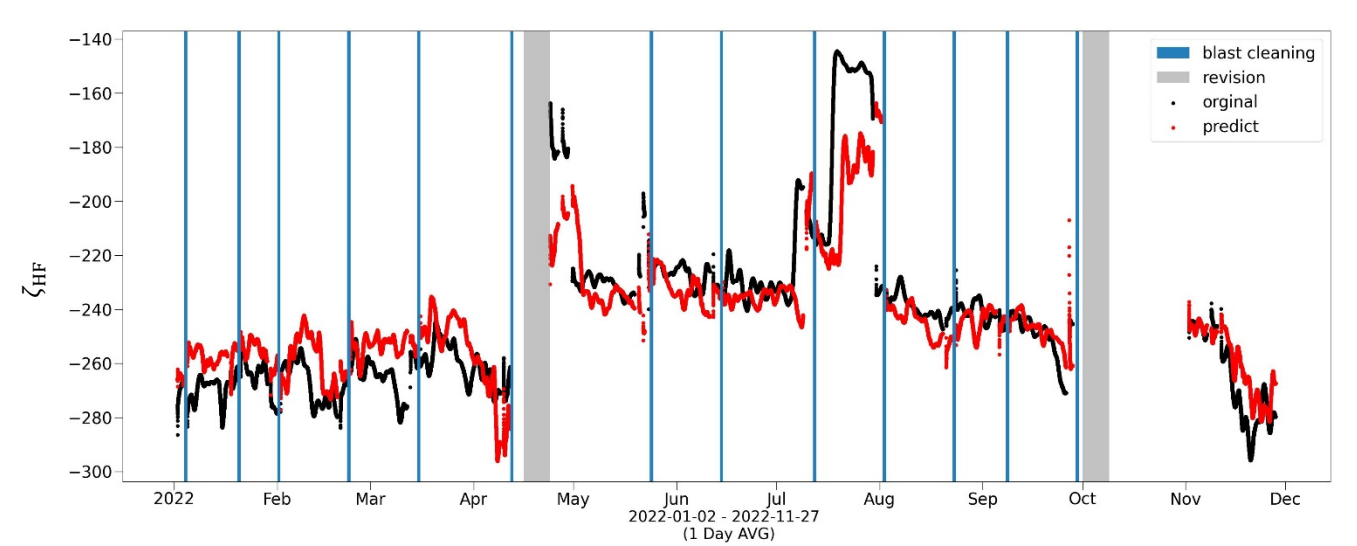

<span id="page-87-0"></span>**Abbildung 45: Zukunftsvorhersage vom Druckverlustbeiwert drei Tage in die Zukunft auf Testdaten. Die Vorhersage (in rot) folgt dem Verlauf der Daten. Bei plötzlichen Sprüngen der Daten (z.B. Juli 2022) hängt das Modell hinterher. Wichtig für die Anlagenbetreiber sind vor allem die Tendenzen, also die Steigung über die nächsten Tage. Aufgrund der wechselnden Zusammensetzung des Abfalls und dessen großer Einfluss auf die Zeigervariablen ist es physikalisch nicht möglich, die nächsten drei Tage perfekt vorhersagen zu können.** 

<span id="page-87-1"></span>**Tabelle 9: Übersicht der Korrelation zwischen vorhergesagten und wahren Werten in Abhängigkeit der Tage der Zukunftsvorhersage. Die Korrelation für 1-3 Tage in die Zukunft liegt auf ungefähr einem Level, wobei sie bei der dreitägigen Vorhersage (mit geringem Abstand) am besten ist. Ab drei Tagen sinkt die Korrelation stark ab.** 

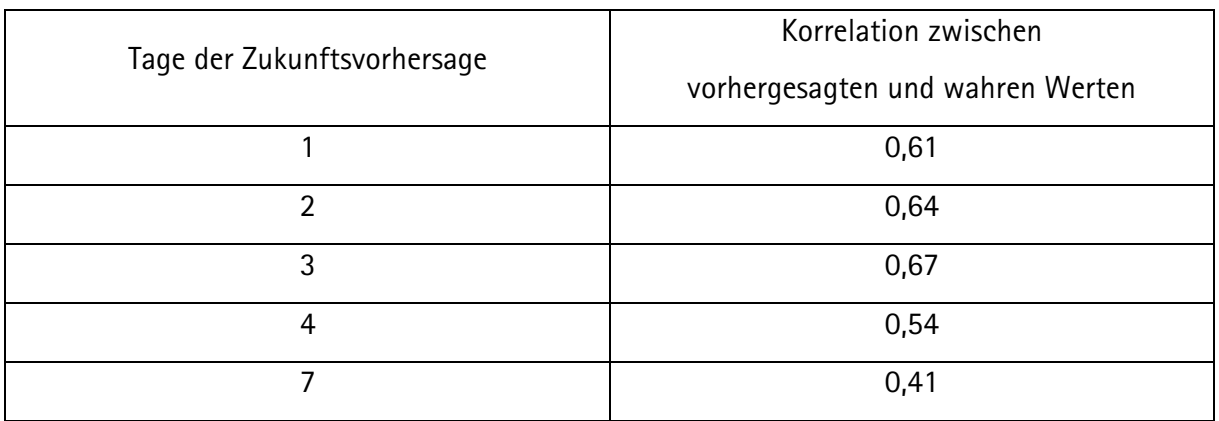

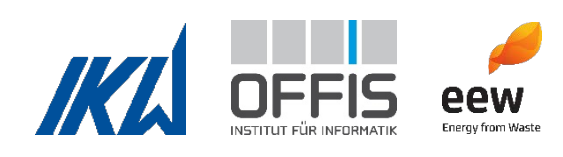

Je weiter eine Variable in die Zukunft vorhergesagt wird, desto größer ist generell die Unsicherheit und desto ungenauer wird diese Vorhersage sein. Dies ist auch in den Fehlermaßen der Vorhersagen zu erkennen, die in [Tabelle 9](#page-87-1) aufgeführt sind. Es wurden Vorhersagen für 1, 2, 3, 4 und 7 Tage gemacht. Der  $R^2$ -Wert steigt für die Vorhersagen bis zu drei Tagen von 0,61 auf 0,67 an. Ab der vier Tagen Vorhersage nimmt der  $R^2$ -Wert ab. Bei einer Vorhersage von sieben Tagen wird nur noch ein  $R^2$ -Wert von 0,41 erreicht.

Wie bereits erläutert, hat die Frischdampfzufuhr einen großen Einfluss auf beide Zeigervariablen. Diese wird geregelt, um das Brennverhalten zu steuern. Manuelle Eingriffe sind auch möglich, wenn es z.B. kurzfristig zu einer zu hohen Temperatur in der Brennkammer kommt. Da dies nicht vorhersagbar ist, bleiben die Vorhersagen unsicher. Daher wurde im Training die mittlere Frischdampfmenge für die nächsten Tage zwischen aktueller Zeit und Vorhersage als weiterer Eingangsparameter hinzugefügt. Dies stellt einen Vorteil dar, da so die Anlagenbetreiber den Einfluss ihrer Einstellungen auf den Verschmutzungsgrad und damit auf das Datum der nächsten Sprengreinigung ermitteln können. So ist es denkbar, dass sich eine Sprengreinigung einige Tage verzögern lässt, wenn die Frischdampfmenge etwas gedrosselt oder erhöht wird.

### **1.5.3 Übersicht der entwickelten Modelle inklusive Variablenauswahl**

Eine Übersicht der finalen Modelle inklusive der Variablenauswahl ist in [Tabelle 10](#page-88-0) und [Tabelle 11](#page-89-0) zu sehen.

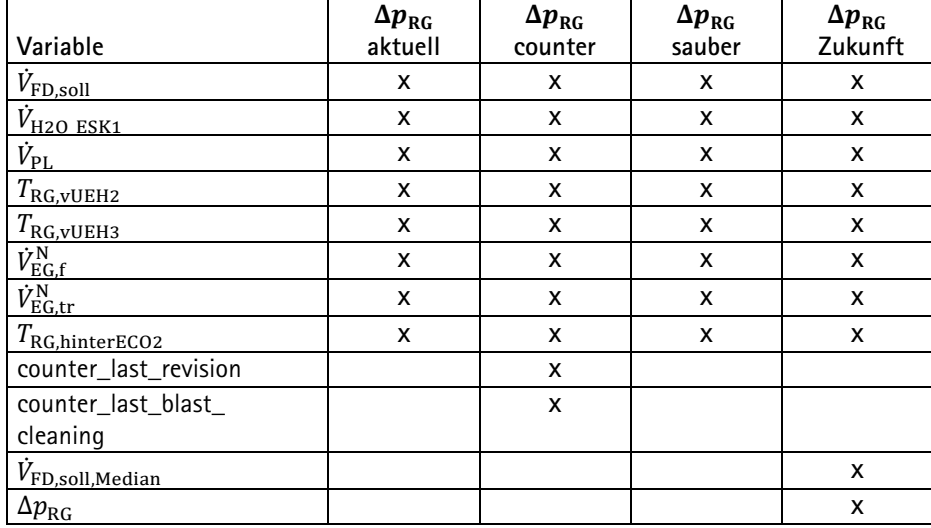

<span id="page-88-0"></span>Tabelle 10: Übersicht aller Modelle zur Vorhersage des Differenzdrucks  $\Delta p_{\mathrm{RG}}$  inklusive Variablenauswahl

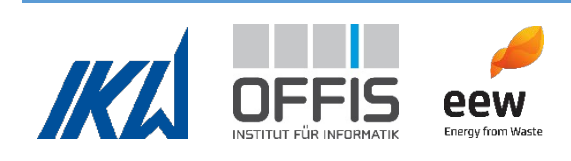

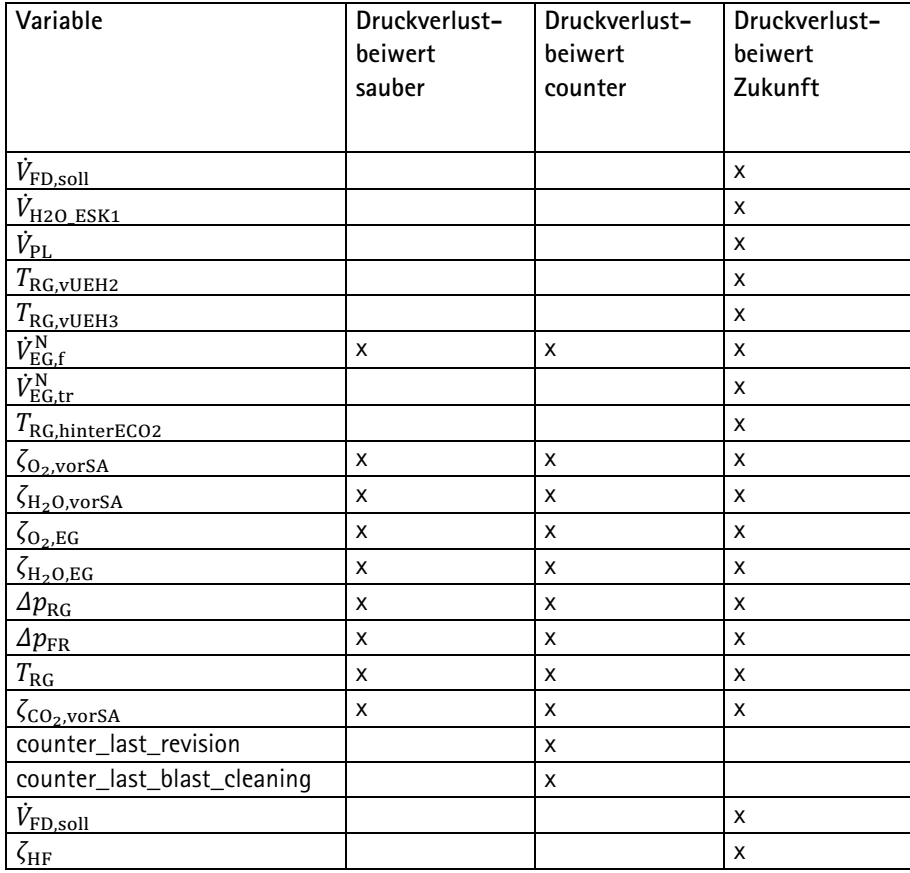

<span id="page-89-0"></span>**Tabelle 11: Übersicht aller Modelle zur Vorhersage des Druckverlustbeiwertes inklusive Variablenauswahl**

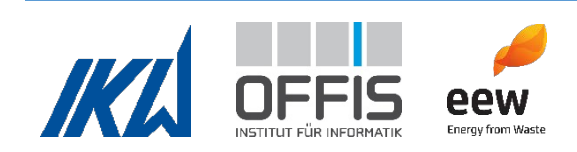

#### 1.6 Arbeitspaket 6

Im Arbeitspaket 6 wurden die physikalisch-statistische Methode (AP5) und die Auswertemethode des maschinellen Lernens (AP6) verglichen. Im Allgemeinen kann maschinelles Lernen physikalische Zusammenhänge approximieren. Sofern es für einen Anwendungsfall entsprechende Modelle gibt, bildet man die Realität durch physikalische Gleichungen besser ab. Doch dabei gibt es auch Grenzen: Wenn ein existierender Zusammenhang noch nicht physikalisch beschrieben worden ist oder die bekannten Gleichungen beispielsweise aufgrund von nicht passenden Annahmen zu ungenau sind, kann künstliche Intelligenz ein hilfreiches Werkzeug sein

Zu Beispiel kann eine KI, die die Approximation des Druckverlustbeiwertes durchführen kann, gegebenenfalls dazu in der Lage sein, diesen Druckverlustbeiwert in die Zukunft zu extrapolieren. Zusätzlich ist es möglich, die Differenz des "sauberen" Druckverlustbeiwerts zum "betrieblich verschmutzten" Druckverlustbeiwert zu verfolgen, um damit den Grad der Verschmutzung sichtbar zu machen (siehe AP5). Eine Extrapolation von Werten ist prinzipiell auch mithilfe von Korrelationen aus physikalischen Berechnungen möglich. Zunächst müssen jedoch eine aufwändige Analyse und Bereinigung der Messdaten stattfinden sowie signifikante Korrelationen entwickelt werden. Dieses Verfahren ist sehr zeitaufwendig. Daher gibt es auch Möglichkeiten der Anwendung von KI, wenn physikalische Gleichungen existieren. Aus AP5 ergab sich zudem, dass die Vorhersage nur gut funktioniert, wenn die Eingangsvariablenauswahl unter Beachtung der physikalischen Vorgänge und der Erfahrungswerte der Anlagenbetreiber erfolgt. Eine Zusammenarbeit zwischen KI-Experten und Ingenieuren, wie sie in diesem Projekt erfolgt ist, trägt maßgeblich zur Qualität der Ergebnisse bei.

Ein weiteres Beispiel dafür, dass die Berechnung mithilfe der physikalisch-statistischen Methode viel Zeit in Anspruch nimmt, ist die Heizwertberechnung. Die Berechnungsmethode ist in AP4 beschrieben. In AP6 war das Ziel, diese Heizwertberechnung mithilfe maschinellen Lernens zu approximieren und gleichzeitig zu beschleunigen. Da die aktuellen Heizwerte in Abfallverbrennungskraftwerken sekündlich schwanken, ist es für die Anlagenbetreiber nicht notwendig, dass sie den Heizwert sekündlich auf die Nachkommastelle genau angezeigt bekommen. Wichtig sind vielmehr die Größenordnung und die Tendenz. Es ist von Bedeutung, ob der Heizwert fällt oder steigt und wie schnell der Heizwert sich verändert, damit bei starken Veränderungen schnell eingegriffen werden kann. Es macht also Sinn, die Heizwertberechnung zu approximieren, da die physikalische Berechnung lange dauert und kleine Abweichungen von der

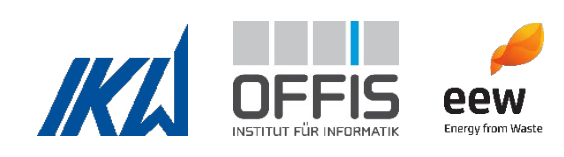

Berechnung für diesen Anwendungsfall kein Problem darstellen. Dabei war das Ziel der Vorhersage in AP6, den Heizwert hinreichend genau vorherzusagen, aber dabei sehr schnell zu sein. Dabei gibt es eine allgemeine Anmerkung, die für die Interpretation der Ergebnisse wichtig ist:

- a) Bei Machine Learning Modellen gibt es einen grundsätzlichen Unterschied zu physikalischen Modellen: Physikalische Modelle werden an Naturgesetzen orientiert und experimentell überprüft. Für Machine Learning Modelle werden auf der Basis von Messwerten Trainingsdaten erstellt und die Modelle berechnen daraus die Zusammenhänge. So kann das Training eines Machine Learning Modells sehr lange dauern, aber eine einzige Vorhersage in der Anwendung kann sehr schnell durchgeführt werden. Bei einer physikalischen Berechnung wird immer jeder Teil der Berechnung ausgeführt. So werden beispielsweise Variablen, die nur einen geringen Einfluss haben, bei Machine Learning Modellen eine sehr geringe Gewichtung oder eine Gewichtung von Null bekommen. Bei der physikalischen Berechnung wird diese Variable im Gegensatz dazu immer mitberechnet. Die Gleichung ändert sich nicht. Gerade bei Entscheidungsbäumen, auf denen XGBoost basiert, werden, je nachdem wo man sich im Entscheidungsbaum befindet, bestimme Variablen komplett ignoriert. Daher ist es möglich, dass Machine Learning Modelle schneller als physikalische Modelle sind.
- b) Wenn ein Machine Learning Modell das Ergebnis einer physikalischen Berechnung als Zielvariable enthält, dann übertragen sich die Annahmen und Limitationen der physikalischen Berechnung. Dadurch wird der Zusammenhang zwischen den Zeigervariablen und den Zielgrößen "verwässert". Das Machine Learning Modell fungiert in diesem Fall nur als Approximation der physikalisch berechneten Werte.

Im Projekt haben wir eine Beschleunigung der Berechnung mittels Approximation um den Faktor 100 erzielen können. Dabei ist jedoch anzumerken, dass das Skript zur Berechnung des Heizwertes aus AP4 nicht laufzeitoptimiert implementiert wurde. Beispielweise kann die physikalische Berechnung durch Maßnahmen wie Nutzung von Enthalpien in tabellarischer Form anstatt von Stoffdatenbibliotheken beschleunigt werden.

Als Zielvariable für die Heizwertapproximierung wurde der berechnete Heizwert nach der Kranwaagenmethode verwendet (siehe AP4 Abschnitt [1.4.1\)](#page-37-0). Die Inputvariablen für das Modell wurden basierend auf den zur physikalischen Berechnung genutzten Variablen ausgewählt. Sie sind in [Tabelle 12](#page-92-0) aufgelistet. Dabei gibt es eine Besonderheit: Ein Teil der physikalischen

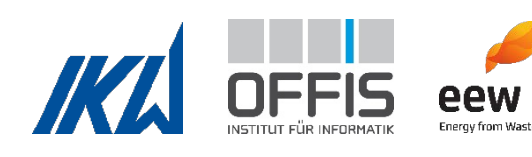

Berechnung des Heizwertes ist die Berechnung des Abfallmassenstroms. Dieser Teil der Berechnung basiert auf den Daten der Kranwaage. Mittels einer zeitlichen Prüfung von mehreren "Wenn-Dann-Abfragen" wird der Abfallmassenstrom berechnet. Da diese Berechnung sehr schnell geht, wurde der Abfallmassenstrom als Eingangsvariable für das Modell verwendet. Auf diese Weise ist das Machine Learning Modell für den Heizwert deutlich genauer, als wenn nur die Abfallmassedaten der einzelnen Abwürfe von der Kranwaage als Input verwendet werden.

Aufgrund der Herausforderungen, die in AP5 beschrieben sind, wurde auch hier der XGBoost Algorithmus angewendet. Die Ergebnisse der Modellierung sind in [Abbildung 46](#page-93-0) und [Abbildung](#page-93-1)  [47](#page-93-1) dargestellt. Der  $R^2$  liegt bei 0.9062 und die Korrelation bei 0.9750. Die Approximation ist somit hinreichend genau. Die Vorhersage ist zudem 100-fach schneller als die physikalische Berechnung.

| Variable                          | Heizwert |
|-----------------------------------|----------|
| $\dot{V}^{\rm N}_{\rm EG,f}$      | X        |
| $\zeta_{\text{O}_2,\text{vorsA}}$ | X        |
| $\zeta_{\rm H_2O, vorSA}$         | X        |
| $\zeta_{\text{O}_2,\text{EG}}$    | X        |
| $\zeta_{\rm H_2O,EG}$             | X        |
| $\Delta p_{\mathrm{RG}}$          | X        |
| $\Delta p_{\rm FR}$               | X        |
| $T_{\rm RG}$                      | X        |
| $\zeta_{\rm CO_2, vorSA}$         | X        |
| $\dot{m}_{\rm Ab, Kran}$          | X        |

<span id="page-92-0"></span>**Tabelle 12: Variablenauswahl für das Modell der Heizwertvorhersage**

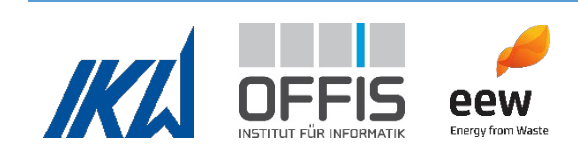

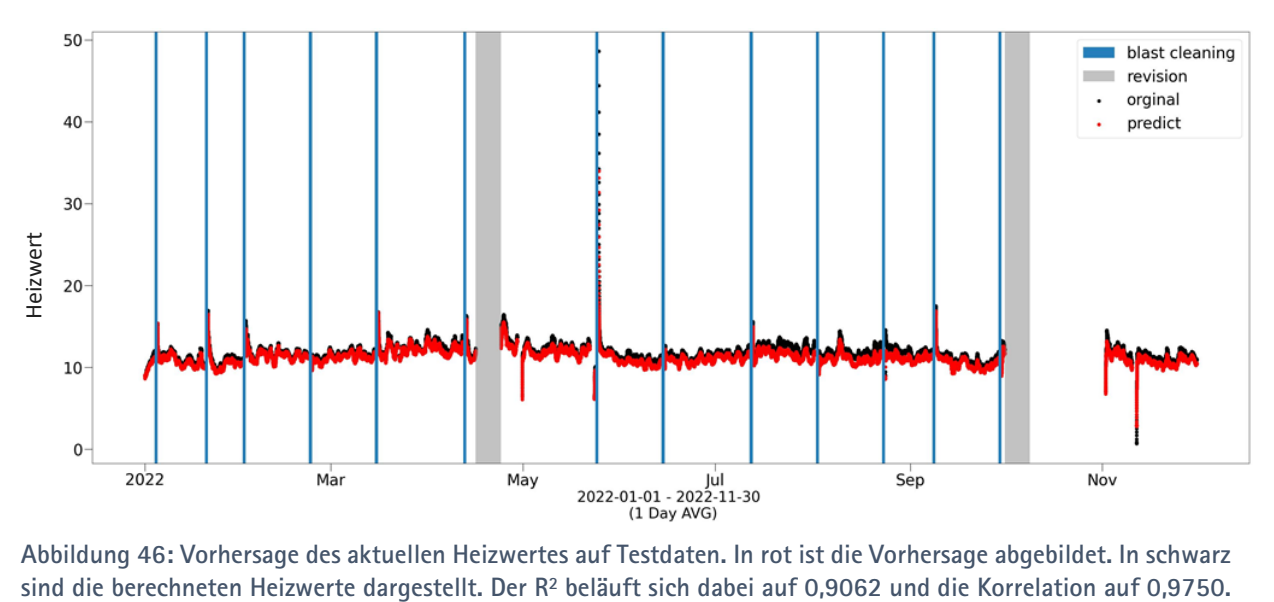

<span id="page-93-0"></span>**Abbildung 46: Vorhersage des aktuellen Heizwertes auf Testdaten. In rot ist die Vorhersage abgebildet. In schwarz** 

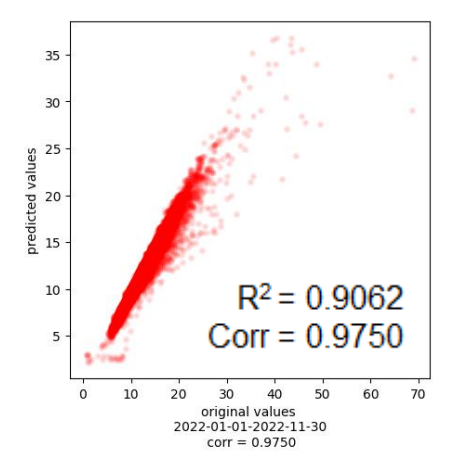

<span id="page-93-1"></span>**Abbildung 47: Korrelationsdiagramm für die Heizwertapproximation. Auf der X-Achse sind die berechneten Heizwerte, auf der Y-Achse die vorhergesagten approximierten Heizwerte. Es ist erkennbar, dass es einige Ausreißer von der idealen 45° Linie gibt. Diese sind aufgrund der Datenlage aber auch zu erwarten gewesen (siehe AP5).** 

Im Folgenden sind einige allgemeine Erkenntnisse aufgeführt:

- 1. Daten aus Abfallverbrennungskraftwerken sind herausfordernd für KI und für die physikalische Berechnung, da durch die Heterogenität des Abfalls starke Schwankungen entstehen. Zudem wird im Betrieb ständig auf Schwankungen reagiert, um eine konstante Feuerungswärmeleistung zu erhalten.
- 2. Mit der physikalisch-statistischen Methode lassen sich beliebige Zusammenhänge und Abhängigkeiten exakt abbilden und untersuchen. Große Datenmengen sind jedoch sehr unübersichtlich, Messungenauigkeiten und unbekannte Sachverhalte beeinflussen die Modelle. Eine gute Datengrundlage ist essentiell.

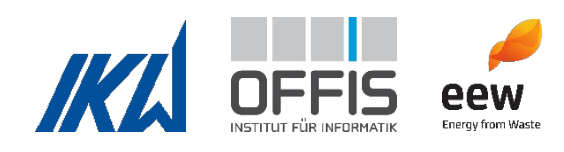

- 3. KI kann nur, was man ihr beibringt, und kennt keine physikalischen Zusammenhänge. Für den spezifischen Anwendungsfall konnten mit Hilfe von KI keine spezifischen Abhängigkeiten herausgefunden werden.
- 4. Die Ergebnisse der KI-Modelle müssen auf Plausibilität geprüft werden, z.B. durch physikalische Berechnung. Eine enge Zusammenarbeit zwischen Ingenieuren und KI-Experten ist sehr wichtig.
- 5. Es sind in diesem Fall physikalische Abhängigkeiten vorhanden, daher kann die KI durch Korrelation Zusammenhänge finden.
- 6. KI kann aus scheinbar chaotischen Daten Informationen und Abhängigkeiten extrahieren. Sie ist auch gut geeignet, um komplexe Zusammenhänge, die physikalisch aufwändig zu berechnen sind, zu untersuchen. Für einfache Berechnungen wie z.B. Massenstrom ist KI nicht nötig.
- 7. KI kann aus der Vergangenheit lernen und Vorhersagen für die Zukunft machen (z.B. Druckverlustbeiwert als Indikator für Terminierung von Sprengreinigungen).
- 8. Zur Auswertung von Messdaten mit KI müssen vorab statistische Tests durchgeführt werden.
	- o Test auf Datenausreißer
	- o Test auf Normalverteilung
	- o Signifikanztests (*p*-Wert)
	- o Test auf Interkorrelation.

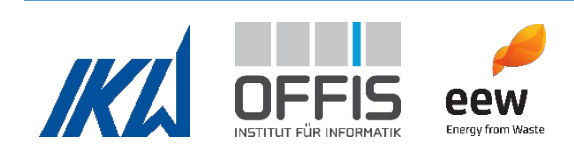

# 1.7 Arbeitspaket 7

Die Zielstellung des Arbeitspakets 7 ist die Nutzung der Sensordaten und des Videomaterials zum Zeitpunkt der Abfallaufgabe am Abfalltrichter zur Vorhersage des Heizwerts bei der Verbrennung des Abfalls.

# **1.7.1 Eingangsparameter**

Ursprünglich sollte die Bilderkennung mit Spektralanalyse durchgeführt werden. Dies war jedoch im Referenzkraftwerk nicht möglich, da u.a. andere Beleuchtung notwendig gewesen wäre und ein Risiko starker Hitzeentwicklung durch die Beleuchtung bestanden hätte. Stattdessen wurde auf die vorhandene Trichterkamera zurückgegriffen.

Als visuelle Indikatoren, die als Eingangsparameter für die Vorhersage benutzt werden könnten, wurden in Absprache mit erfahrenen Kranfahrern die Staubdauer bei der Abfallaufgabe sowie die Farbzusammensetzung und das Rutschverhalten des Abfalls bestimmt. Zur Extraktion dieser Eigenschaften aus dem Videomaterial wurde eine neue verfahrenstechnische Bilderkennungsmethode entwickelt, welche folgende Schritte beinhaltet:

- 1. Mithilfe von *Bewegungserkennung* wird das Erscheinen des Krans im Video registriert und so der Startpunkt der Analyse festgelegt (siehe [Abbildung 48a](#page-95-0)).
- 2. Durch *Analyse der Unschärfe* in einzelnen Frames wird, wie in [Abbildung 48b](#page-95-0) gezeigt, Staub im Video erkannt und die Staubdauer ermittelt.
- 3. Die *Farbigkeit* des Abfalls wird über eine 30-sekündigen Videosequenz gemittelt (vgl. [Abbildung 48c](#page-95-0) und d für einen beispielhaften Frame).
- 4. Das *Rutschverhalten* des Abfalls wird für einen Zeitraum von 5 Minuten getrackt und eine mittlere Rutschgeschwindigkeit ermittelt.

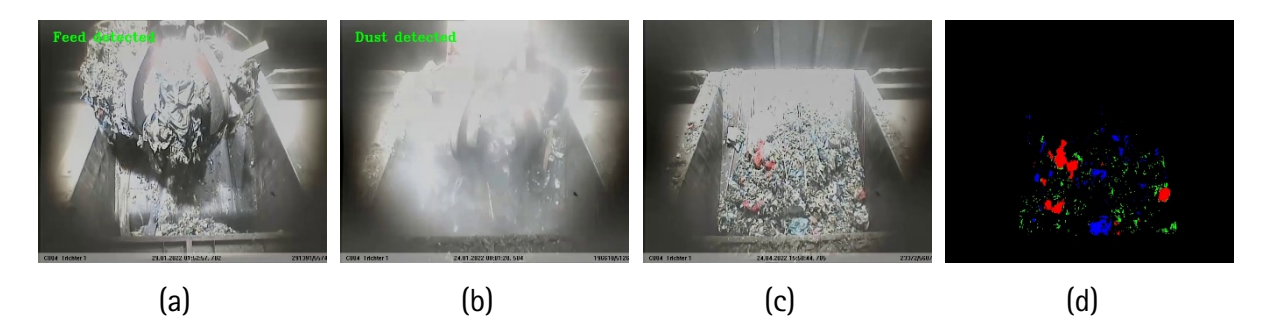

<span id="page-95-0"></span>**Abbildung 48: Exemplarische Frames für die Extraktion der visuellen Indikatoren mithilfe der verfahrenstechnischen Bilderkennungsmethode. Grafik aus Schwark et al. (Schwark, et al., 2022)**

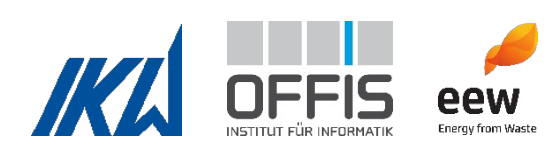

Bisher wurden Videos von rund 10.000 Abfallaufgaben mit dieser Methode analysiert.

Um zu untersuchen, inwiefern sich die Ergebnisse aus (Birgen, et al., 2021) auf die vorliegende Problemstellung übertragen lässt, wurde ein 2-Jahres-Datensatz mit den Wetterdaten der betriebseigenen Wetterstation aus den historischen Daten der Anlage erstellt. Für die Vorhersage mittels der Wetterdaten stand somit ein Datensatz mit mehr als 60.000 Datenpunkten zur Verfügung.

## **1.7.2 Zielvariable**

Für die Vorhersage der Heizwerte ist es notwendig, für jede Abfallaufgabe einen einzelnen Heizwert als Zielvariable zu bestimmen. Für die Berechnung der Heizwerte als Zielvariable des Modells wird der zeitliche Versatz zwischen Abfallaufgabe und Verbrennung mithilfe des in AP 3 erstellten Regressionsmodells für die Verweilzeit im Aufgabesystem ermittelt und für die Zuordnung der Sensordaten zum Videomaterial benutzt. Zudem werden - wie in Arbeitspaket 4 bestimmt - die Heizwerte über einen Zeitraum von  $\Delta t_{H<sub>u</sub>} = 1 h$  gemittelt. Die Verteilung der auf diese Weise ermittelten Heizwerte sind für einen 2-Jahres-Zeitraum in [Abbildung 49](#page-96-0) zu sehen.

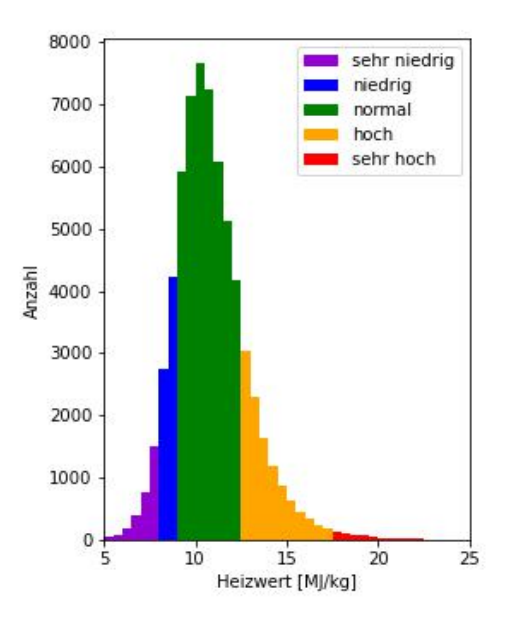

<span id="page-96-0"></span>**Abbildung 49: Verteilung der Heizwerte.**

# **1.7.3 Modelle**

Die Approximation der Verweilzeit im Aufgabesystem mit dem in AP 3 entwickelten Regressionsmodell und die Überlappung der einzelnen Aufgaben während der Verbrennung führen

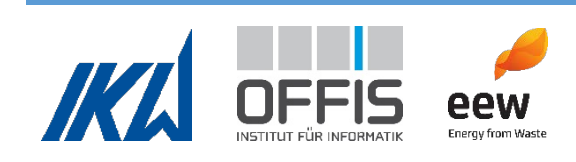

zu einer Ungenauigkeit der berechneten Zielvariable. Zudem erschweren die geringe Anzahl an Datenpunkten und die ungleiche Verteilung der Heizwerte das Trainieren von Modellen. Daher wurde die *Klassifikation* in wenige Klassen als realistisches Ergebnis definiert. Für die Anlagenbetreiber ist es von besonderem Interesse, Aufgaben mit niedrigen Heizwerten (< 9 MJ/kg) und extrem niedrigen Heizwerten (< 8 MJ/kg) zu erkennen, da bei Heizwerten in diesen Bereichen Lasteinbrüche auftreten und zur Einhaltung geringer Emissionen Stützfeuerung eingesetzt wird. Hohe Heizwerte ( $> 12.5$  MJ/kg) und sehr hohe Heizwerte ( $> 17.5$  MJ/kg) können zu Beschädigungen einzelner Bauteile in der Brennkammer führen. Dies ist jedoch weniger von Interesse als der Einsatz von fossilen Öl-Brennstoff zur Vermeidung von zu hohen Emissionen, sodass der Erkennung dieser Bereiche eine geringere Priorität zugemessen wird. Wie in [Abbildung](#page-96-0)  [49](#page-96-0) zu sehen, liegen die Heizwerte für einen Großteil der Aufgaben in dem Bereich, in dem für die Anlagenbetreiber kein Handlungsbedarf besteht, und nur wenige Aufgaben fallen in die als kritisch deklarierten Bereiche.

Die *ungleiche Verteilung der Zielvariable* stellt eine Herausforderung für die Erstellung der Modelle dar. Eine wichtige Voraussetzung für das erfolgreiche Trainieren von Modellen des Maschinellen Lernens ist eine hinreichende Anzahl an Datenpunkten. Während des Trainings werden die vorliegenden Datenpunkte zur Generalisierung von Zusammenhängen genutzt. Diese Generalisierung ist umso erfolgreicher, je mehr Datenpunkte vorliegen. Können Modelle nur mit einem kleinen Datensatz trainiert werden, besteht das Risiko von Overfitting, d.h., die Zusammenhänge werden nicht hinreichend generalisiert und es kommt zu einer hohen Fehlerrate bei der Anwendung auf neue Datenpunkte. Das bedeutet auch, dass Modelle des Maschinellen Lernens während des Trainings für Bereiche, in denen viele Datenpunkte vorliegen, die Zusammenhänge zwischen Eingabeparametern und Zielvariable besser generalisieren können als für Bereiche, in denen nur wenige Datenpunkte vorhanden sind. In den Datensätzen für die Vorhersage des Heizwertes liegen jedoch gerade in den Bereichen, die von den Betreibern als kritisch angesehen werden, nur wenige Datenpunkte vor. Für das erfolgreiche Trainieren der Modelle ist es wichtig, diese ungleiche Verteilung zu kompensieren, sodass die Fehlerrate in allen Bereichen niedrig ist. Hierfür wurden folgende Ansätze verfolgt:

1. *Sampling*: Beim *Down-Sampling* wird der Datensatz so weit reduziert, dass eine gleichmäßige Verteilung entsteht. Hierbei gehen umso mehr Informationen verloren, je ungleicher die Verteilung ist. Der Informationsverlust kann durch den Einsatz von einem

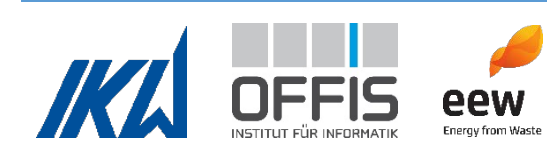

Ensemble von Modellen, bei dem mithilfe von Bootstrapping jedem Modell während des Trainings ein anderer reduzierter Datensatz zur Verfügung gestellt wird, reduziert werden. So kann die Varianz des kompletten Datensatzes über das Ensemble abgebildet werden. Für den vorliegenden Datensatz muss aufgrund der starken Unterschiede in der Anzahl an Datenpunkten dennoch von einem Informationsverlust gerechnet werden. Eine andere Sampling-Strategie ist das *Up-Sampling,* bei dem eine gleichmäßige Verteilung entsteht, indem zusätzliche Datenpunkte in den unterrepräsentierten Bereichen generiert werden. So gehen keine Informationen verloren, es kann jedoch aufgrund der extrem ungleichen Verteilung des vorliegenden Datensatzes zu Problemen kommen, wenn die hochgesampelten Datenpunkte nicht repräsentativ sind. Daher wurde für die Heizwertvorhersage eine *Kombination aus den beiden Methoden* genutzt, bei der die Anzahl der Datenpunkte in allen Bereichen an eine mittlere Anzahl an Datenpunkten angeglichen wird: Die unterrepräsentierten Bereiche werden bis zu dieser Anzahl hochgesampelt und für die Bereiche mit mehr Datenpunkten wird eine Bootstrapping-Strategie festgelegt.

2. *Gewichtung*: Bei dieser Methode wird die ungleiche Verteilung durch Gewichte kompensiert. Jedem Datenpunkt wird dabei ein Gewicht zugewiesen, das invers zu der Anzahl der Datenpunkte in den unterschiedlichen Bereichen ist.

### **1.7.4 Ergebnisse**

Die Vorhersage des Heizwerts mittels der aus dem Videomaterial extrahierten Eigenschaften gestaltet sich aufgrund der sehr geringen Anzahl an Datenpunkten und der ungleichen Verteilung der Heizwerte als schwierig. Durch die Analyse weiterer Videos und die Erweiterung des Datensatzes mit den extrahierten Eigenschaften könnte jedoch eine Vorhersage ermöglicht werden.

Bei der Vorhersage mithilfe der Wetterdaten lag ein etwas größerer Datensatz vor, mit dem vielversprechende Ergebnisse erzielt werden konnten. Aufgrund der geringen Menge an Datenpunkten wurden Ensemble Methoden basierend auf Entscheidungsbäumen genutzt, da diese auch für kleine Datensätzen gut geeignet sind. Die besten Ergebnisse konnten dabei mit Random Forest Ensemble erzielt werden.

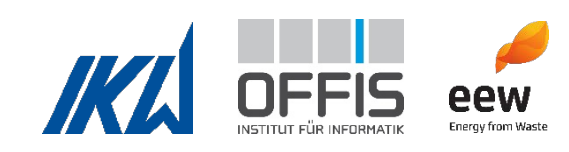

Für die Bewertung der Klassifikation werden die beiden Metriken *Trefferquote* und *Genauigkeit* benutzt. Die Trefferquote gibt die Wahrscheinlichkeit an, dass ein Datenpunkt korrekt in den jeweiligen Bereich klassifiziert wird. Die Genauigkeit ist der Anteil der korrekt in einen Bereich klassifizierten Datenpunkte. Trefferquote und Genauigkeit können auf Basis der Wahrheitsmatrix ermittelt werden. Die Wahrheitsmatrix stellt in absoluten Zahlen den Zusammenhang zwischen den zugrundeliegenden wahren Labeln und der Vorhersage dar. Die Wahrheitsmatrix ist am Beispiel des Modells, bei dem Sampling beim Training benutzt wurde, auf der linken Seite der [Abbildung 50](#page-99-0) dargestellt. Mittig ist die Wahrheitsmatrix nach Normierung pro Label abgebildet. Von der Diagonalen kann die Trefferquote der einzelnen Klassen abgelesen werden. Analog wird durch die auf der rechten Seite dargestellte Normierung über die Vorhersage die Genauigkeit der einzelnen Klassen auf der Diagonalen präsentiert.

Anhand der Grafiken in [Abbildung 50](#page-99-0) kann man erkennen, wie wichtig es ist, beide Metriken bei einer stark ungleichen Verteilung der Datenpunkte in die Klassen zu berücksichtigen. Würde das zugrundeliegende Modell z.B. nur anhand der Trefferquote bewertet werden, würde das Urteil deutlich besser ausfallen als bei der Berücksichtigung beider Metriken.

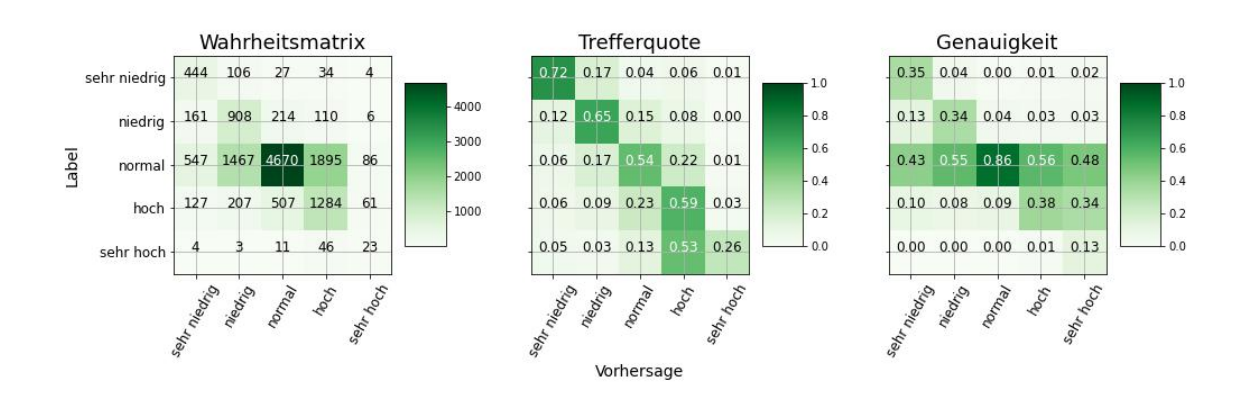

<span id="page-99-0"></span>**Abbildung 50: Wahrheitsmatrix, Trefferquote und Genauigkeit bei der Anwendung von Sampling beim Training.**

Vergleich *Sampling* und *Gewichtung*: Zum Ausgleich der ungleichen Verteilungen der Datenpunkte in die definierten Bereiche wurden die Ansätze des Samplings und der Gewichtung evaluiert. [Abbildung 50](#page-99-0) zeigt die Bewertungsmetriken des Modells, bei dem Sampling während des Trainings verwendet wurde. Dieses Modell erzielt außer für den Bereich ,sehr hoch' eine mittelmäßige bis gute Trefferquote. Aufgrund der lediglich mittelmäßigen Trefferquote für den "normal' Bereich, in dem viele Datenpunkte vorhanden sind, kommt es zu einer hohen Anzahl an Missklassifikationen in die anderen Klassen, die in einer schlechten Genauigkeit in diesen Klassen resultiert. Die

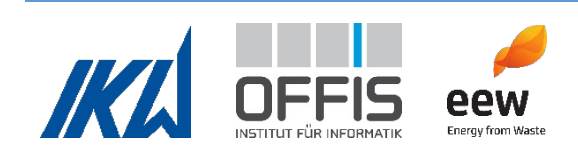

Bewertungsmetriken für das Modell, bei dem Gewichte im Training eingesetzt wurden, sind in [Abbildung 51](#page-100-0) zu sehen. Im Vergleich zum vorherigen Modell ist die Trefferquote für den Bereich 'normal' deutlich verbessert. Aufgrund dieser guten Trefferquote ist die Genauigkeit des Modells besser als beim vorherigen Modell. Allerdings ist die Trefferquote in den anderen Bereichen deutlich reduziert. Insgesamt konnte aufgrund der jeweiligen Defizite keines der beiden Modelle überzeugen.

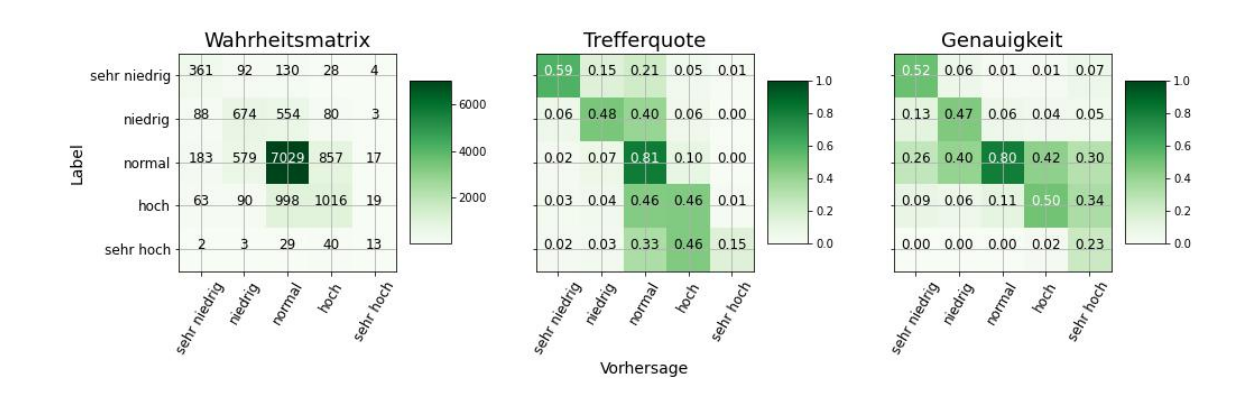

<span id="page-100-0"></span>**Abbildung 51: Wahrheitsmatrix, Trefferquote und Genauigkeit bei der Anwendung von Gewichtung beim Training.**

*Kombiniertes Modell*: Die Stärken unterschiedlicher Modelle können durch Kombination der Vorhersagen in einem Modell vereint werden. Die Modelle werden dazu unabhängig voneinander trainiert und im Anschluss die vorhergesagten Wahrscheinlichkeiten beider Modelle (gewichtet und) addiert. So kann durch die Kombination der zwei Modelle, von denen eins durch die Nutzung von Up-and-Down-Sampling während des Trainings eine hohe Trefferquote erzielt [\(Abbildung 50\)](#page-99-0) und das andere durch die Nutzung von Gewichtung während des Trainings eine hohe Genauigkeit erreicht [\(Abbildung 51\)](#page-100-0), eine Vorhersage mit guter Trefferquote und Genauigkeit erzielt werden. Die Ergebnisse des kombinierten Modells, bei dem die vorhergesagten Wahrscheinlichkeiten der beiden Modelle gleichstark berücksichtigt wurden, ist in [Abbildung 52](#page-101-0) zu sehen. Dieses kombinierte Modell zeigt bis auf den Bereich ,sehr hoch' in allen Bereichen zumindest eine mittelmäßige Trefferquote und Genauigkeit und ist daher gegenüber den einzelnen Modellen zu bevorzugen.

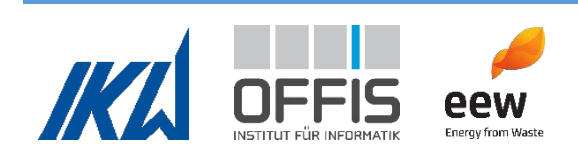

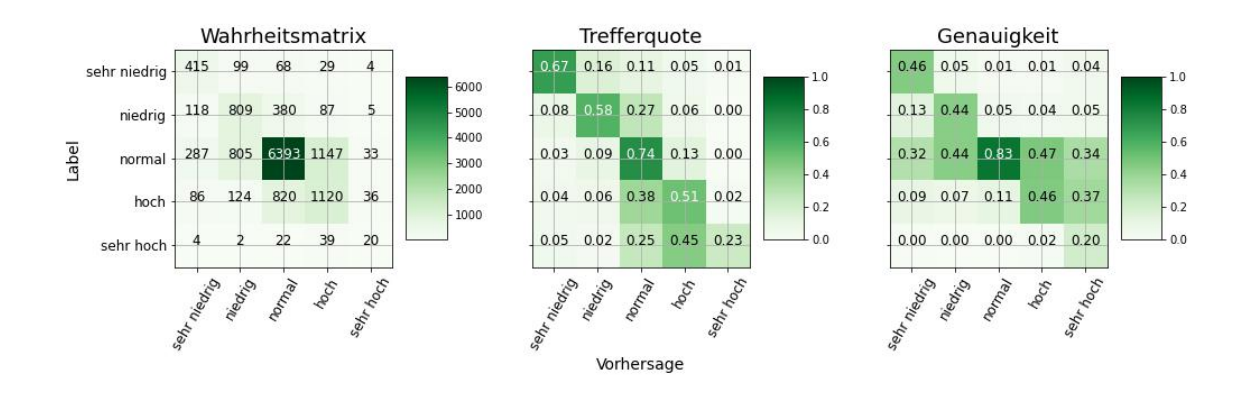

<span id="page-101-0"></span>**Abbildung 52: Wahrheitsmatrix, Trefferquote und Genauigkeit des kombinierten Modells.**

Reduzierung auf *vier Klassen*: Der starke Abfall der Performance für den Bereich 'sehr hoch ' lässt sich mit der schlechten Datengrundlage erklären. Wie in [Abbildung 49](#page-96-0) dargestellt, liegen in diesem Bereich die wenigsten Datenpunkte vor. Daher ist die Generalisierung des Modells hier schlechter als in den anderen Bereichen. Da eine qute Erkennung des Bereichs "sehr hoch' für den Anlagenbetrieb weniger relevant ist als das Erzielen guter Ergebnisse für die Bereiche "niedrig' und 'sehr niedrig', wurde evaluiert, inwiefern das Gesamtergebnis durch die Reduzierung der Anzahl der Bereiche verbessert werden kann. [Abbildung 53](#page-102-0) zeigt die Bewertungsmetriken des Modells, bei dem Sampling während des Trainings verwendet wurde, nach dem Zusammenlegen der Bereiche , hoch' und , sehr hoch'. Im Vergleich zu den Bewertungsmetriken für 5 Klassen (Abbildung [50\)](#page-99-0), kann bei einer Reduktion auf 4 Klassen [\(Abbildung 53\)](#page-102-0) eine gute Trefferquote in allen Bereichen erzielt werden. Die damit verbundene geringere Anzahl an Missklassifikationen besonders aus dem Bereich 'normal', in dem sehr viele Datenpunkte vorliegen - resultiert in einer erhöhten Genauigkeit. Bei dem Modell, bei dem Gewichte während des Trainings zum Einsatz kommen, kann durch die Reduzierung der Bereiche keine große Veränderung der Metriken beobachtet werden. Positiv zu bewerten ist allerdings, dass die zusammengelegte Klasse ,hoch' ähnlich gute Ergebnisse erzielt wie die Klasse 'hoch' zuvor, sodass die Bewertung des Modells ohne den Bereich 'sehr hoch' besser ausfällt. Ähnlich verhält es sich für das kombinierte Modell.

Es wurde erkannt, dass Bilderkennung von Heizwerten alleine nicht zielführend ist. Die Korrelation mit Emissionsdaten und ein längerer Zeitraum sind nötig, um eine nützliche Vorhersage zu bekommen.

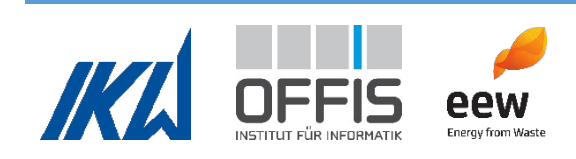

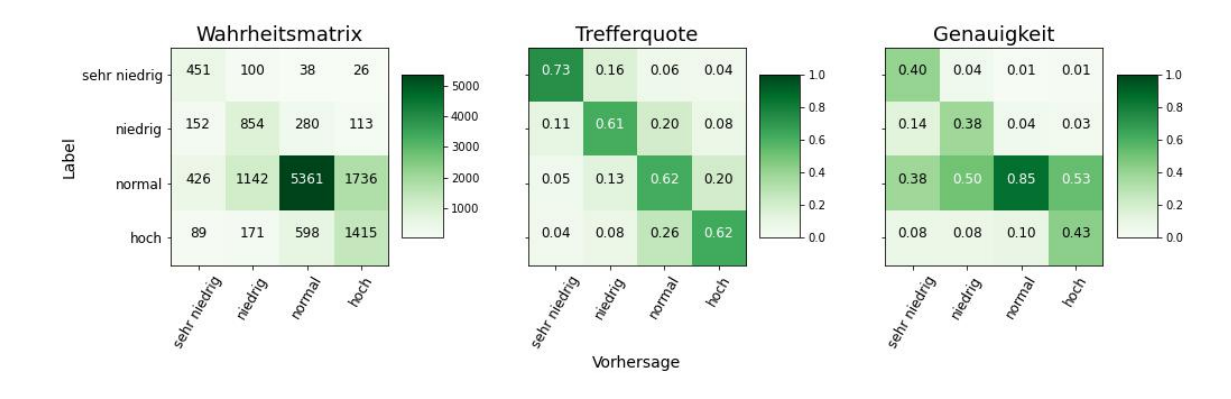

<span id="page-102-0"></span>**Abbildung 53: Wahrheitsmatrix, Trefferquote und Genauigkeit für ein Modell mit reduzierter Klassenanzahl bei der Anwendung von Sampling beim Training.**

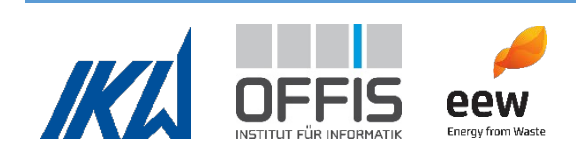

### 1.8 Arbeitspaket 8

AP8 beinhaltet die Entwicklung eines ganzheitlichen Ansatzes zur Betriebsbewertung, in dem die Ergebnisse aus AP4, AP5 und AP7 zusammengeführt werden.

### **1.8.1 Zusammenführung der Erkenntnisse**

Um das Mehrzieloptimierungsproblem von Standzeit, Durchsatz, Wirkungsgrad und Emissionen zu evaluieren, wurde erfolgreich ein mathematisches Modell des Abfallverbrennungskraftwerks erstellt. Anschließend wurde eine graphische Auswertung der Zusammenhänge zwischen den Zielgrößen durchgeführt. Die gefundenen Abhängigkeiten sollten zur weiteren Optimierung verwendet werden. Ein weiteres statistisches Modell zur Optimierung war nicht möglich, da der einzige eindeutige Zusammenhang zwischen dem Abfallmassenstrom und dem Heizwert bestand. Dieser Zusammenhang bietet aus kraftwerkstechnischer Sicht wenig Mehrwert, da dieser Zusammenhang bereits bekannt ist und für die Regelung verwendet wird. Laut graphischer Analyse könnten Abhängigkeiten zwischen Abfallmassenstrom bzw. Heizwert mit dem Wirkungsgrad bestehen, die jedoch nicht weiter statistisch untersucht werden konnten. Grund dafür war zum einen die Art der Daten. Durch die Regelung wird der Primärenergiestrom annähernd konstant gehalten, wodurch die meisten Messpunkte sehr nah beieinander liegen. Zur Analyse von Abhängigkeiten wäre ein größerer Datensatz an Extremwerten hilfreich. Diese Extremwerte entstehen zum Beispiel bei Teillast sowie An- und Abfahren des Kraftwerks. Zudem konnten aus Zeitgründen keine weiteren umfassenden Analysen der vorhandenen Daten durchgeführt werden. Zum anderen war es zeitlich nicht mehr möglich, eine umfassendere Analyse der vorhandenen Daten durchzuführen.

Aus AP5 ergaben sich Modelle zur Vorhersage des Druckverlustes und des Druckverlustbeiwertes. Einzelne Wirkzusammenhänge konnten aufgrund der Komplexität der Modelle nicht abgeleitet werden, da der Lernprozess im Entscheidungsnetzwerk der KI nicht einsichtig ist. Die Auswahl der Eingangsvariablen, die zu einer guten Vorhersage führt, gibt jedoch einen Indikator dafür, welche physikalischen Messwerte sich auf die Zielgrößen auswirken. Der Heizwert konnte in AP6 beispielsweise erfolgreich mit ausreichender Genauigkeit vorhergesagt werden. Druckverlust und Druckverlustbeiwert konnten ebenfalls vorhergesagt werden. Die Vorhersage des Trends des Druckverlustbeiwertes war für bis zu drei Tage in die Zukunft mit ausreichender Genauigkeit möglich.

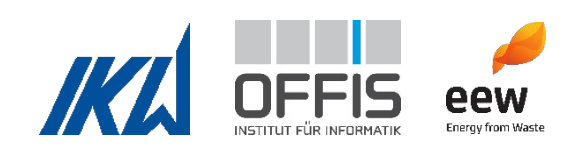

Aus AP7 ergaben sich verarbeitete Abfallbilder und Videosequenzen, in denen die Staubdauer, die mittlere Rutschgeschwindigkeit, das Gewicht des Abfalls, der zugeordnete Heizwert, sowie die zugeordneten Konzentrationen von  $H<sub>2</sub>O$ , CO und SO<sub>2</sub> angezeigt werden. Hiermit können Emissionen und Heizwerte einfacher den entsprechenden Videosequenzen zugeordnet werden. Zudem wurde die Staubdauer und Rutschgeschwindigkeit quantifiziert. Des Weiteren wurden in AP7 Modelle zur Klassifikation von Heizwerten von Abfällen entwickelt, die den Heizwert anhand von Wetterdaten mit guter Trefferquote in vier Kategorien einteilen. Eine Vorhersage der Heizwerte anhand der Daten der Bilderkennung war schwierig und lieferte noch keine zufriedenstellenden Trefferquoten und Genauigkeiten. Dies könnte durch Erweiterung des Datensatzes verbessert werden, aber das Hauptproblem bleibt die ungleiche Verteilung der Daten.

## **1.8.2 Beispielhaftes Informationstool zur Entscheidungsunterstützung**

Des Weiteren wurde eine Möglichkeit demonstriert, wie die Informationen für die Bewertung und Steuerung des Dampferzeugerbetriebs zusammengefasst und dargestellt werden können. Dies wurde durch die Implementierung von Methoden aus AP5 und AP7 in eine Nutzeroberfläche der Firma INCTEC[1](#page-104-0) realisiert. Die Programmierung einer eigenen Nutzeroberfläche hätte sehr viel Zeit in Anspruch genommen, die stattdessen in die anderen Arbeitspakete investiert werden konnte. Die Arbeiten erfolgten in enger Zusammenarbeit zwischen den Projektpartnern und INCTEC, da die Software individuell angepasst werden muss. Der Cloud-Dienst "incontext.technology smart monitoring" ermöglicht unter anderem die Visualisierung von Betriebsdaten, die Implementierung von Skripten und die Anwendung von eigenen Methoden auf die Rohdaten. Die Erhebung der Daten geschieht im Regelfall live, im Fall von AVKVIN wurden jedoch aufgenommene Beispiele für alle relevanten Messdaten und Abfallbilder genutzt. Es entstand ein Beispiel für ein Informationstool zur Entscheidungsunterstützung, in dem relevante Messwerte, Verschmutzungsvorhersage anhand des Druckverlustes und verarbeitete Abfallbilder in einer Nutzeroberfläche visualisiert werden können. Ein Beispiel für das Aussehen des Smart Monitoring Tools ist in [Abbildung 54](#page-105-0) zu sehen. Der vorhergesagte Druck vor dem Sprühabsorber ist oben zu sehen und sein Verlauf kann mit weiteren Messdaten verglichen werden.

[Abbildung 55](#page-105-1) zeigt außerdem ein verarbeitetes Video vom Trichter mit relevanten Daten, das in die Smart Monitoring Oberfläche eingebunden wurde. Im Video werden die Staubdauer, die

<span id="page-104-0"></span><sup>1</sup> https://incontext.technology/

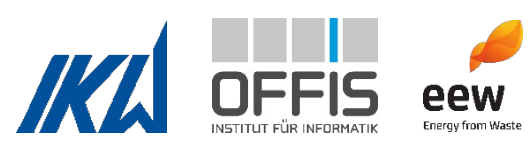

mittlere Rutschgeschwindigkeit, das Gewicht des Abfalls, der zugeordnete Heizwert, sowie die zugeordneten Konzentrationen von H2O, CO und SO2 angezeigt. Das Tool kann mit weiteren Skripten nach Bedarf erweitert werden. Die Verweilzeitkorrelationen und die statistischen Analysen aus AP4 gehen insofern in das Tool ein, als dass deren Ergebnisse für die Methoden in AP5 und AP7 genutzt wurden (siehe Beschreibung der Arbeitspakete). Wenn sich aus den Analysen aus AP4 eindeutige Abhängigkeiten zwischen den Zielgrößen ergeben hätten, hätte man diese Zusammenhänge ebenfalls in das Tool einbinden können.

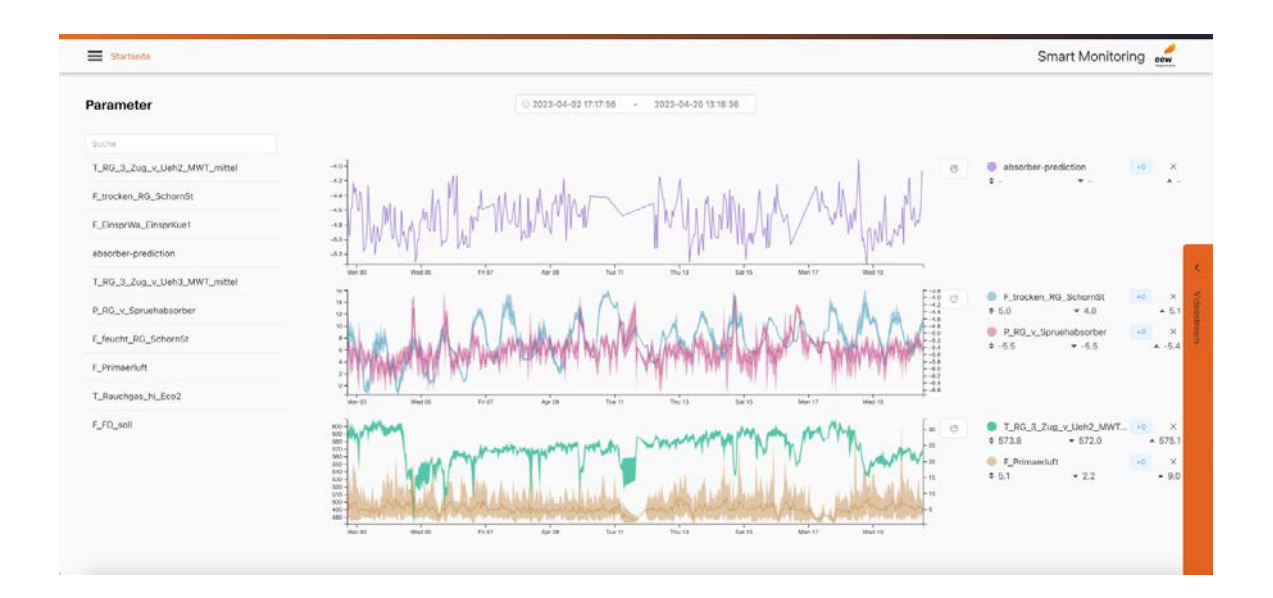

<span id="page-105-0"></span>**Abbildung 54: Beispiel für die Darstellung des vorhergesagten Drucks als Ergebnis aus den Modellen aus AP5 (absorber-prediction) (Abbildung von Incontext Technology INCTEC)**

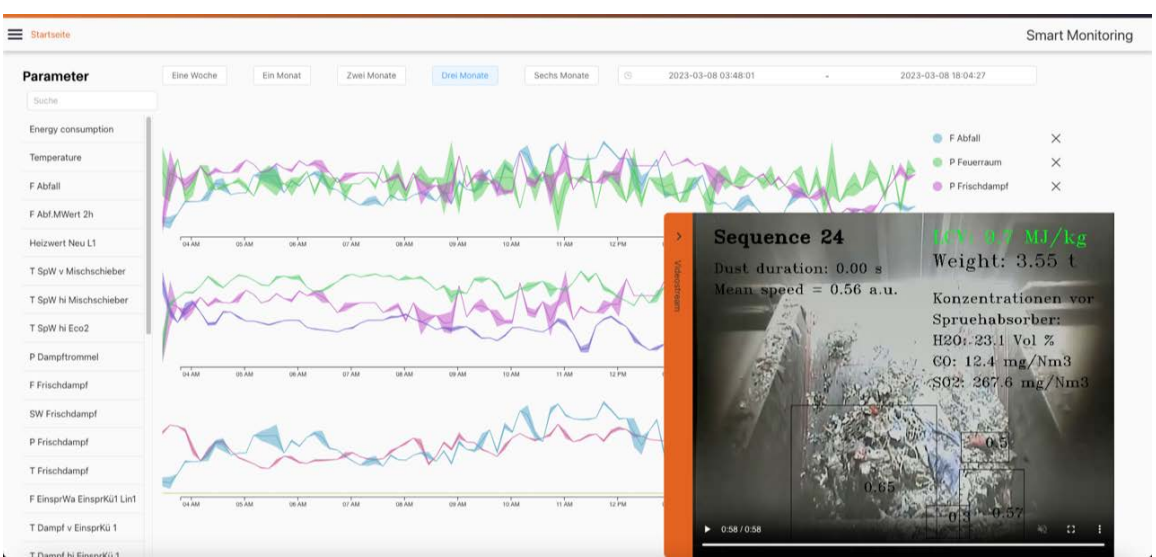

<span id="page-105-1"></span>**Abbildung 55: Beispiel für eine Visualisierung der Messwerte mit Zuordnung der verarbeiteten Videosequenzen im Smart Monitoring Tool von INCTEC (Abbildung von Incontext Technology INCTEC)**

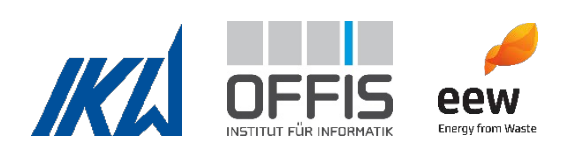

### **1.8.3 Beantwortung der Forschungsfragen**

*Forschungsfrage 1: Wie verhalten sich die Zielgrößen Durchsatz, Wirkungsgrad, Emissionen und Standzeit zueinander und welche Abhängigkeiten bestehen?*

Durch Verweilzeit im Aufgabesystem gibt es einen Zeitversatz zwischen dem Abfallmassenstrom, der durch die Kranwaage bestimmt wird, und dem Abfall, der auf dem Rost verbrennt. Dieser Zeitversatz variiert und sollte bei der Berechnung des Heizwertes berücksichtigt werden. In diesem Projekt wurden die Verweilzeiten experimentell in einem Großkraftwerk bestimmt und erfolgreich Regressionen mit Betriebsparametern für die Verweilzeiten gefunden. Abfallmassenstrom und Heizwert sind bei konstanter Feuerungswärmeleistung voneinander abhängig und verhalten sich wie erwartet umgekehrt proportional zueinander. Die vorliegenden Daten zeigen, dass Abhängigkeiten zwischen dem Wirkungsgrad und dem Abfallmassenstrom sowie dem Heizwert bestehen. Der Wirkungsgrad ist am höchsten, wenn die Anlage bei einem Abfallmassenstrom von ca 18 t/h und hohem Heizwert (ca 10,5 MJ/kg) betrieben wird. Dies entspricht dem Auslegungspunkt der Referenzanlage.

Es ist kein eindeutiger Zusammenhang zwischen Emissionswerten und Heizwert bzw. Abfallmassenstrom erkennbar.

Die Standzeit konnte aufgrund fehlender Wandstärkemessungen nicht untersucht werden, stattdessen wurden der Druckverlustbeiwert und die Wärmeverschiebung als geeignete Größen für die Charakterisierung von Dampferzeugerverschmutzung untersucht. Es konnten keine eindeutigen Zusammenhänge zwischen dem Druckverlustbeiwert und den Zielgrößen Durchsatz, Wirkungsgrad, Emissionen und Heizwert gefunden werden.

*Forschungsfrage 2: Wie können die Verbrennung und Wärmeübertragung eines Abfallverbrennungskraftwerks physikalisch-statistisch abgebildet und bei variablen Einflussgrößen vergleichbar bewertet werden?*

Es wurden Korrelationen mit Betriebsdaten für die Verweilzeit des Abfalls im Trichter, auf dem Rost und im Aufgabesystem entwickelt.

Mithilfe von Messdaten und Betriebsdaten wurde ein physikalisch-statistisches Modell eines Referenzkraftwerks erstellt. Die verwendete Methodik war die Bestimmung des

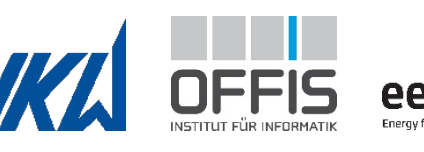

Abfallmassenstroms durch Kranwaage und Bilanzierung von Massenströmen sowie die Bestimmung des Heizwerts durch Bilanzierung von Energieströmen. Die Bilanzierung des Heizwertes sowie die Bestimmung des Abfallmassenstroms aus Kranwaagendaten waren erfolgreich. Die Bilanzierung des Abfallmassenstroms erwies sich als sehr komplex und die Validierung wurde zusätzlich durch systematische Messfehler in der Anlage erschwert. Bei korrekter und sehr genauer Durchführung bietet die Bilanzierung des Abfallmassenstroms jedoch die Möglichkeit einer hohen Zeitauflösung. Dies wäre für weitere statistische Analysen von Vorteil, da die Kranwaagenmethodik gleitende Mittelwerte enthält, die zu Autokorrelation führen können.

Messungenauigkeiten und unbekannte Sachverhalte beeinflussen die Modelle. Große Datenmengen und die starke Fluktuation einzelner Werte machen die manuelle Auswertung schwierig, und eine gute Datenvorverarbeitung ist notwendig, um Aussagen über Zusammenhänge treffen zu können. Zudem wird das Kraftwerk so betrieben, dass die Feuerungsleistung gleichbleibt, woraus ein sehr konzentrierter Datensatz resultiert. Dies erschwert sowohl das Erkennen von Zusammenhängen als auch die Anwendung statistischer Methoden.

Die Bildung eines Mittelwertes ist notwendig, um stochastische Fluktuationen zu glätten. Damit Informationsverlust vermieden wird, können statistische Methoden eingesetzt werden, um ein geeignetes Mittlungsintervall zu bestimmen. In diesem Projekt wurde das Mittlungsintervall für den Heizwert untersucht. 1 h ergab sich als sinnvolles Intervall.

*Forschungsfrage 3: Wie kann maschinelles Lernen dazu beitragen, Wirkzusammenhänge in verfügbaren Daten von Abfallverbrennungskraftwerken zu identifizieren?*

Maschinelles Lernen beschleunigt Entscheidungsprozesse (Stichwort Heizwert) und ermöglicht die Vorhersage des Anlagenbetriebes (Stichwort Druckverlust) und kann damit die Effizienz der Anlage steigern.

Es gibt allerdings auch Grenzen, denn Maschinelles Lernen kann sich nicht über physikalische Gesetze hinwegsetzen.

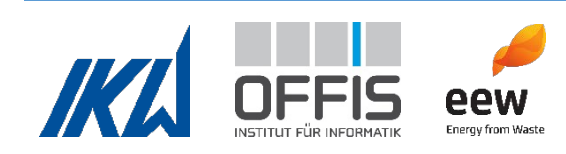
## *Forschungsfrage 4: Wie können nützliche Information aus neuen Verfahren der Bilderkennung gewonnen werden? Bestehen Korrelationen zu vorhandenen Daten?*

Bilderkennung an der Trichteraufgabe zeigt nützliche Informationen wie Rutschverhalten, Staubentwicklung etc., und gibt eine Aussage über den Feuchteanteil der Aufgabe.

Eine genaue Identifikation des Heizwertes war aufgrund der Datenlage nicht möglich. In diesem Projekt wurde ein Modell entwickelt, welches in Zukunft weiter trainiert werden kann. Die Verbindung der Bilddaten in Verbindung mit Emissionsdaten bei der Verbrennung könnten eine wertvolle Informationsbasis liefern. Dieser Ansatz konnte aus zeitlichen Gründen nicht näher untersucht werden.

### Allgemeine Schlussfolgerungen:

Das Hauptproblem bei der Nutzung von Daten aus Abfallverbrennungskraftwerken sind die schwankenden Daten aufgrund der Heterogenität des Abfalls. Eine gute Datenvorverarbeitung ist nötig, um Ausreißer zu finden. Aufgrund der stark schwankenden Werte ist es schwer, einen geeigneten Filter zu definieren. Während der Bearbeitung des Projektes stellte sich heraus, dass eine weitere Filterung der Eingangvariablen sinnvoll wäre, um genauere Ergebnisse aus den entwickelten Methoden zu erhalten. Aufgrund der Größe des Datensatzes ist dies manuell nicht möglich und sollte stattdessen durch statistische Methoden erfolgen. In der Dissertation von Henriette Garmatter wurde eine Definition für stark fluktuierende Werte für den Heizwert entwickelt (Garmatter, Analysis of lower calorific values and waste residence times in a waste incineration plant (Dissertation), 2022). Entsprechende Tools könnten in das Informationstool aus AP8 eingebunden werden.

Desweiteren sind fehlerhafte Messungen ein Problem und es ist oft schwer, systematische Fehlmessungen zu finden. Ohne gute Daten können die Bilanzen in physikalischen Berechnungen nicht geschlossen werden. Es besteht ein Risiko, dass sich systematische Fehler auch auf die Machine Learning Modelle übertragen, die die vorhandenen Daten als Input nutzen. Für eine sichere Datengrundlage sollten die wichtigsten Variablen kontinuierlich überprüft werden und fehleranfällige Messungen durch doppelte Messstellen unterstützt werden.

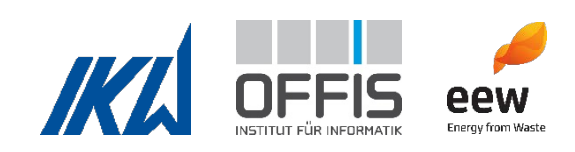

#### **2. Wichtigste Positionen des zahlenmäßigen Nachweises**

Der überwiegende Teil der Zuwendung wurde für Personalkosten benötigt und eingesetzt. Die Aufgaben des EI wurden als Unterauftrag an das OFFIS vergeben.

In diesem Projekt fielen wenige große Ausgaben für Materialien an. Für die Entwicklung der Bilderkennung ist die Verfügbarkeit großer Bilddatensätze essentiell. Zur Erfassung von Abfallbildern mit hoher Qualität war die Anschaffung einer Hyperspektralkamera samt passendem Gehäuse sowie die Anschaffung einer weiteren Kamera geplant. Bei genauerer Inspektion der geplanten Kamerapositionen im Abfallverbrennungskraftwerk stellte sich jedoch heraus, dass die vorhandene Beleuchtung nicht ausreichend war. Die Installation von geeigneter Beleuchtung war nicht umsetzbar. Daher wurde auf die vorhandene Kamera am Trichter zurückgegriffen. In Absprache mit dem Projektträger wurden für die vorhandene Kamera ein Kameraaufzeichungssystem sowie ein Erfassungsrechner angeschafft. Die verbleibenden Mittel wurden für die Software der Firma INCTEC sowie für Personalkosten eingesetzt.

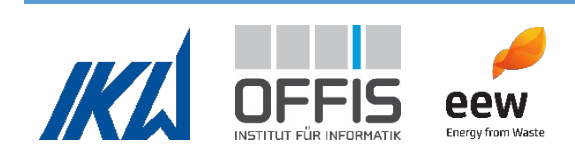

#### **3. Notwendigkeit und Angemessenheit der geleisteten Arbeit**

Die Förderung des Projektes Abfallverbrennungskessel 4.0 war notwendig und alle Arbeiten waren angemessen, da die Implementation der Digitalisierung bislang noch sehr ungenügend ist. Durch dieses gemeinsame Projekt mit einem realen Abfallverbrennungskraftwerk von EEW und der wissenschaftlichen Begleitung durch Ingenieure von EEW, IKW und KI-Experten des OFFIS erzielten wir einen hohen Erkenntnisgewinn, der bundesweit auf andere Abfallverbrennungskraftwerke übertragbar ist. Das Risiko ist besonders bei der Bildanalyse immer noch sehr hoch und würde in diesem Maßstab nie ohne Förderung durchgeführt werden können.

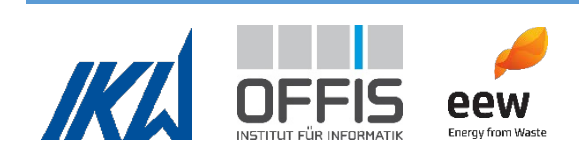

# **4. Voraussichtlicher Nutzen, insbesondere der Verwertbarkeit des Ergebnisses im Sinne des fortgeschriebenen Verwertungsplans**

Laut Aussage des Industriepartners hat die anlageninterne Software aktuell nicht die Auswertemöglichkeiten und Funktionen, die zur Dampferzeugerbetriebssteuerung nötig sind. In einigen Bereichen, wie zum Beispiel der Planung von Sprengreinigungen, besteht Bedarf an Unterstützung durch digitale Methoden. Auch ist im Bereich Abfalleigenschaften bis auf eine interne Berechnung des Heizwertes wenig bekannt. Durch die im Projekt entwickelten physikalischen Methoden sowie KI Methoden ist es möglich, neue Informationen über die Abfalleigenschaften sowie den Zustand des Dampferzeugers im Betrieb zu erheben.

Bei den physikalischen Methoden sei insbesondere die Erhebung der Verweilzeiten (AP3) sowie deren Korrelation mit Betriebsgrößen genannt. Es wurde erfolgreich ein Modell erstellt, mit dem Abfallmassenstrom, Heizwert und ähnliche Parameter im Abfallverbrennungskraftwerk untersucht werden können. Auch ist die Methodik zur Ermittlung eines optimalen Zeitintervalls für die Mittelwertbildung des Heizwertes ein wichtiges Ergebnis. Weiterhin wurden Erfahrungen im Umgang mit den stark fluktuierenden Messdaten einer realen Abfallverbrennungsanlage gewonnen. Die entwickelten Skripte können am IKW als Grundlage für andere Projekte mit Abfallverbrennungsanlagen weiterverwendet werden und könnten in weiteren studentischen Abschlussarbeiten zum Einsatz kommen.

Im Bereich KI wurden ebenfalls wertvolle Erfahrungen mit dem Umgang von ungleich verteilten und stark schwankenden Werten eines Abfallverbrennungskraftwerks gesammelt. Dabei ist insbesondere die Vorhersage des Druckverlustes bzw. Druckverlustbeiwerts zu nennen. Diese hat das Potential, dem Betreiber einer Abfallverbrennungsanlage eine zunehmende Verschmutzung des Dampferzeugers rechtzeitig anzuzeigen und unterstützt damit die Bestimmung von optimalen Zeitpunkten für die Dampferzeugerreinigung. Durch ein optimales Timing besteht das Potential, Ressourcen einzusparen und unnötige Standzeiten zu verhindern. Zurzeit erfolgt noch eine Masterarbeit beim OFFIS, die die Ergebnisse von AP5 nutzt, um die Wärmeverschiebung im Kessel vorherzusagen. Diese wird voraussichtlich im Januar 2024 fertiggestellt. Zudem wurden wichtige Erkenntnisse im Bereich der Bilderkennung gewonnen, auf denen in zukünftigen Projekten am OFFIS aufgebaut werden könnte. Es besteht das Potential, die vorhandenen Modelle mit weiteren

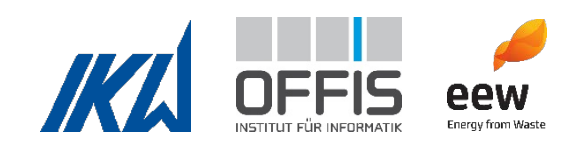

Daten zu trainieren und die Vorhersagen zu verbessern. Aktuell ist jedoch keine weitere Zusammenarbeit mit EEW geplant.

Die entwickelten Methoden und Erkenntnisse wurden veröffentlicht und können zukünftig von anderen wissenschaftlichen Projekten oder in Betrieben genutzt werden.

Durch die Einbindung der zusätzlichen Informationen und Methoden in den Dampferzeugerbetrieb könnte die Prozesssteuerung optimiert und somit die Ressource Abfall optimal genutzt werden. Eine Möglichkeit zur Zusammenführung aller Erkenntnisse wurde mithilfe der Software der Firma INCTEC erfolgreich demonstriert (AP8).

Nicht alle Erkenntnisse und Modelle werden bei EEW in Zukunft eingesetzt werden. Der Hauptnutzen der Projektergebnisse liegt im Erkenntnisgewinn. Die ermittelten Trichter- und Rostdurchlaufzeiten bestätigen bisherige interne Annahmen. Sie können laut EEW intern genutzt werden, um im Fall von Überschreitungen der Emissionsgrenzwerte abschätzen zu können, welcher Abfall diese Überschreitung verursacht haben könnte. Hierfür wird weiterhin auf die Kameradaten am Trichter und auf die Erfahrung der Kranfahrer zurückgegriffen werden. Auch wurde die Erkenntnis gewonnen, dass in der Anlage Fehlmessungen vorliegen, die während der Laufzeit dieses Projektes nachgewiesen wurden. Zuverlässige Messergebnisse sind eine zwingende Voraussetzung für aufschlussreiche Folgerungen mit Hilfe physikalischer Modelle und Machine Learning Methoden.

Im Projekt wurde weiterhin erarbeitet, dass die Verschmutzung des Dampferzeugers anhand von Druckverlusten mit maschinellen Methoden nur drei Tage in die Zukunft vorhergesagt werden kann. Für eine Terminierung von Sprengreinigungen sind jedoch 5-7 Tage Vorlauf notwendig. Auch die Bilderkennung ist noch nicht weit genug entwickelt, um einen ausreichend großen Nutzen im Betrieb zu ermöglichen. EEW schätzt einen Zeithorizont von ungefähr 5 Jahren für eine effektive Nutzung der Heizwerterkennung zur Beeinflussung der Feuerleistungsregelung (AP7).

EEW plant zur Zeit nicht, die INCTEC Software oder das entwickelte Informationstool einzusetzen.

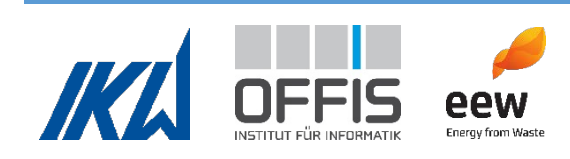

# **5. Während der Durchführung des Vorhabens dem ZE bekannt gewordenen Fortschritts auf dem Gebiet des Vorhabens bei anderen Stellen**

Das Startup Waste Ant (www.wasteant.com) aus Bremen hat teilweise zeitgleich mit AVKVIN ein Projekt bei der Firma EEW an der gleichen Anlage in Hannover bearbeitet. Die Firma entwickelt ein auf Bildanalyse fokussiertes Abfallqualitätsmanagement auf KI-Basis. Der Unterschied zu AVKVIN besteht darin, dass WasteAnt sich auf die Abfallanlieferung konzentriert, während AVKVIN die Verbrennung selbst im Fokus hatte.

Während der Förderlaufzeit von AVKVIN wurde außerdem das Startup WASTEER (www.wasteer.de) gegründet. WASTEER hat eine Software-Plattform entwickelt, mit der wichtige Informationen über die Zusammensetzung des Abfalls gewonnen und genutzt werden können.

Beide Startups fokussieren auf die Aufgabe des Mülls in den Bunker, bzw. auf die Abfallanalyse. Sie betrachten das Abladen des LKWs bei der Anlieferung, und das Ziel sind die Rückverfolgbarkeit von falsch deklarierten Abfällen sowie das Erkennen von Hotspots. Durch eine bessere Kenntnis des Abfalls sollen Anlagen effizienter betrieben werden können, da der Abfall bekannt ist.

AVKVIN setzt später in der Verfahrenstechnik der Abfallverbrennung an und befasste sich intensiv mit der Verbesserung des Verbrennungsprozesses ab dem Trichter. Die Ergebnisse aus AVKVIN zusammen mit der Bildanalyse des Eingangsmaterials der Startups könnten den Prozess noch weiter verbessern.

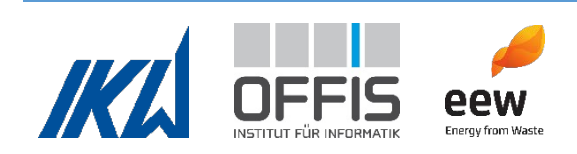

#### **6. Erfolgte oder geplante Veröffentlichungen der Ergebnisse**

Garmatter, H. (2022). Analysis of lower calorific values and waste residence times in a waste incineration plant (Dissertation). Berichte aus dem Institut für Kraftwerkstechnik und Wärmeübertragung Band1/2022. (P. D.-I. Scharf, Hrsg.) Hannover.

Garmatter, H., & Scharf, R. (9 2022). Analysis of waste residence times in a waste incineration power plant. vgbe energy journal 9, S. 65-70.

Garmatter, H., Bauer, L., Cyris, F., & Scharf, R. (2021). Experimentelle Untersuchung der Verweilzeit von Siedlungsabfällen im Abfalltrichter und auf dem Vorschubrost eines Abfallverbrennungskraftwerks. In M. Beckmann, & A. Hurtado (Ed.), Kraftwerkstechnik 2021. Power plant technology. 53. Kraftwerkstechnisches Kolloqium (pp. 71-82). Dresden: SAXONIA Standortentwicklungs- und -verwaltungsgesellschaft mbH.

Pehlken, A., Eschemann, P., Garmatter, H., Cyris, F., & Nieße, A. (2021). Einsatz von Künstlicher Intelligenz in der Digitalisierung von Abfallverbrennungskraftwerken. INFORMATIK 2021. Bonn: Gesellschaft für Informatik.

Pehlken, A., Garmatter, H., Dawel, L., Cyris, F., Beck, H., Schwark, F., . . . Nieße, A. (2022). How can machine learning improve waste-to-energy plant operation. ICE IEEE. DOI: 10.18420/informatik2021-011

Schwark, F., Garmatter, H., Davila, R., Maira, F., Dawel, L., Pehlken, A., . . . Scharf, R. (2022). The application of image recognition methods to improve the performance of waste-to-energy plants. EnviroInfo 2022 (Lecture Notes in Informatics) (S. 167-176). Bonn: Gesellschaft für Informatik  $e.V.$ .

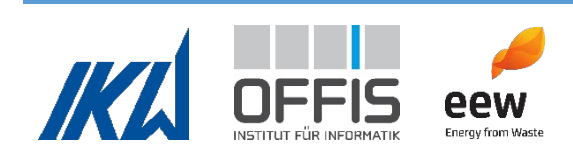

### Literaturverzeichnis

- Adedeji, O., & Wang, Z. (2019). Intelligent Waste Classification System Using Deep Learning Convolutional Neural Network. *Procedia Manufacturing*, S. 607–612.
- Astrup, T., Riber, C., & Pedersen, A. J. (2011). Incinerator performance: effects of changes in waste input and furnace operation on air emissions and residues. *Waste management & research : the journal of the International Solid Wastes and Public Cleansing Association, 29*(10 Suppl), 57–68. doi:10.1177/0734242X11419893
- Backhaus, K., Erichson, B., Plinke, W., & Weiber, R. (2018). *Multivariate Analysemethoden.* Berlin: Springer. doi:10.1007/978-3-662-56655-8
- Beckmann, M., & Scholz, R. (2007). Ermittlung der Energieeffizienz in Anlagen zur thermischen Abfallbehandlung: Zur Problematik von Äquivalenzwerten und der Berechnung des Heizwertes. In K. Thomé-Kozmiensky, & M. Beckmann, *Energie aus Abfall Band 2* (S. 145– 164). Neuruppin: TK Verlag Karl Thomé-Kozmiensky.
- Beckmann, M., Pohl, M., & Ncube, S. (2007). Charakterisierung von Ersatzbrennstoffen hinsichtlich brennstofftechnischer Eigenschaften. In *Energie aus Abfall – Band 3* (S. 203–218). Neuruppin: TK Verlag Karl Thomé-Kozmiensky.
- Birgen, C., Magnanelli, E., Carlsson, P., Skreiberg, Ø., Mosby, J., & Becidan, M. (2021). Machine learning based modelling for lower heating value prediction of municipal solid waste. *Fuel*.
- Boie, W. (1957). *Vom Brennstoff zum Rauchgas.* Leipzig: Teubner Verlags gesellschaft.
- Breiman, L. (2001). Random forests. *Machine Learning 45*, S. 5-32.
- Candès, E. ,. (2011). Robust principal component analysis? *ournal of the ACM (JACM) 58.3*, S. 1-37.
- Chen, T., & Guestrin, C. (2016). A Scalable Tree Boosting System. *Proceedings of the 22nd ACM SIGKDD International Conference on Knowledge Discovery and Data Mining (KDD '16)* (S. 785–794). New York, NY, USA: Association for Computing Machinery.
- Christensen, T. H. (2010). *Solid Waste technology & Management: Volume 1 and 2.* Chichester, UK: John Wiley & Sons, Ltd.
- Coleman, K., Simms, N., Kilgallon, P., & Oakey, J. (2008). Corrosion in biomass combustion systems. *Materials Science Forum vol. 595*, S. 377–386.
- D'Agostino, R., & Pearson, E. S. (1973). Tests for Departure from Normality. Empirical Results for the Distributions of b2 and b1. *Biometrika, 60*(3), 613–622.
- Deng, L., & Liu, Y. (2018). *Deep Learning in Natural Language Processing.* Singapore: Springer Singapore.
- Deuerling, C., Maguhn, J., Nordsiek, H., Benker, B., Zimmermann, R., & Warnecke, R. (2009). Investigation of the mechanisms of heat exchanger corrosion in a municipal waste incineration plant by analysis of the raw gas and variation of operating parameters. *Heat Transfer Engineering vol. 30*, S. 822–831.
- Deutsches Institut für Normung e. V. (2000). Bestimmung des Brennwertes mit dem Bomben-Kalorimeter und Berechnung des Heizwertes: Teil 1 : Allgemeine Angaben, Grundgeräte, Grundverfahren. . *DIN 51900-1*. Deutsches Institut für Normung e. V.

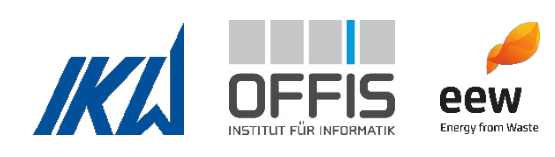

- Devore, J. L., Berk, K. N., & Carlton, M. A. (2021). *Modern Mathematical Statistics with Applications* (3 ed.). Cham, Switzerland: Springer. doi:10.1007/978-3-030-55156-8
- Draper, N. R., & Smith, H. (1998). *Applied Regression Analysis* (3 ed.). New York City, NY, USA: John Wiley & Sons.
- Du, K.-L., & Swamy, M. (2019). *Neural networks and statistical learning.* London, Heidelberg, New York, Dordrecht: Springer.
- Durbin, J., & Watson, G. S. (1951). Testing for Serial Correlation in Least Squares Regression. *Biometrika, 38*(1/2), 159-177.
- Effenberger, H. (2000). *Dampferzeugung.* Springer Berlin Heidelberg.
- Fachverband Anlagenbau. (2013). Abnahmeversuche an Abfallverbrennungsanlagen mit Rostfeuerung. *FDBR-Richtlinie RL 7*. Düsseldorf.
- Garmatter, H. (2022). Analysis of lower calorific values and waste residence times in a waste incineration plant (Dissertation). *Berichte aus dem Institut für Kraftwerkstechnik und Wärmeübertragung Band1/2022*. (P. D.-I. Scharf, Hrsg.) Hannover.
- Garmatter, H., & Scharf, R. (2022). Analysis of waste residence times in a waste incineration power plant. *vgbe energy journal 9*, S. 65-70.
- Garmatter, H., Bauer, L., Cyris, F., & Scharf, R. (2021). Experimentelle Untersuchung der Verweilzeit von Siedlungsabfällen im Abfalltrichter und auf dem Vorschubrost eines Abfallverbrennungskraftwerks. In M. Beckmann, & A. Hurtado (Ed.), *Kraftwerkstechnik 2021. Power plant technology. 53. Kraftwerkstechnisches Kolloqium* (pp. 71-82). Dresden: SAXONIA Standortentwicklungs- und -verwaltungsgesellschaft mbH.
- Goldfeld, S. M., & Quandt, R. E. (1965). Some Tests for Homoscedasticity. *Journal of the American Statistical Association, 60*(310), 539–547.
- Haneke, U., Trahasch, S., Zimmer, M., & Felden, C. (2018). *Data Science: Grundlagen, Architekturen und Anwendungen.* Heidelberg: dpunkt.
- Hassaballah, M., & Hosny, K. (2019). *Recent Advances in Computer Vision: Theories and Applications.* Cham: Springer.
- Hill, R. C., Griffiths, W. E., & Lim, G. C. (2012). *Principles of econometrics* (4 ed.). Hoboken, NJ, USA: Wiley.
- Hinton, G., & Salakhutdinov, R. (2006). Reducing the dimensionality of data with neural networks. *Science*, S. 504–507.
- Horeni, M., Beckmann, M., Fleischmann, H., & Barth, E. (2007). Ermittlung von Betriebsparametern in Abfallverbrennungsanlagen als Voraussetzung für die weitere Optimierung. In *Energie aus Abfall Band 2. Hrsg. Thomé-Kozmiensky KJ, Beckmann M* (S. 213–229). Neuruppin: TK Verlag Karl Thomé-Kozmiensky.
- Hotelling, H. (1933). Analysis of a complex of statistical variables into principal components. *Journal of educational psychology 24.6*, S. 417.

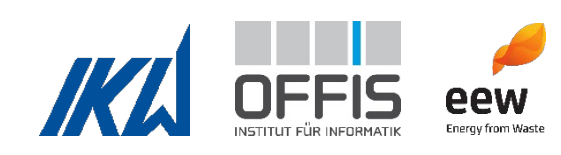

- Jell, S., Kovac, S., Von Vacano, P., Schönsteiner, M., Hanenkamp, A., & Martin, U. (2021). Überwachung und Optimierung der Brennstoffaufgabe in der Müllverbrennung mit neuronalen Netzen. *30. Deutscher Flammentag* (S. 521–529). Ed. by Dinkelacker, F.; Pitsch, H. and Scherer.
- Jepsen, M. S. (2018). *NOx reduction in grate-firing solid waste power plants.* Kongens Lyngby: PhD Thesis. Retrieved 5 10, 2022, from https://backend.orbit.dtu.dk/ws/files/161971772/810621 Thesis Morten S e Jepsen fil fr a\_trykkeri.pdf
- Jurczyk, M., & Cyranka, M. (2016). Energy Recovery from Municipal Waste based on Moving Grate. *Agricultural Engineering*, S. 23-33.
- Kandlbauer, L., Khodier, K., Ninevski, D., & Sarc, R. (2021). Sensor-based Particle Size Determination of Shredded Mixed Commercial Waste based on two-dimensional Images. *Waste management*, S. 784–794.
- Keller et al., H. (2007). Kamerabasierte Feuerungsregelung bei stark schwankender Brennstoffzusammensetzung. *VGB PowerTech*.
- Kendall, M., Stuart, A., & Ord, J. (1961). The Advanced Theory of Statistics: Vol. 2 Inference and Relationship . *Royal Statistical Society*, S. 284-286.
- Kilkovsk`y, B., Turek, V., Jegla, Z., & Stehlík, P. (2011). Aspects of fouling in case of heat exchangers with polluted gas. *HEFAT2011.* Mauritius.
- Kranert, M. (2017). *Einführung in die Kreislaufwirtschaft.* Wiesbaden: Springer Fachmedien Wiesbaden.
- Mahrt, L. (1998). Flux Sampling Errors for Aircraft and Towers. *Journal of Atmospheric and Oceanic Technology 15*, S. 416–249.
- mbH, F. G. (kein Datum). *Diskrete Druckverluste bei inkompressibler Strömung*. Abgerufen am 30. 10 2023 von https://www.fluidon.com/engineering/druckschwingungsanalyse/wissensdatenbank/diskret e-druckverluste
- Meng, S., & Chu, W.-T. (2020). A Study of Garbage Classification with Convolutional Neural Networks. *Indo - Taiwan 2nd International Conference on Computing, Analytics and Networks, Indo-Taiwan ICAN 2020 - Proceedings* (S. 152-157). Institute of Electrical and Electronics Engineers Inc.
- Morris, A., & et al. (2009). Optical strain measurement techniques to assist in life monitoring of power plant components. *Journal of Pressure Vessel Technology*.
- Mueller, C. M. (2010). Fuelspecific on-load boiler cleaning solutions in waste incineration plants: Challenges, concepts, experiences. *North American Waste-to-Energy Conference vol. 43932* (S. 277–282). Orlando, FL, USA: ASME.
- Neubert, D. (2013). Röntgenfluoreszenzanalyse zur prozessnahen Analytik von Reduktionsmittel für den Hochofenprozess. *Dissertation*. Essen: Universität Duisburg-Essen.
- Niessen, W. (2010). *Combustion and incineration processes: Applications in environmental engineering. 4th ed.* Boca Raton, FL, USA: CRC Press.

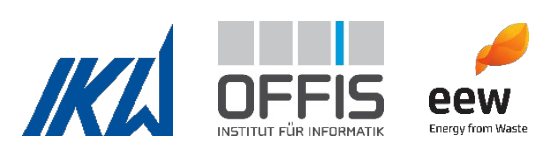

- Oischinger, J., Meiller, M., Daschner, R., Hornung, A., Grafmans, F., Warnecke, R., . . . Zwiellehner, M. (2021). Integration einer Lasermessung im Müllaufgabebereich einer MVA als Bestandteil einer vorausschauenden Feuerleistungsregelung. *30. Deutscher Flammentag* (S. 762–768). Ed. by Dinkelacker, F.; Pitsch, H. and Scherer.
- Öner, M., & Deveci Kocakoç, I. (2017). JMASM 49: A Compilation of Some Popular Goodness of Fit Tests for Normal Distribution: Their Algorithms and MATLAB Codes (MATLAB). *Journal of Modern Applied Statistical Methods, 16*(2), 547–575. doi:10.22237/jmasm/1509496200
- Ozveren, U. (2016). An artificial intelligence approach to predict a lower heating value of municipal solid waste. *Energy Sources, Part A: Recovery, Utilization, and Environmental Effects*, S. 2906– 2913.
- Pehlken, A., Eschemann, P., Garmatter, H., Cyris, F., & Nieße, A. (2021). Einsatz von Künstlicher Intelligenz in der Digitalisierung von Abfallverbrennungskraftwerken. *INFORMATIK 2021.* Bonn: Gesellschaft für Informatik.
- Pehlken, A., Garmatter, H., Dawel, L., Cyris, F., Beck, H., Schwark, F., . . . Nieße, A. (2022). How can machine learning improve waste-to-energy plant operation. *ICE IEEE*.
- Riley, K. F., Hobson, M. P., & Bence, S. J. (2006). *Mathematical methods for physics and engineering* (3 ed.). Cambridge, UK: Cambridge University Press.
- Rosenblatt, F. (1958). *The Perceptron: A Theory of Statistical Separability in Cognitive Systems.* Buffalo, NY, USA: Cornell Aeronautical Laboratory.
- Sabouhi, H., Abbaspour, M., Fotuhi-Firuzabad, M., & Dehghanian, P. (2016). Reliability modeling and availability analysis of combined cycle power plants. *International Journal of Electrical Power & Energy Systems*.
- Schmidhuber, J. (2015). Deep learning in neural networks: an overview. *Neural networks : the official journal of the International Neural Network Society*, S. 85–117.
- Scholz, R., Beckmann, M., & Schulenburg, F. (2001). *Abfallbehandlung in thermischen Verfahren.* (M. C.-J. Bahadir, Hrsg.) Wiesbaden: Vieweg+Teubner Verlag.
- Schwark, F., Garmatter, H., Davila, R., Maira, F., Dawel, L., Pehlken, A., . . . Scharf, R. (2022). The application of image recognition methods to improve the performance of waste-to-energy plants. *EnviroInfo 2022 (Lecture Notes in Informatics)* (S. 167-176). Bonn: Gesellschaft für Informatik e.V. .
- Tch, A. (04. August 2017). *The mostly complete chart of Neural Networks, explained.* Von https://towardsdatascience.com/the-mostly-complete-chart-of-neural-networks-explained-3fb6f2367464 abgerufen
- Thomé-Kozmiensky, K. (1994). *Thermische Abfallverwertung.* Berlin: EF-Verlag für Energie- und Umwelttechnik.
- VDI Fachbereich Umweltschutztechnik. (6 2014). VDI 3460 Blatt 1 und Blatt 2. *Emissionsminderung - Thermische Abfallbehandlung - Energieumwandlung*. VDI-Gesellschaft.
- VDI-Fachbereich Energie- und Umwelttechnik. (09 2016). VDI 3925 Blatt 1. *Methoden zur Bewertung von Abfallbehandlungsverfahren*. VDI-Gesellschaft Energie und Umwelt.

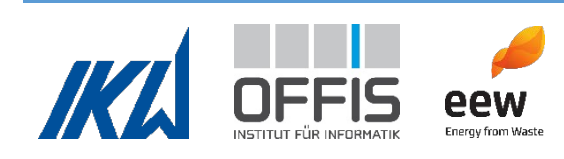

- VDI-Fachbereich Energie- und Umwelttechnik. (04 2018). VDI 3925 Blatt 2. *Methoden zur Bewertung von Abfallbehandlungsverfahren - Beispielrechnungen*. VDI-Gesellschaft Energie und Umwelt.
- VDI-Fachbereich Umweltschutztechnik. (11 2015). VDI 3927 Blatt 1. *Abgasreinigung - Minderung von Schwefeloxiden, Stickstoffoxiden und Halogeniden aus Abgasen von Verbrennungsprozessen (Rauchgasen)*. VDI.
- Verleysen, M., & Francois, D. (2005). The curse of dimensionality in data mining and time series prediction. *Computational Intelligence and Bioinspired Systems: 8th International Work-Conference on Artifical Networks. IWANN 2005. Vilanova i la Geltrú. Proceedings 8.* Barcelona, Spanien: Springer Berlin Heidelberg.
- VGB PowerTech. (08. 05 2012). VGB Standard. *Anwendung der Messdatenvalidierung gemäß VDI 2048*. VGB PowerTech e.V.
- Vogelbacher, M. (2018). Eine neue Methode zur kamerabasierten Analyse von Mehrstoffbrennern in industriellen Verbrennungsprozessen. *Dissertation*. Karlsruhe: Karlsruher Institut für Technologie.
- Wagland, S., Veltre, F., & Longhurst, P. (2012). Development of an image-based analysis method to determine the physical composition of a mixed waste material. *Waste management*, S. 245– 248.
- Will, D., & Gebhardt, N. (2011). *Hydraulik: Grundlagen, Komponenten, Schaltungen.* Springer-Verlag Berlin Heidelberg.
- Yan, B., Liang, R., Tao, J., Chen, G., Cheng, Z., Zhu, Z., & Li, X. (2021). Fast identification and characterization of residual wastes via laser-induced breakdown spectroscopy and machine learning. *Resources, Conservation and Recycling*, S. 105851.
- Yang, m., & Thung, G. (2016). Classification of Trash for Recyclability Status. *Computer Science*.
- Yang, Y. B., Lim, C. N., Goodfellow, J., Sharifi, V. N., & Swithenbank, J. (2005). A diffusion model for particle mixing in a packed bed of burning solids. *Fuel, 84*(2-3), 213-225. doi:10.1016/j.fuel.2004.09.002
- Zhang, B., Patuwo, E., & Hu, M. (1998). Forecasting with artificial neural networks. *International journal of forecasting*, S. 35–62.
- Zhang, H., & et al. (2013). Development of on-line monitoring systems for high temperature components in power plants. *Sensors*, S. 15504–15512.
- Zipser, S. (2005). Beitrag zur modellbasierten Regelung von Verbrennungsprozessen. *Zugl.: Magdeburg,Univ., Diss., 2004*. Karlsruhe: Univ.-Verl.

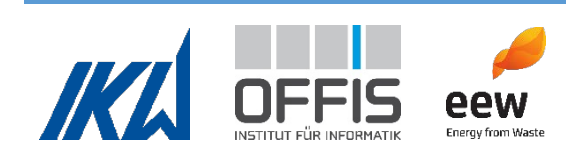